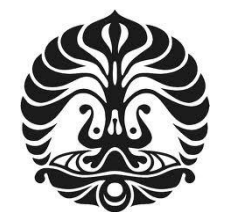

# **UNIVERSITAS INDONESIA**

## **ANALISA PUTARAN MOTOR INDUKSI TIGA FASA TANPA SENSOR KECEPATAN DENGAN PENGENDALI VEKTOR ARUS DAN OBSERVER BERADA PADA SUMBU DQ**

## **SKRIPSI**

## **YOGA DWI HARYOKO 0906603423**

# **FAKULTAS TEKNIK PROGRAM STUDI TEKNIK ELEKTRO DEPOK JANUARI 2012**

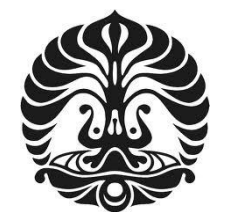

## **UNIVERSITAS INDONESIA**

## **ANALISA PUTARAN MOTOR INDUKSI TIGA FASA TANPA SENSOR KECEPATAN DENGAN PENGENDALI VEKTOR ARUS DAN OBSERVER BERADA PADA SUMBU DQ**

**SKRIPSI Diajukan sebagai salah satu syarat untuk memperoleh gelar Sarjana Teknik** 

## **YOGA DWI HARYOKO 0906603423**

# **FAKULTAS TEKNIK PROGRAM STUDI TEKNIK ELEKTRO DEPOK JANUARI 2012**

## **HALAMAN PERNYATAAN ORISINALITAS**

**Skripsi ini adalah hasil karya saya sendiri, dan semua sumber baik yang dikutip maupun dirujuk telah saya nyatakan dengan benar.** 

**Nama : Yoga Dwi Haryoko NPM : 0906603423** 

**Tanda Tangan :** 

 $\langle \cdot \rangle$ 

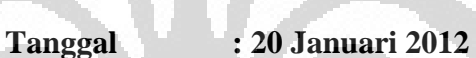

O

Analisa putaran..., Yoga Dwi Haryoko, FT UI, 2012

#### **HALAMAN PENGESAHAN**

Skripsi ini diajukan oleh

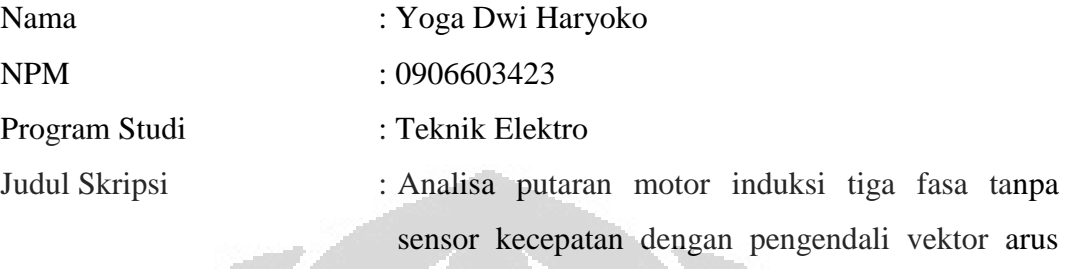

**Telah berhasil dipertahankan di hadapan Dewan Penguji dan diterima sebagai bagian persyaratan yang diperlukan untuk memperoleh gelar Sarjana Teknik pada Program Studi Teknik Elektro Fakultas Teknik, Universitas Indonesia** 

dan observer berada pada sumbu dq

#### DEWAN PENGUJI

Pembimbing : Dr. Ir. Ridwan Gunawan MT Penguji : Dr. Ir. Feri Yusivar M.Eng Penguji : Ir. I Made Ardita Y MT

Ditetapkan di

Tanggal : 20 januari 2012

#### **KATA PENGANTAR**

Puji syukur saya panjatkan kepada Tuhan Yang Maha esa, karena atas berkat dan rahmat-Nya, saya dapat menyelaikan skripsi ini. Penulisan skripsi ini dilakukan dalam rangka memenuhi salah satu syarat untuk mencapai gelar sarjana Teknik Jurusan Teknik Elektro pada Fakultas Teknik Universitas Indonesia. Saya menyadari bahwa, tanpa bantuan dan bimbingan dari berbagai pihak, dari masa perkuliahan sampai pada penyusunan skripsi ini, sangatlah sulit bagi saya untuk menyelesaikan skripsi ini. Oleh karena itu, saya mengucapkan terima kasih kepada :

- (1) Dr. Ir. Ridwan Gunawan MT selaku dosen pembimbing yang telah menyediakan waktu, tenaga, dan pikiran untuk mengarahkan saya dalam penyusunan skripsi ini;
- (2) Orang tua dan keluarga saya yang telah memberikan bantuan dukungan material dan moral; dan
- (3) Sahabat yang telah banyak membantu saya dalam meyelesaikan skripsi ini.

Akhir kata, saya berharap Tuhan Yang Maha Esa berkenan membalas segala kebaikan semua pihak yang telah membantu. Semoga skripsi ini membawa manfaat bagi pengembangan ilmu.

 $-7\cdot$ 

Depok, 20 Januari 2012

Penulis

#### **HALAMAN PERNYATAAN PERSETUJUAN PUBLIKASI TUGAS AKHIR UNTUK KEPENTINGAN AKADEMIS**

Sebagai sivitas akademik Universitas Indonesia, saya yang bertanda tangan di bawah ini :

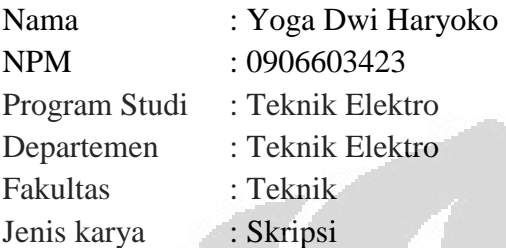

demi pengembangan ilmu pengetahuan, menyetujui untuk memberikan kepada Universitas Indonesia **Hak Bebas Royalti Nonekslusif (Non-exclusive Royalti-Free Right)** atas karya ilmiah saya yang berjudul :

## **ANALISA PUTARAN MOTOR INDUKSI TIGA FASA TANPA SENSOR KECEPATAN DENGAN PENGENDALI VEKTOR ARUS DAN OBSERVER BERADA PADA SUMBU DQ**

beserta perangkat yang ada (jika diperlukan). Dengan Hak Bebas Royalti Nonekslusif ini Universitas Indonesia berhak menyimpan, mengalihmedia/formatkan, mengelola dalam bentuk pangkalan data (database), merawat, dan pemublikasikan tugas akhir saya selama tetap mencantumkan nama saya sebagai penulis/pencipta dan sebagai pemilik Hak Cipta.

Demikian pernyataan ini saya buat dengan sebenarnya.

Dibuat di : Depok Pada tanggal : 20 Januari 2012 Yang menyatakan

(Yoga Dwi Haryoko)

#### **ABSTRAK**

Nama : Yoga Dwi Haryoko

Program Studi : Teknik Elektro

Judul : Perancangan Putaran Motor Induksi Tiga Fasa Tanpa Sensor Kecepatan Dengan Pengendali Vektor Arus Observer Berada Pada Sumbu D-Q

Dalam perancangan motor induksi tiga phasa, informasi mengenai kecepatan motor sangat diperlukan untuk melakukan pengaturan kecepatan motor. Sensor kecepatan yang biasa digunakan mempunyai keterbatasan dalam hal resolusi dan biaya pembelian yang mahal. Oleh sebab itu diperlukan metode lain untuk menentukan kecepatan motor guna menggantikan penggunaan sensor kecepatan tersebut. Model motor yang digunakan adalah model motor induksi dalam kerangka acuan fluks rotor. Varibel yang diestimasi oleh observer adalah arus stator dan fluks rotor, sedangkan kecepatan rotor diestimasi berdasarkan teori lyapunov. Perancangan dan simulasi estimasi kecepatan pada motor induksi tanpa sensor kecepatan dengan full order observer ini menggunakan program C-MEX Sfunction pada Matlab/Simulink versi R2008a.

#### **ABSTRAK**

Name : Yoga Dwi Haryoko

Major : Electrical Engineering

Title : The Speed Control Analysis Of Three Phase Induction Motor Sensorless Design Using The Current Vector Control And Observer In D-Q Axis

In the three-phase induction motor design, the information about the motor speed is exceptionally needed to do the controling the speed of the motor. The sensor that has been used to measure the velocity has limitation in the matter of resolution with high expense. Therefore, there's a need to use another method to replace the velocity sensor's function to determine the motor speed. The motor modeling that's used is the induction motor model in the frame of rotor flux reference. Variables are estimated by the observer is the stator current and rotor flux, while the rotor speed is estimated based on Lyapunov Theory. The design and simulation of the velocity estimation in induction motor without speed sensor with a full order observer is using the program C-MEX S-function in Matlab / Simulink R2008a version.

## **DAFTAR ISI**

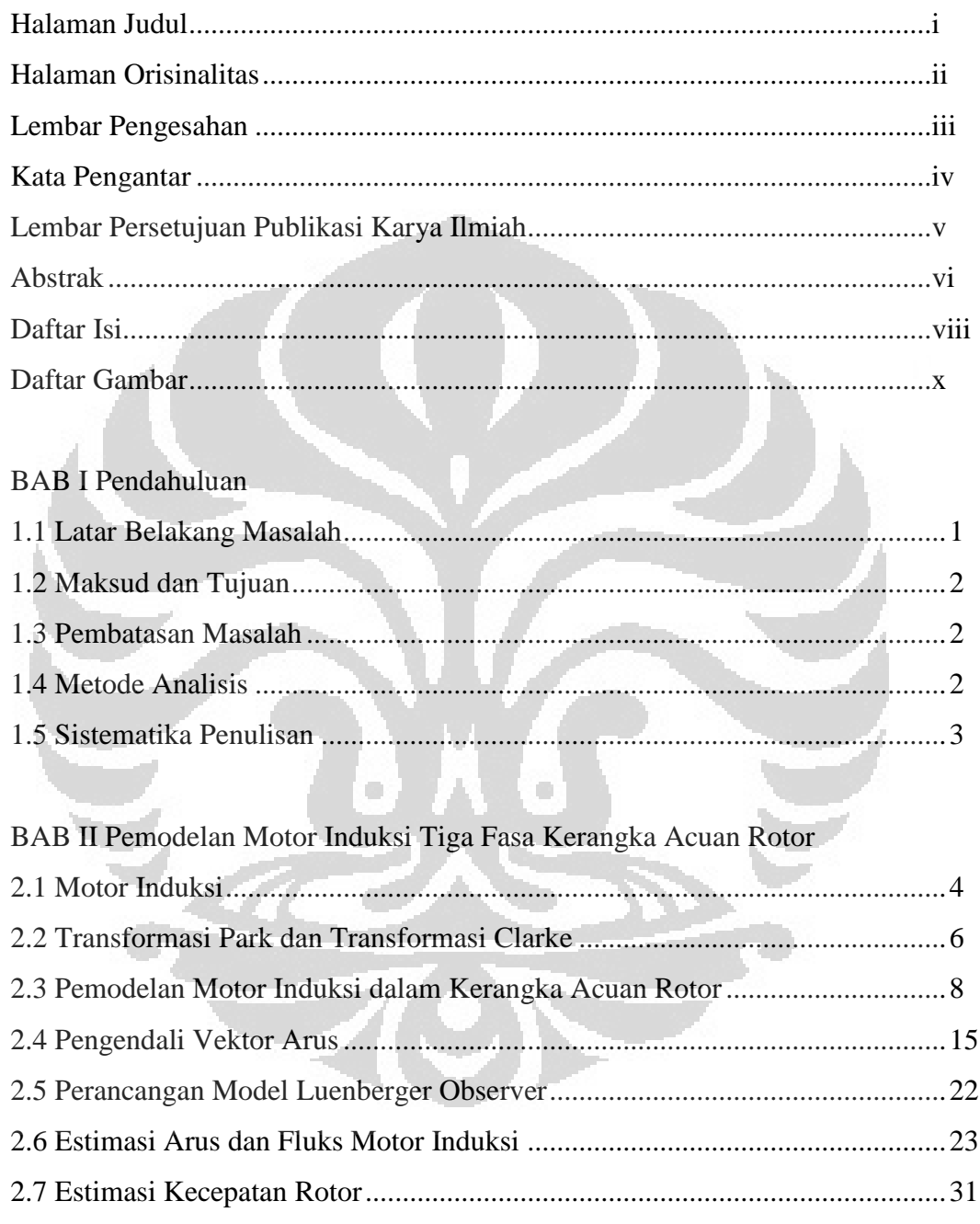

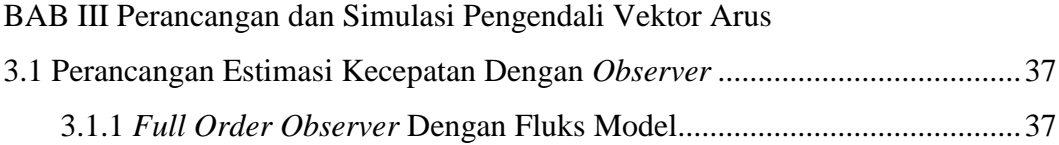

# BAB IV Hasil Simulasi dan Analisa

Ä

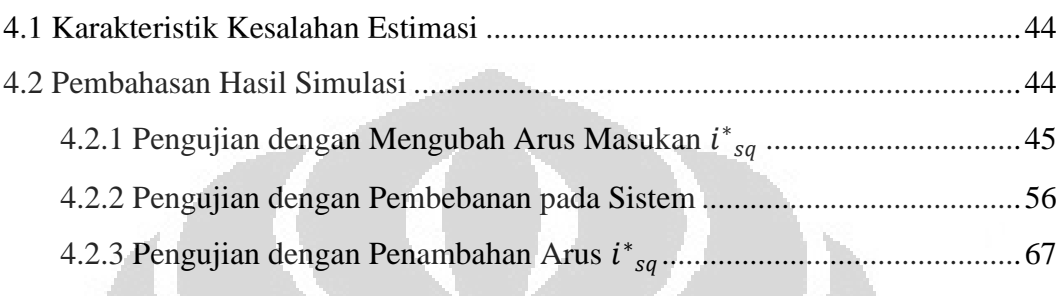

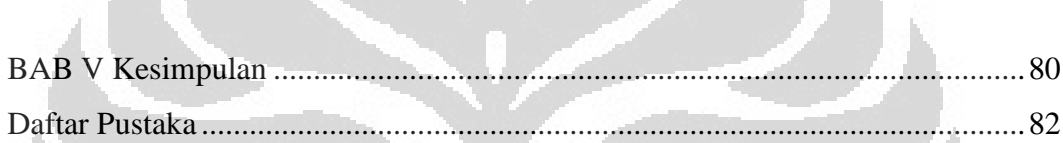

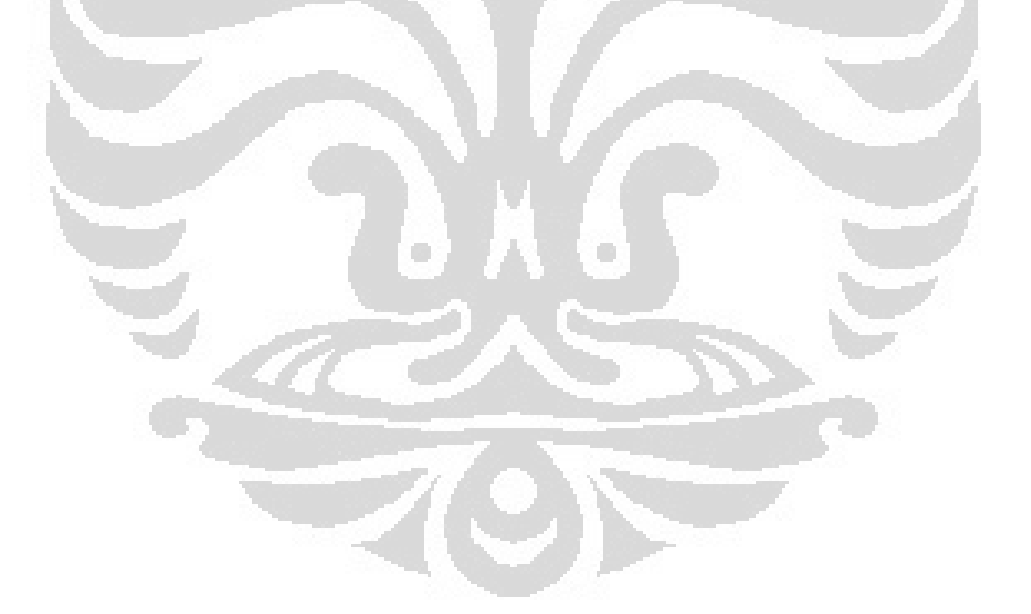

## **Daftar Gambar**

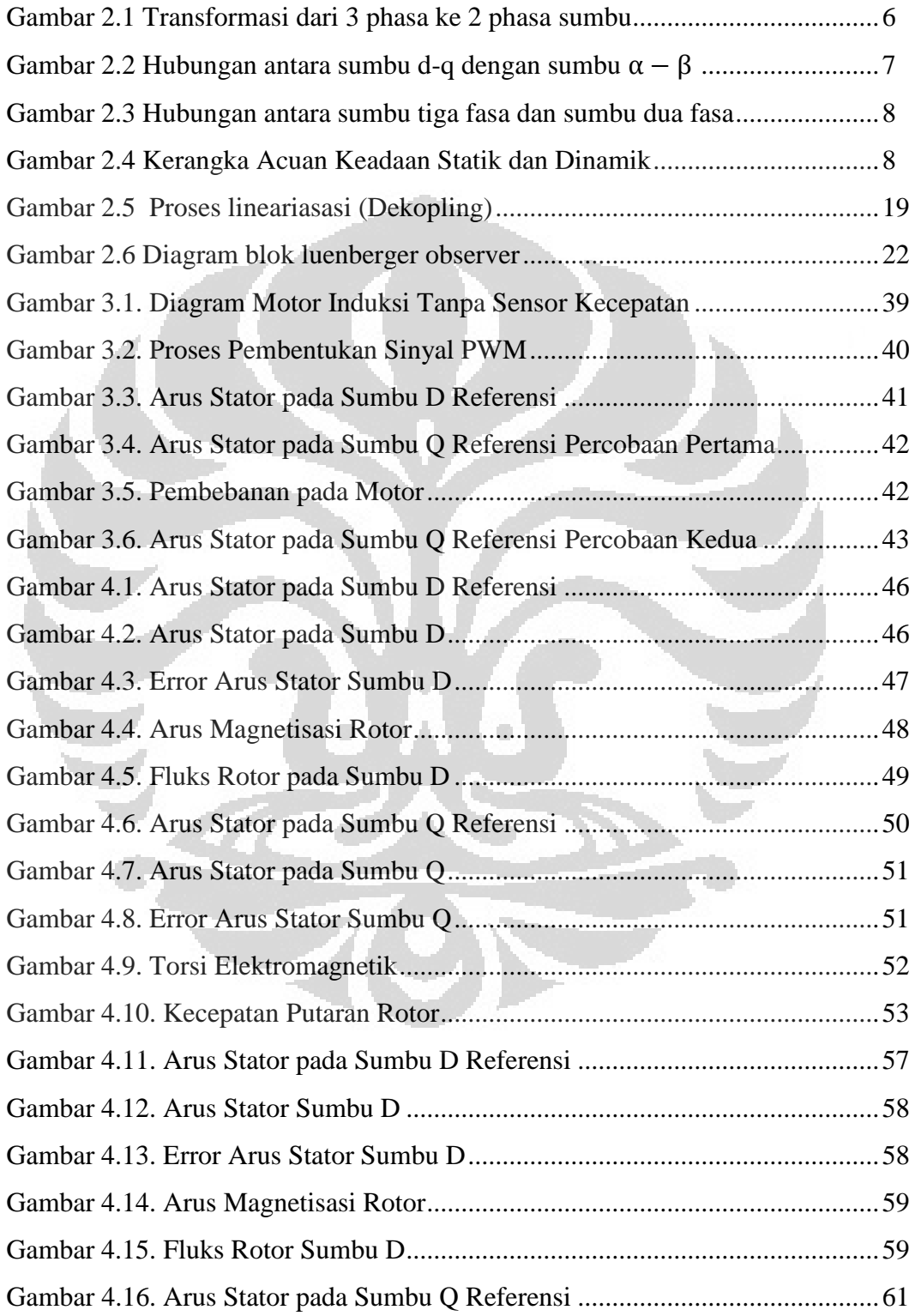

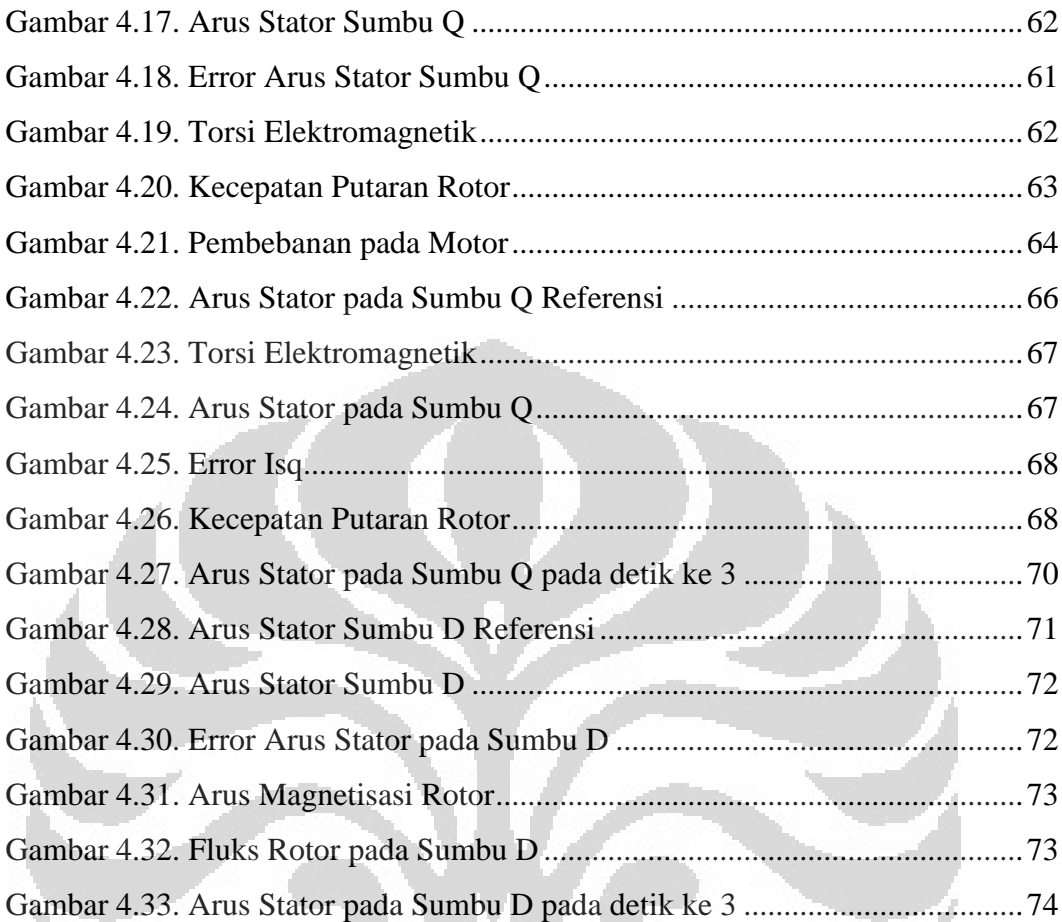

ř.

Ĭ

## **BAB I PENDAHULUAN**

#### **1.1 Latar Belakang Masalah**

 Motor induksi banyak digunakan karena konstruksinya yang kuat, harganya yang murah dan efisien dalam perawatan. Pekerjaan-pekerjaan industri seperti proses produksi umumnya membutuhkan kerja motor. Pengaturan kecepatan putaran motor induksi tiga fasa yang umumnya ditemui dalam dunia industri biasanya dilakukan mengunakan sensor kecepatan. Namun, pada aplikasinya sistem tersebut memiliki beberapa keterbatasan dan harga yang relatif mahal. Oleh sebab itu, untuk menggantikan sistem tersebut digunakan metode estimasi dari model motor induksi.

 Pengaturan kecepatan motor merupakan masalah utama dalam penggunaan motor induksi. Dimana, pada umumnya proses pengaturan motor induksi menggunakan sensor kecepatan sebagai umpan balik *(feed back)* ke sistem. Penggunaan sensor kecepatan tersebut dinilai kurang efektif karena selain harga yang relatif mahal, penggunaan sensor kecepatan juga dipengaruhi oleh kondisi tinggi rendahnya putaran motor sehingga ketika putaran motor rendah sensor tersebut tidak mampu mendeteksi putaran motor dengan presisi. Untuk mengatasi masalah tersebut maka dilakukan pengendalian arus motor dengan menggunakan metode vektor kontrol dan kecepatan motor tersebut akan diestimasi dengan menggunakan observer.

 Pada umumnya observer yang digunakan untuk mengestimasi kecepatan motor berada pada sumbu alfa-beta sehingga menyulitkan untuk dilakukan pengaturan ataupun kompensasi. Hal tersebut dikarenakan bagian *fluks model*, *dekopling*, dan *controller* berada pada sumbu d-q. Oleh sebab itu, observer diletakkan pada sumbu d-q. Motor induksi yang digunakan pada umumnya adalah motor induksi tiga fasa. Namun untuk mempermudah proses analisa dan perhitungan, maka motor induksi tersebut diubah kedalam bentuk motor induksi dua fasa. Sehingga, pengaturan motor tersebut menjadi lebih mudah.

#### **1.2 Maksud dan Tujuan**

 Tujuan pembahasan skripsi ini adalah untuk merancang suatu metode pengestimasian kecepatan dan posisi dari rotor tanpa menggunakan sensor kecepatan. Perancangan ini dibuat berdasarkan model motor induksi dalam kerangka acuan stator dan diharapkan penggunaan sensor dieliminasi. Pada skripsi ini dilakukan perancangan putaran motor induksi tiga fasa tanpa sensor kecepatan dengan pengendali vektor arus dan *full order observer* berada pada sumbu DQ.

#### **1.3 Pembatasan Masalah**

 Permasalahan pada skripsi ini adalah bagaimana mengatur kecepatan putaran motor tiga fasa tanpa menggunakan sensor kecepatan. Namun untuk menjaga agar pembahasan masalah pada skripsi lebih terarah maka penulis menetapkan batasan masalah sebagai berikut,

- 1. Pemodelan motor induksi 3 fasa dalam kerangka acuan rotor.
- 2. Pengendalian arus motor dengan menggunakan metode vektor kontrol.
- 3. Perancangan model motor dengan luenberger observer.
- 4. Pembahsan teori lyapunov terbatas pada penentuan kecepatan estimasi dari motor induksi.
- 5. Program yang digunakan dalam perhitungan dan simulasi adalah Matlab versi R2008a C-MEX S-function dengan menggunakan bahasa C yang terintegrasi ke dalam matlab.

#### **1.4 Metode Analisis**

Untuk melakukan analisis pengaturan kecepatan putaran motor tanpa sensor kecepatan, digunakan alat bantu berupa *software* program MATLAB. Dengan program ini akan dilakukan simulasi berdasarkan kondisi yang ada di lapangan. Data yang terkumpul selanjutnya dimasukkan ke dalam program sesuai dengan kebutuhan yang diperlukan oleh program.

#### **1.5 Sistematika Penulisan**

Gambaran laporan skripsi secara singkat dapat diuraikan pada sistematika penulisan. Bab satu adalah pendahuluan yang berisi penjelasan mengenai latar belakang masalah, maksud dan tujuan, pembatasan masalah, metode analisis, dan sistematika penulisan. Bab dua adalah teori dasar yang berisi tentang teori dasar mengenai motor induksi tiga phasa dan lebih menitikberatkan pada penerapan ilmu-ilmu yang mendukung penulisan skripsi, selain itu juga membahas beberapa teori yang menjadi dasar pemodelan motor induksi dan pengestimasi kecepatan. Bab tiga adalah metode penelitian, membahas mengenai rencana, konfigurasi skenario dan langkah-langkah penelitian yang dilakukan dan akan menguraikan secara menyeluruh mengenai perancangan estimasi kecepatan pada motor induksi tanpa sensor kecepatan.

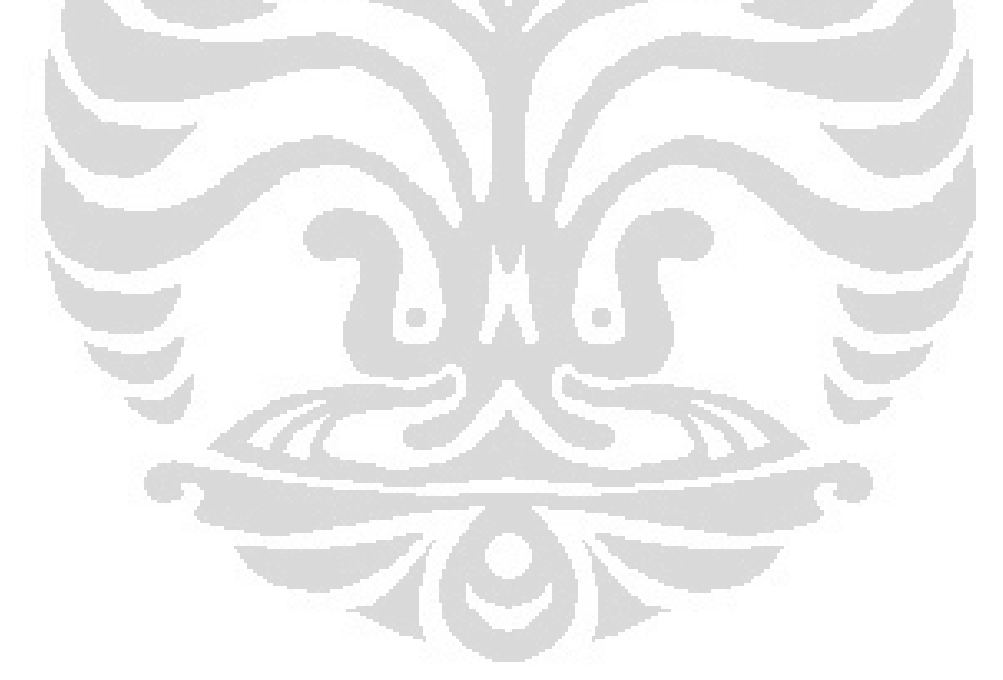

# **PEMODELAN MOTOR INDUKSI TIGA FASA DALAM KERANGKA ACUAN ROTOR**

**BAB II** 

#### **2.1 Motor Induksi**

Motor induksi adalah motor yang paling banyak digunakan pada penggerak di industri, hal ini dikarenakan perawatan yang dipergunakan maupun perubahan kecepatan yang terjadi pada kondisi tanpa beban dan kondisi dengan beban penuh cukup kecil. Motor induksi merupakan suatu mesin listrik yang digunakan untuk merubah energi listrik menjadi energi mekanik (gerak). Motor induksi dikenal pula sebagai motor asinkron yang merupakan jenis motor arus bolak balik yang paling umum digunakan dalam dunia industri. Terdapat dua jenis motor induksi[1], yaitu motor induksi rotor sangkar (*squirrel cage motor*) dan motor induksi rotor belitan (*wound rotor*). Apabila sumber tegangan tiga fasa diberikan pada belitan stator maka akan menghasilkan arus pada belitan stator. Dimana, nantinya arus tersebut akan menghasilkan fluks. Karena terdapat perbedaaan sudut sebesar 120° antara ketiga fasa maka akan menimbulkan medan putar dengan kecepatan sinkron (Ns), œ

$$
N_s = \frac{120 f}{p} (rpm) \tag{2.1.1}
$$

Dalam keadaan rotor diam, medan putar tersebut akan memotong batang konduktor pada rotor. Akibatnya pada kumparan rotor tersebut akan menimbulkan tegangan induksi (ggl) sebesar E,

$$
E = 4.44 f N \psi_m \ (Volt) \tag{2.1.2}
$$

Dengan

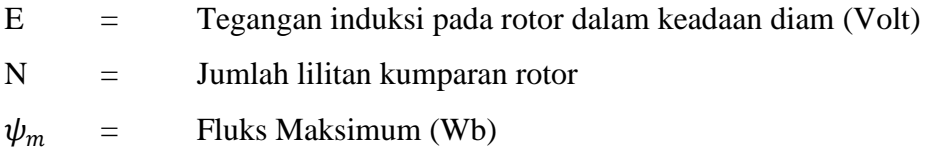

Karena kumparan rotor membentuk rangkaian tertutup maka tegangan induksi tersebut akan menghasilkan arus yang mengalir didalam konduktor rotor. Adanya arus tersebut akan menghasilkan medan magnet rotor. Interaksi medan magnet rotor dengan medan magnet putaran stator akan menghasilkan gaya lorentz pada rotor (F) sebesar,

 $F = BII$  (2.1.3)

Gaya tersebut akan menghasilkan torsi untuk memutar rotor sesuai dengan persamaan,

$$
T_e = F \cdot r \tag{2.1.4}
$$

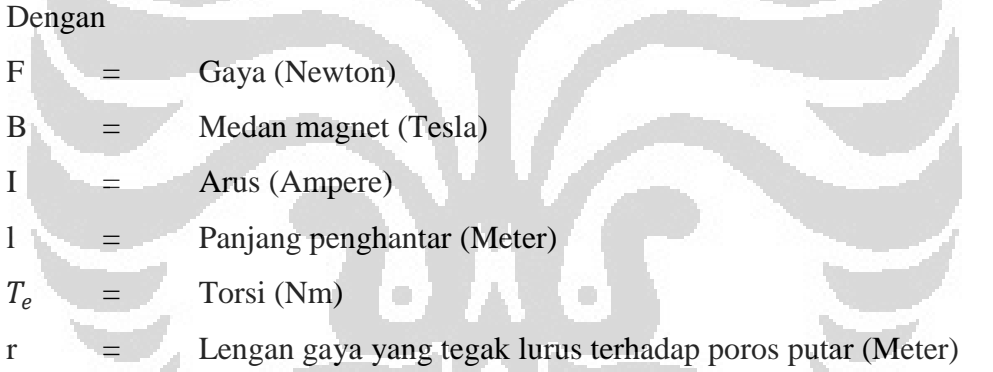

Dengan adanya gaya lorentz tersebut maka akan timbul kopel pada sumbu rotor. Karena rotor dapat berputar bebas maka rotor akan berputar dibawah pengaruh kopel tersebut. Apabila kopel mula yang dihasilkan oleh gaya tersebut cukup besar untuk memikul beban, rotor akan berputar searah dengan medan putar stator. Putaran rotor akan semakin meningkat hingga mendekati kecepatan sinkron. Dimana, perbedaan kecepatan sinkron (Ns) dan kecepatan rotor (Nr) disebut dengan slip. Dan persamaannya dinyatakan dengan,

$$
s = \frac{N_s - N_r}{N_s} x 100\%
$$
\n(2.1.5)

#### **2.2 Transformasi Park dan Transformasi Clarke**

Transformasi Clarke[2] adalah transformasi tiga fasa menjadi dua fasa diam (sumbu alfa-beta). Sedangkan Transformasi Park adalah transformasi dua fasa diam menjadi dua fasa berputar (sumbu d-q). Tujuan dilakukannya transformasi motor induksi 3 fasa (berputar) menjadi 2 fasa (berputar) agar pengaturan dan perhitungan lebih mudah dilakukan.

$$
i_d = i_a \cos \theta_e + i_b \cos \left(\theta_e - \frac{2\pi}{3}\right) + i_c \cos \left(\theta_e + \frac{2\pi}{3}\right) \tag{2.2.1}
$$

$$
i_q = -i_a \sin \theta_e - i_b \sin \left(\theta_e - \frac{2\pi}{3}\right) - i_c \sin \left(\theta_e + \frac{2\pi}{3}\right)
$$
 (2.2.2)

$$
i_0 = \frac{1}{3}(i_a + i_b + i_c) \tag{2.2.3}
$$

Berdasarkan persamaan (2.2.1), (2.2.2), dan (2.2.3) maka didapat bentuk matriks berupa,

$$
\begin{bmatrix} i_d \\ i_q \\ i_0 \end{bmatrix} = \frac{2}{3} \begin{bmatrix} \cos \theta_e & \cos \left(\theta_e - \frac{2\pi}{3}\right) & \cos \left(\theta_e + \frac{2\pi}{3}\right) \\ -\sin \theta_e & -\sin \left(\theta_e - \frac{2\pi}{3}\right) & -\sin \left(\theta_e + \frac{2\pi}{3}\right) \\ \frac{1}{2} & \frac{1}{2} & \frac{1}{2} & \frac{1}{2} \end{bmatrix} \begin{bmatrix} i_a \\ i_b \\ i_c \end{bmatrix}
$$
(2.2.4)

Pada stator  $\omega_e$  bernilai 0 sehingga persamaan 2.2.5 menjadi sebagai berikut,

$$
\begin{bmatrix} i_d \\ i_q \\ i_0 \end{bmatrix} = \frac{2}{3} \begin{bmatrix} 1 & -\frac{1}{2} & -\frac{1}{2} \\ 0 & \frac{1}{2}\sqrt{3} & -\frac{1}{2}\sqrt{3} \\ \frac{1}{2} & \frac{1}{2} & \frac{1}{2} \end{bmatrix} \begin{bmatrix} i_a \\ i_b \\ i_c \end{bmatrix}
$$
(2.2.5)

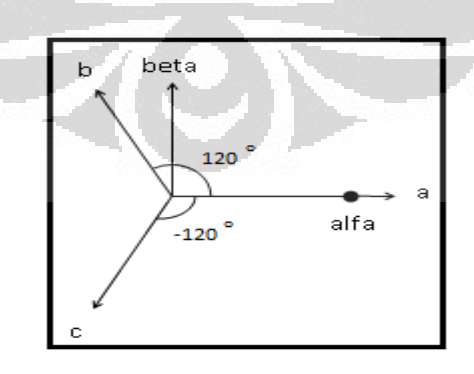

Gambar 2.1 Transformasi dari 3 phasa sumbu (a-b-c) ke 2 phasa sumbu  $(\alpha - \beta)$ 

Ketika sumbu d berhimpit dengan sumbu  $\alpha$  menyebabkan besarnya = 0. Oleh sebab itu, sumbu d-q berada dalam keadaan stationary. Dalam keadaan tersebut sumbu d-q dapat disebut dengan sumbu alfa-beta.

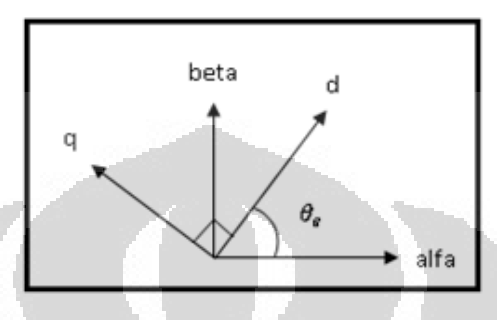

Gambar 2.2 Hubungan antara sumbu d-q dengan sumbu  $\alpha - \beta$ 

$$
i_d = i_a \cos \theta_e + i_\beta \sin \theta_e \tag{2.2.6}
$$

$$
i_q = -i_a \sin \theta_e + i_\beta \cos \theta_e \tag{2.2.7}
$$

Berdasarkan persamaan (2.2.6), dan (2.2.7) bila dituliskan dalam bentuk matriks maka didapat matrik transformasi Park berupa,

$$
\begin{bmatrix} i_d \\ i_q \end{bmatrix} = \begin{bmatrix} \cos \theta_e & \sin \theta_e \\ -\sin \theta_e & \cos \theta_e \end{bmatrix} \begin{bmatrix} i_a \\ i_\beta \end{bmatrix}
$$
\n
$$
i_\alpha = i_d \cos \theta_e - i_q \sin \theta_e
$$
\n
$$
i_\beta = i_d \sin \theta_e + i_q \cos \theta_e
$$
\n(2.2.9)\n(2.2.10)

Sedangkan sebaliknya, transformasi dari sumbu dua fasa (d-q) menjadi sumbu dua fasa  $(\alpha - \beta)$  adalah sebagai berikut,

$$
\begin{bmatrix} i_{\alpha} \\ i_{\beta} \end{bmatrix} = \begin{bmatrix} \cos \theta_e & -\sin \theta_e \\ \sin \theta_e & \cos \theta_e \end{bmatrix} \begin{bmatrix} i_d \\ i_q \end{bmatrix}
$$
 (2.2.11)

 Gambar dibawah ini merupakan hubungan antara sumbu tiga fasa (a-b-c) dengan sumbu dua fasa  $(α – β)$  dalam kerangka acuan stator. Berdasarkan ganbar tersebut didapat persamaan berupa,

$$
i_{\alpha} = i_{a} \cos \theta_{e} + i_{b} \cos \left(\theta_{e} - \frac{2\pi}{3}\right) + i_{c} \cos \left(\theta_{e} + \frac{2\pi}{3}\right)
$$
 (2.2.12)

$$
i_{\beta} = -i_a \sin \theta_e - i_b \sin \left(\theta_e - \frac{2\pi}{3}\right) - i_c \sin \left(\theta_e + \frac{2\pi}{3}\right) \tag{2.2.13}
$$

$$
i_0 = \frac{1}{3}(i_a + i_b + i_c) \tag{2.2.14}
$$

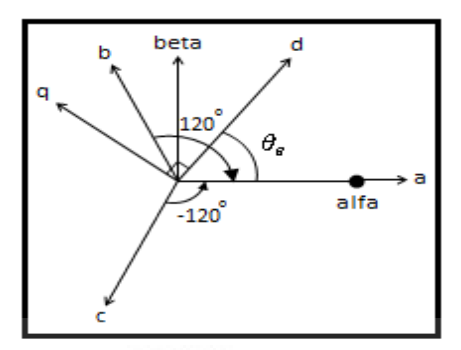

Gambar 2.3 Hubungan antara sumbu tiga fasa (a-b-c) dan sumbu dua fasa ( $\alpha - \beta$ )

Berdasarkan persamaan (2.2.12), (2.2.13), dan (2.2.14) maka didapat bentuk matriks berupa,

$$
\begin{bmatrix} i_{\alpha} \\ i_{\beta} \\ i_0 \end{bmatrix} = \sqrt{\frac{2}{3}} \begin{bmatrix} 1 & -\frac{1}{2} & -\frac{1}{2} \\ 0 & \frac{1}{2}\sqrt{3} & -\frac{1}{2}\sqrt{3} \\ \frac{1}{2} & \frac{1}{2} & \frac{1}{2} \end{bmatrix} \begin{bmatrix} i_{\alpha} \\ i_{\beta} \\ i_c \end{bmatrix}
$$
(2.2.15)

Sedangkan sebaliknya, transformasi dari sumbu tiga fasa (a-b-c) menjadi sumbu dua fasa  $(α – β)$  adalah sebagai berikut :

$$
\begin{bmatrix} i_a \\ i_b \\ i_c \end{bmatrix} = \sqrt{\frac{2}{3}} \begin{bmatrix} 1 & 0 & \frac{1}{2} \\ -\frac{1}{2} & \frac{1}{2}\sqrt{3} & \frac{1}{2} \\ -\frac{1}{2} & -\frac{1}{2}\sqrt{3} & \frac{1}{2} \end{bmatrix} \begin{bmatrix} i_a \\ i_b \\ i_0 \end{bmatrix}
$$
 (2.2.16)

### **2.3 Pemodelan Motor Induksi Dalam Kerangka Acuan Rotor**

1

a di

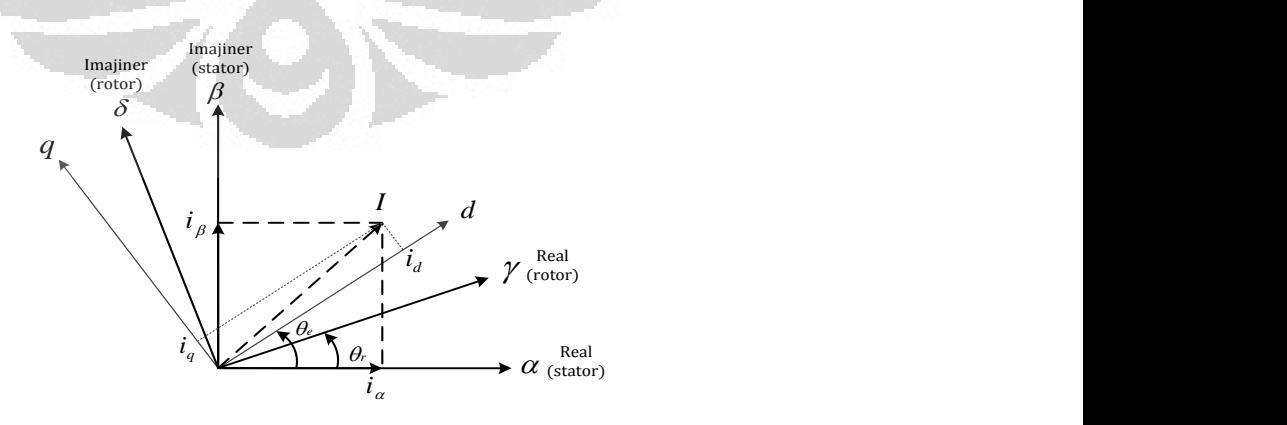

Gambar 2.4 Kerangka Acuan Keadaan Statik dan Dinamik

Dari gambar diatas terlihat, ketika observer berada pada sumbu  $\alpha - \beta$ , maka vektor I akan diproyeksikan kedalam sumbu  $\alpha$  (real  $i_\alpha$ ) dan sumbu  $\beta$ (imajiner  $i_\beta$ ). Sedangkan ketika observer berada pada sumbu d-q maka vektor I akan diproyeksikan kedalam sumbu d (real  $i_d$ ) dan sumbu q (imajiner  $i_q$ ) dengan sudut  $\theta_e$  yang selalu berubah. Hal tersebut dikarenakan sumbu d-q merupakan sumbu dinamik yang letaknya selalu berputar dan berubah posisinya terhadap sumbu  $\alpha - \beta$ .

Pada motor induksi jenis rotor sangkar besarnya tegangan rotor akan sama dengan nol  $(V_r = 0)$ , dan pada kerangka acuan rotor letak  $\omega_e$  dihimpit oleh sumbu  $\gamma$  menyebabkan besarnya  $\omega_e = \omega_r$ .

$$
\overline{V}_s = R_s \overline{i}_s + \frac{d}{dt} \overline{\psi}_s + j \overline{\psi}_s \omega_e
$$
 (2.3.1)

$$
\overline{V}_r = R_r \overline{i}_r + \frac{d}{dt} \overline{\psi_r} + j \overline{\psi_r} (\omega_e - \omega_r)
$$
\n
$$
\overline{\psi_s} = L_s \overline{i}_s + L_m \overline{i}_r
$$
\n(2.3.2)\n(2.3.3)

$$
\overline{\psi_r} = L_r \overline{i_r} + L_m \overline{i_s}
$$
 (2.3.4)

Jika persamaan (2.3.1) [3] dan (2.3.2) ditransformasikan kedalam sumbu d-q maka persamaan tersebut akan menjadi,

$$
\overline{V}_s = R_s \overline{i}_s + \frac{d}{dt} \overline{\psi}_s + j \overline{\psi}_s \omega_r
$$
\n(2.3.5)\n
$$
\overline{V}_r = R_r \overline{i}_r + \frac{d}{dt} \overline{\psi}_r = 0
$$
\n(2.3.6)

Tegangan stator pada sumbu (d-q)

$$
V_{sd} + jV_{sq} = R_s(i_{sd} + ji_{sq}) + \frac{d}{dt}(\psi_{sd} + j\psi_{sq}) + j\omega_e(\psi_{sd} + j\psi_{sq})
$$
  

$$
V_{sd} = R_s i_{sd} + \frac{d}{dt}\psi_{sd} - \psi_{sq}\omega_e
$$
 (2.3.7)

$$
V_{sq} = R_s i_{sq} + \frac{d}{dt} \psi_{sq} + \psi_{sd} \omega_e
$$
\n(2.3.8)

Tegangan rotor pada sumbu (d-q)

$$
V_{rd} + jV_{rq} = R_r(i_{rd} + ji_{rq}) + \frac{d}{dt}(\psi_{rd} + j\psi_{rq}) + j(\omega_e - \omega_r)(\psi_{rd} + j\psi_{rq})
$$

$$
V_{rd} = R_r i_{rd} + \frac{d}{dt} \psi_{rd} - (\omega_e - \omega_r) \psi_{rq} = 0
$$
  

$$
\frac{d}{dt} \psi_{rd} = -R_r i_{rd} + (\omega_e - \omega_r) \psi_{rq}
$$
  

$$
V_{rq} = R_r i_{rq} + \frac{d}{dt} \psi_{rq} + (\omega_e - \omega_r) \psi_{rd} = 0
$$
 (2.3.9)

$$
\frac{d}{dt}\psi_{rq} = -R_r i_{rq} - (\omega_e - \omega_r)\psi_{rd}
$$
\n(2.3.10)

Fluks stator pada sumbu (d-q)

$$
\overline{\psi_{sd}} + j\overline{\psi_{sq}} = L_s(i_{sd} + ji_{sq}) + L_m(i_{rd} + ji_{rq})
$$
\n
$$
\psi_{sd} = L_s i_{sd} + L_m i_{rd}
$$
\n(2.3.11)\n
$$
\psi_{sq} = L_s i_{sq} + L_m i_{rq}
$$
\n(2.3.12)

Fluks rotor pada sumbu (d-q)

$$
\overline{\psi_{rd}} + j\overline{\psi_{rq}} = L_r(i_{rd} + ji_{rq}) + L_m(i_{sd} + ji_{sq})
$$
\n
$$
\psi_{rd} = L_r i_{rd} + L_m i_{sd}
$$
\n
$$
\psi_{rq} = L_r i_{rq} + L_m i_{sq}
$$
\n(2.3.13)\n(2.3.14)

Dari persamaan (2.3.13) dan (2.3.14) didapat arus rotor pada sumbu (d-q) sebagai berikut,

$$
i_{rd} = \frac{1}{L_r} (\psi_{rd} - L_m i_{sd})
$$
\n(2.3.15)\n
$$
i_{rq} = \frac{1}{L_r} (\psi_{rq} - L_m i_{sq})
$$
\n(2.3.16)

Dengan mensubtitusikan persamaan (2.3.15) ke persamaan (2.3.9) dan persamaan (2.3.16) ke persamaan (2.3.10) maka didapat,

$$
\frac{d}{dt}\psi_{rd} = -\frac{R_r}{L_r}\psi_{rd} + \frac{R_r}{L_r}L_m i_{sd} + (\omega_e - \omega_r)\psi_{rq}
$$
\n(2.3.17)

$$
\frac{d}{dt}\psi_{rq} = -\frac{R_r}{L_r}\psi_{rq} + \frac{R_r}{L_r}L_m i_{sq} - (\omega_e - \omega_r)\psi_{rd}
$$
\n(2.3.18)

Dengan mensubtitusikan persamaan (2.3.11), (2.3.12), (2.3.15), (2.3.16) dan (2.3.17) ke persamaan (2.3.7) maka didapatkan,

$$
V_{sd} = R_{s}i_{sd} + \frac{d}{dt}\psi_{sd} - \psi_{sq}\omega_{e}
$$
\n
$$
V_{sd} = R_{s}i_{sd} + \frac{d}{dt}(L_{s}i_{sd} + L_{m}i_{rd}) - (L_{s}i_{sq} + L_{m}i_{rq})\omega_{e}
$$
\n
$$
V_{sd} = R_{s}i_{sd} + \frac{d}{dt}(L_{s}i_{sd} + L_{m}\left(\frac{1}{L_{r}}(\psi_{rd} - L_{m}i_{sd})\right)) - (L_{s}i_{sq} + L_{m}\left(\frac{1}{L_{r}}(\psi_{rq} - L_{m}i_{sq}))\right)\omega_{e}
$$
\n
$$
V_{sd} = R_{s}i_{sd} + (L_{s} - \frac{L_{m}^{2}}{L_{r}})\frac{d}{dt}i_{sd} + \left(\frac{L_{m}}{L_{r}}\right)\frac{d}{dt}\psi_{rd} - ((L_{s} - \frac{L_{m}^{2}}{L_{r}})i_{sq} + (\frac{L_{m}}{L_{r}})\psi_{rq}\right)\omega_{e}
$$
\n
$$
V_{sd} = R_{s}i_{sd} + L_{s}\left(\frac{L_{s}\omega_{r}-L_{m}^{2}}{L_{s}L_{r}}\right)\frac{d}{dt}i_{sd} + (\frac{L_{m}}{L_{r}})\frac{d}{dt}\psi_{rd} - (L_{s}\left(\frac{L_{s}\omega_{r}-L_{m}}{L_{s}L_{r}}\right)i_{sq} + (\frac{L_{m}}{L_{r}})\psi_{rq}\right)\omega_{e}
$$
\n
$$
V_{sd} = R_{s}i_{sd} + \sigma L_{s}\frac{d}{dt}i_{sd} + (\frac{L_{m}}{L_{r}})\frac{d}{dt}\psi_{rd} - (\sigma L_{s}i_{sq} + (\frac{L_{m}}{L_{r}})\psi_{rq})\omega_{e}
$$
\n
$$
V_{sd} = R_{s}i_{sd} + \sigma L_{s}\frac{d}{dt}i_{sd} + (\frac{L_{m}}{L_{r}})\left(-\frac{R_{r}}{L_{r}}\psi_{rd} + \frac{R_{r}}{L_{r}}L_{m}i_{sd} + (\omega_{e} - \omega_{r})\psi_{rq}\right) - (\sigma L_{s}i_{sq} + \sigma L_{s}\frac{d}{dt}i_{sd} - \frac{L_{m}}{L_{r}}
$$

$$
\frac{d}{dt}i_{sd} = \left(-\frac{R_s}{\sigma L_s} - \frac{(1-\sigma)}{\sigma \tau_r}\right)i_{sd} + \omega_e i_{sq} + \left(\frac{L_m}{\sigma L_s L_r \tau_r}\right)\psi_{rd} + \left(\frac{L_m \omega_r}{\sigma L_s L_r}\right)\psi_{rq} + \left(\frac{1}{\sigma L_s}\right)V_{sd}
$$
\n(2.3.19)

Dengan mensubtitusikan persamaan (2.3.11), (2.3.12), (2.3.15), (2.3.16) dan (2.3.18) ke persamaan (2.3.8) maka didapatkan,

$$
V_{sq} = R_s i_{sq} + \frac{d}{dt} \psi_{sq} + \psi_{sd} \omega_e
$$
  
\n
$$
V_{sq} = R_s i_{sq} + \frac{d}{dt} (L_s i_{sq} + L_m i_{rq}) + (L_s i_{sd} + L_m i_{rd}) \omega_e
$$
  
\n
$$
V_{sq} = R_s i_{sq} + \frac{d}{dt} (L_s i_{sq} + L_m \left(\frac{1}{L_r} (\psi_{rq} - L_m i_{sq})\right) ) + (L_s i_{sd} + L_m \left(\frac{1}{L_r} (\psi_{rd} - L_m i_{sd})\right) ) \omega_e
$$
  
\n
$$
V_{sq} = R_s i_{sq} + (L_s - \frac{L_m}{L_r}) \frac{d}{dt} i_{sq} + \left(\frac{L_m}{L_r}\right) \frac{d}{dt} \psi_{rq} + \left((L_s - \frac{L_m}{L_r}) i_{sd} + \left(\frac{L_m}{L_r}\right) \psi_{rd}\right) \omega_e
$$
  
\n
$$
V_{sq} = R_s i_{sq} + L_s \left(\frac{i_{slr}L_r - L_m^2}{L_s L_r}\right) \frac{d}{dt} i_{sq} + \left(\frac{L_m}{L_r}\right) \frac{d}{dt} \psi_{rq} + (L_s \left(\frac{i_{slr}L_r - L_m^2}{L_s L_r}\right) i_{sd} + \left(\frac{L_m}{L_r}\right) \psi_{rd}\right) \omega_e
$$
  
\n
$$
V_{sq} = R_s i_{sq} + L_s \frac{d}{dt} i_{sq} + \left(\frac{L_m}{L_r}\right) \frac{d}{dt} \psi_{rq} + (\sigma L_s i_{sd} + \left(\frac{L_m}{L_r}\right) \psi_{rd}) \omega_e
$$
  
\n
$$
V_{sq} = R_s i_{sq} + \sigma L_s \frac{d}{dt} i_{sq} + \left(\frac{L_m}{L_r}\right) \left(-\frac{R_r}{L_r} \psi_{rq} + \frac{R_r}{L_r} L_m i_{sq} - (\omega_e - \omega_r) \psi_{rd}\right) + \left(\sigma L_s i_{sd} + \left(\frac{L_m}{L_r}\right) \psi_{rd}\right) \omega_e
$$
  
\n
$$
V_{sq} = R_s i_{sq} + \sigma L_s \frac{d}{dt} i_{sq} - \frac{L_m}{L_r L_r} \psi_{rq} + \frac{L_m}{L
$$

$$
\frac{d}{dt}i_{sq} = -\frac{R_s}{\sigma L_s}i_{sq} - \left(\left(1 - \left(\frac{L_s L_r}{L_s L_r} - \frac{L^2_m}{L_s L_r}\right)\right)\frac{1}{\sigma \tau_r}\right)i_{sq} + \left(\frac{L_m}{\sigma L_s L_r \tau_r}\right)\psi_{rq} - \left(\frac{L_m \omega_r}{L_s L_r \sigma}\right)\psi_{rd} - \omega_e i_{sd} + \left(\frac{1}{\sigma L_s}\right)V_{sq} \n\frac{d}{dt}i_{sq} = \left(-\frac{R_s}{\sigma L_s} - \frac{(1-\sigma)}{\sigma \tau_r}\right)i_{sq} + \left(\frac{L_m}{\sigma L_s L_r \tau_r}\right)\psi_{rq} - \left(\frac{L_m \omega_r}{\sigma L_s L_r}\right)\psi_{rd} - \omega_e i_{sd} + \left(\frac{1}{\sigma L_s}\right)V_{sq} \n\frac{d}{dt}i_{sq} = -\omega_e i_{sd} + \left(-\frac{R_s}{\sigma L_s} - \frac{(1-\sigma)}{\sigma \tau_r}\right)i_{sq} - \left(\frac{L_m \omega_r}{\sigma L_s L_r}\right)\psi_{rd} + \left(\frac{L_m}{\sigma L_s L_r \tau_r}\right)\psi_{rq} + \left(\frac{1}{\sigma L_s}\right)V_{sq}
$$
\n(2.3.20)

dengan,

 $\sigma = \frac{L_s L_r - L^2_m}{L}$  $\frac{r^{-L}m}{L_{s}L_{r}}$  $\tau_r=\frac{L_r}{R}$  $R_r$ 

Berdasarkan persamaan (2.3.19), (2.3.20), (2.3.17), dan (2.3.18) didapat pemodelan dari motor induksi dalam kerangka acuan rotor.

$$
\frac{d}{dt}i_{sd} = \left(-\frac{R_s}{\sigma L_s} - \frac{(1-\sigma)}{\sigma \tau_r}\right)i_{sd} + \omega_e i_{sq} + \left(\frac{L_m}{\sigma L_s L_r \tau_r}\right)\psi_{rd} + \left(\frac{L_m \omega_r}{\sigma L_s L_r}\right)\psi_{rq} + \left(\frac{1}{\sigma L_s}\right)V_{sd}
$$
\n
$$
\frac{d}{dt}i_{sq} = -\omega_e i_{sd} + \left(-\frac{R_s}{\sigma L_s} - \frac{(1-\sigma)}{\sigma \tau_r}\right)i_{sq} - \left(\frac{L_m \omega_r}{\sigma L_s L_r}\right)\psi_{rd} + \left(\frac{L_m}{\sigma L_s L_r \tau_r}\right)\psi_{rq} + \left(\frac{1}{\sigma L_s}\right)V_{sq}
$$
\n
$$
\frac{d}{dt}\psi_{rd} = \frac{R_r}{L_r}L_m i_{sd} - \frac{R_r}{L_r}\psi_{rd} + (\omega_e - \omega_r)\psi_{rq}
$$
\n
$$
\frac{d}{dt}\psi_{rq} = -\frac{R_r}{L_r}\psi_{rq} + \frac{R_r}{L_r}L_m i_{sq} - (\omega_e - \omega_r)\psi_{rd}
$$

**State space dari model motor induksi dalam kerangka acuan rotor,** 

$$
\dot{x} = Ax + Bu
$$
\n
$$
\frac{d}{dt} \begin{bmatrix} i_{sd} \\ i_{sq} \\ \psi_{rd} \\ \psi_{rq} \end{bmatrix} = \begin{bmatrix} a_{00} & a_{01} & a_{02} & a_{03} \\ a_{10} & a_{11} & a_{12} & a_{13} \\ a_{20} & a_{21} & a_{22} & a_{23} \\ a_{30} & a_{31} & a_{32} & a_{33} \end{bmatrix} \begin{bmatrix} i_{sd} \\ i_{sq} \\ \psi_{rd} \\ \psi_{rq} \end{bmatrix} + \begin{bmatrix} b_{00} & b_{01} \\ b_{10} & b_{11} \\ b_{20} & b_{21} \\ b_{30} & b_{31} \end{bmatrix} \begin{bmatrix} V_{sd} \\ V_{sq} \end{bmatrix}
$$

$$
\frac{d}{dt} \begin{bmatrix} i_{sd} \\ i_{sq} \\ i_{rq} \\ i_{rq} \end{bmatrix} = \begin{bmatrix} -\frac{R_s}{\sigma I_s} - \frac{(1-\sigma)}{\sigma I_r} & \omega_c & \frac{L_m}{\sigma I_s L_r} & \frac{L_m \omega_r}{\sigma I_s L_r} \\ -\omega_c & -\frac{R_s}{\sigma I_s} - \frac{(1-\sigma)}{\sigma I_r} & -\frac{L_m \omega_r}{\sigma I_s L_r} & \frac{L_m}{\sigma I_s L_r} \\ \omega_c & -\frac{1}{\tau_r} & (\omega_c - \omega_r) & -\frac{1}{\tau_r} \end{bmatrix} \begin{bmatrix} i_{sd} \\ i_{rq} \\ i_{rq} \end{bmatrix} + \frac{1}{\tau_r} \begin{bmatrix} \frac{1}{\sigma I_s} & 0 \\ 0 & \frac{1}{\sigma I_s} \\ 0 & 0 \end{bmatrix} \begin{bmatrix} V_{sd} \\ V_{sq} \end{bmatrix}
$$
\n
$$
y = C x
$$
\n
$$
y = C x
$$
\n
$$
\begin{bmatrix} i_{sd} \\ i_{sq} \\ i_{sq} \end{bmatrix} = \begin{bmatrix} 1 & 0 & 0 & 0 \\ 0 & 1 & 0 & 0 \\ 0 & 1 & 0 & 0 \end{bmatrix} \begin{bmatrix} i_{sd} \\ i_{sq} \\ i_{rq} \end{bmatrix}
$$
\n
$$
a_{00} = a_{11} = -\frac{R_s}{\sigma I_s} - \frac{(1-\sigma)}{\sigma I_r}
$$
\n
$$
a_{01} = -a_{10} = \omega_e
$$
\n
$$
a_{02} = a_{13} = \frac{L_m \omega_r}{\sigma I_s L_r}
$$
\n
$$
a_{21} = a_{30} = 0
$$
\n
$$
a_{20} = a_{31} = \frac{L_m}{\tau_r}
$$
\n
$$
a_{22} = a_{33} = -\frac{1}{\tau_r}
$$
\n
$$
a_{23} = -a_{32} = (\omega_e - \omega_r)
$$
\n
$$
b_{00} = b_{11} = \frac{1}{\sigma I_s}
$$
\n
$$
b_{01} = b_{10} = b_{20} = b_{21} = b_{30} = b_{31} = 0
$$
\n(23.20

#### **2.4 Pengendali Vektor Arus**

Pada Rotor Flux Oriented Control (RFOC) persamaan arus magnetitasi  $(\bar{t}_{mr})$  dapat dinyatakan dengan persamaan :

$$
\bar{t}_{mr} = \bar{t}_s + \frac{L_r}{L_m} \bar{t}_r \tag{2.4.1}
$$

$$
\bar{t}_r = (\bar{t}_{mr} - \bar{t}_s) \frac{L_m}{L_r}
$$
\n(2.4.2)

Dengan mensubtitusikan persamaan (2.4.2) kedalam persamaan (2.3.4) maka didapat,

$$
\overline{\psi_r} = L_r \overline{i_r} + L_m \overline{i_s}
$$
\n
$$
\overline{\psi_r} = L_r (\overline{i_{mr}} - \overline{i_s}) \frac{L_m}{L_r} + L_m \overline{i_s}
$$
\n
$$
\overline{\psi_r} = L_m \overline{i_{mr}}
$$
\n(2.4.3)

Dengan mensubtitusikan persamaan (2.4.3) kedalam persamaan (2.3.2) maka didapat,

$$
\overline{V}_r = R_r \overline{i}_r + \frac{d}{dt} \overline{\psi}_r + j \overline{\psi}_r (\omega_e - \omega_r)
$$
  
\n
$$
\overline{V}_r = R_r \overline{i}_r + \frac{d}{dt} (L_m \overline{i}_{mr}) + j (L_m \overline{i}_{mr}) (\omega_e - \omega_r)
$$
  
\n
$$
\overline{V}_r = R_r (\overline{i}_{mr} - \overline{i}_s) \frac{L_m}{L_r} + L_m \frac{d}{dt} \overline{i}_{mr} + j (L_m \overline{i}_{mr}) (\omega_e - \omega_r)
$$
\n(2.4.4)

Dimana  $\omega_r$  merupakan  $\omega_r$  elektrik dan apabila dinyatakan dalam  $\omega_r$  mekanik maka akan menjadi  $\omega_r$  elektrik =  $N_p \omega_r$  mekanik. Dengan  $N_p$  adalah jumlah kutub. Berdasarkan persamaan (2.4.4) didapat,

$$
\overline{V}_r = R_r (\overline{t}_{mr} - \overline{t}_s) \frac{L_m}{L_r} + L_m \frac{d}{dt} \overline{t}_{mr} + \overline{f}(L_m \overline{t}_{mr}) (\omega_e - N_p \omega_r)
$$
(2.4.5)

Pada kerangka acuan fluks rotor, arus magnetisasi rotor  $(\bar{t}_{mr})$  berhimpit dengan sumbu d sehingga mengakibatkan besarnya arus fluks rotor pada sumbu q  $(i_{mrq})$  bernilai nol. Hal tersebut mengakibatkan  $\overline{i}_{mr} = i_{mrd} = i_{mr}$ . Maka persamaan (2.4.5) menjadi,

$$
0 = R_r (i_{mr} - \bar{t}_s) \frac{L_m}{L_r} + L_m \frac{d}{dt} i_{mr} + j (L_m i_{mr}) (\omega_e - N_p \omega_r)
$$
  
\n
$$
0 = R_r i_{mr} \frac{L_m}{L_r} - R_r \bar{t}_s \frac{L_m}{L_r} + L_m \frac{d}{dt} i_{mr} + j (L_m i_{mr}) (\omega_e - N_p \omega_r)
$$
  
\n
$$
\bar{t}_s = i_{mr} + \frac{L_r}{R_r} \frac{d}{dt} i_{mr} + \frac{L_r}{R_r} j (\omega_e - N_p \omega_r) i_{mr}
$$
 (2.4.6)

Apabila persamaan (2.4.6) dinyatakan dalam sumbu  $(d - q)$ . Maka persamaan tersebut menjadi,

$$
i_{sd} = i_{mr} + \frac{L_r}{R_r} \frac{d}{dt} i_{mr}
$$
\n
$$
i_{sq} = \frac{L_r}{R_r} (\omega_e - N_p \omega_r) i_{mr}
$$
\n(2.4.8)

Berdasarkan persamaan (2.4.7) didapat persamaan arus magnetisasi sebagai berikut.

$$
\frac{d}{dt}\dot{l}_{mr} = (\dot{i}_{sd} - \dot{i}_{mr})\frac{R_r}{L_r} \tag{2.4.9}
$$

Hubungan antara $\omega_e$ dan  $\omega_r$ didapat berdasarkan persamaan (2.4.8)

$$
(\omega_e - N_p \omega_r) = i_{sq} \frac{R_r}{L_r i_{mr}}
$$
  
\n
$$
\omega_e = N_p \omega_r + i_{sq} \frac{R_r}{L_r i_{mr}}
$$
\n(2.4.10)

Berdasarkan persamaan (2.4.10) didapat,

المواسق

S.

$$
\frac{d}{dt}\theta_e = \omega_e
$$
\n
$$
\theta_e = \int \left[ N_p \omega_r + i_{sq} \frac{R_r}{L_r i_{mr}} \right]
$$
\n(2.4.11)

والمراد

Persamaan umum torsi pada motor induksi [2,3,4],

$$
T_e = N_p \frac{L_m}{L_r} (i_{sq} \psi_{rd} - i_{sd} \psi_{rq})
$$
  

$$
T_e = N_p \frac{L_m}{L_r} (i_{sq} L_m i_{mr})
$$
  

$$
T_e = N_p \frac{L_m^2}{L_r} (i_{sq} i_{mr})
$$

$$
T_e = N_p \left( 1 - \left( \frac{L_s L_r}{L_s L_r} - \frac{L^2_m}{L_s L_r} \right) L_s \right) i_{sq} i_{mr}
$$
  
\n
$$
T_e = N_p (1 - \sigma) L_s i_{sq} i_{mr}
$$
\n(2.4.12)

Dengan

 $\bar{\psi}_r = \psi_{rd} = L_m i_{mr}$ 

 $\psi_{rq} = 0$ , karena dalam kerangka acuan fluks rotor.

Hubungan antara putaran rotor  $(\omega_r)$ dengan torsi  $(T_e)$ adalah

$$
\frac{d}{dt}\omega_r = \frac{T_e - T_l}{J} \tag{2.4.13}
$$

Dengan mensubtitusikan persamaan (2.3.3) dan (2.4.2) kedalam persamaan (2.3.1) maka didapat,

$$
\overline{V}_{s} = R_{s}\overline{i}_{s} + \frac{d}{dt}\overline{\psi}_{s} + j\overline{\psi}_{s}\omega_{e}
$$
\n
$$
\overline{V}_{s} = R_{s}\overline{i}_{s} + \frac{d}{dt}(L_{s}\overline{i}_{s} + L_{m}\overline{i}_{r}) + j(L_{s}\overline{i}_{s} + L_{m}\overline{i}_{r})\omega_{e}
$$
\n
$$
\overline{V}_{s} = R_{s}\overline{i}_{s} + \frac{d}{dt}\left(L_{s}\overline{i}_{s} + L_{m}\left((\overline{i}_{mr} - \overline{t}_{s})\frac{L_{m}}{L_{r}}\right)\right)
$$
\n
$$
+ j\left(L_{s}\overline{i}_{s} + L_{m}\left((\overline{i}_{mr} - \overline{t}_{s})\frac{L_{m}}{L_{r}}\right)\right)\omega_{e}
$$
\n
$$
\overline{V}_{s} = R_{s}\overline{i}_{s} + \frac{d}{dt}\left(L_{s}\overline{i}_{s} - \frac{L^{2}_{m}}{L_{r}}\overline{i}_{s} + \frac{L^{2}_{m}}{L_{r}}\overline{i}_{mr}\right) + j\left(L_{s}\overline{i}_{s} - \frac{L^{2}_{m}}{L_{r}}\overline{i}_{s} + \frac{L^{2}_{m}}{L_{r}}\overline{i}_{mr}\right)\omega_{e}
$$
\n
$$
\overline{V}_{s} = R_{s}\overline{i}_{s} + \left(L_{s} - \frac{L^{2}_{m}}{L_{r}}\right)\frac{d}{dt}\overline{i}_{s} + \left(\frac{L^{2}_{m}}{L_{r}}\right)\frac{d}{dt}\overline{i}_{mr} + j\omega_{e}\left(L_{s} - \frac{L^{2}_{m}}{L_{r}}\right)\frac{d}{dt}\overline{i}_{s}
$$
\n
$$
+ j\omega_{e}\left(\frac{L^{2}_{m}}{L_{r}}\right)\frac{d}{dt}\overline{i}_{mr}
$$
\n
$$
\overline{V}_{s} = R_{s}\overline{i}_{s} + L_{s}\left(\frac{L_{s}L_{r}-L^{2}_{m}}{L_{s}L_{r}}\right)\frac{d}{dt}\overline{i}_{s} + \left(\frac{L^{2}_{m}}{L_{r}}\right)\frac{d}{dt}\overline{i}_{mr} + j\omega_{e}L_{s}\left(\frac{L_{s}L_{r}-L^{2}_{m}}
$$

Pada kerangka acuan fluks rotor, arus fluks rotor sinkron  $(\bar{t}_{mr})$  berhimpit dengan sumbu d sehingga mengakibatkan besarnya arus fluks rotor pada sumbu q  $(i_{mrq})$  bernilai nol. Hal tersebut mengakibatkan  $\bar{i}_{mr} = i_{mr} = i_{mr}$ . Dan, apabila persamaan (2.4.14) dinyatakan dalam sumbu d-q menjadi,

$$
V_{sd} = R_s i_{sd} + L_s \sigma \frac{d}{dt} i_{sd} - \omega_e L_s \sigma i_{sq} + L_s (1 - \sigma) \frac{d}{dt} \bar{t}_{mr}
$$
 (2.4.15)

$$
V_{sq} = R_s i_{sq} + L_s \sigma \frac{d}{dt} i_{sq} + \omega_e L_s \sigma i_{sd} + L_s (1 - \sigma) \omega_e \bar{t}_{mr}
$$
 (2.4.16)

Dari persamaan (2.4.15) dan (2.4.16) terlihat bahwa kedua persamaan tersebut tidak linear dan terdapat interaksi antar keduanya. Oleh sebab itu, diperlukan persamaan dekopling yang berguna untuk memisahkan komponen linear dan non-linearnya serta menghilangkan reaksi antar keduanya. Pemisahan kedua komponen tersebut dapat dilihat pada persamaan berikut ini,

$$
V_{sd} = U_{sd} + V_{cd} = \left[ R_s i_{sd} + L_s \sigma \frac{d}{dt} i_{sd} \right] + \left[ L_s (1 - \sigma) \frac{d}{dt} \bar{t}_{mr} - \omega_e L_s \sigma i_{sq} \right]
$$
  
(2.4.17)  

$$
V_{sq} = U_{sq} + V_{cq} = \left[ R_s i_{sq} + L_s \sigma \frac{d}{dt} i_{sq} \right] + \left[ \omega_e L_s \sigma i_{sd} + L_s (1 - \sigma) \omega_e \bar{t}_{mr} \right]
$$
  
(2.4.18)

 $U_{sd}$  dan  $U_{sg}$  merupakan bagian linear dari tegangan stator setelah dilakukan proses dekopling.

$$
U_{sd} = R_s i_{sd} + L_s \sigma \frac{d}{dt} i_{sd}
$$
\n
$$
U_{sq} = R_s i_{sq} + L_s \sigma \frac{d}{dt} i_{sq}
$$
\n(2.4.19)\n
$$
(2.4.19)
$$

Apabila persamaan (2.4.19) dan (2.4.20) dinyatakan dalam sumbu S dengan menggunakan transformasi Laplace, maka persamaan tersebut menjadi,

$$
U_{sd} = R_s i_{sd} + SL_s \sigma i_{sd}
$$
  

$$
U_{sq} = R_s i_{sq} + SL_s \sigma i_{sq}
$$

 $V_{cd}$  dan  $V_{cq}$  merupakan bagian non-linear dari tegangan stator setelah dilakukan proses dekopling.

$$
V_{cd} = -\omega_e L_s \sigma i_{sq} + L_s (1 - \sigma) \frac{d}{dt} \bar{t}_{mr}
$$
\n(2.4.21)

$$
V_{cq} = \omega_e L_s \sigma i_{sd} + L_s (1 - \sigma) \omega_e \bar{i}_{mr} \tag{2.4.22}
$$

Pada sistem ini pengendali yang digunakan adalah pengendali PI. Dimana pengendali tersebut hanya dapat mengendalikan bagian sistem yang linier. Berdasarkan persamaan  $V_{sd}$  dan  $V_{sq}$  terlihat bahwa pada kedua persamaan tersebut terdapat bagian yang tidak linier (terdapat fungsi kuadratik). Oleh sebab itu, diperlukannya persamaan dekopling yang berguna memisahkan komponen linier dan non-liniernya. Setelah dilakukan pemisahan, komponen linearnya digunakan sebagai media pengaturan oleh pengendali PI. Setelah itu, komponen linier yang telah dikontrol oleh pengendali PI dan komponen non-liniernya digabungkan kembali sebagai pengatur sinyal PWM.

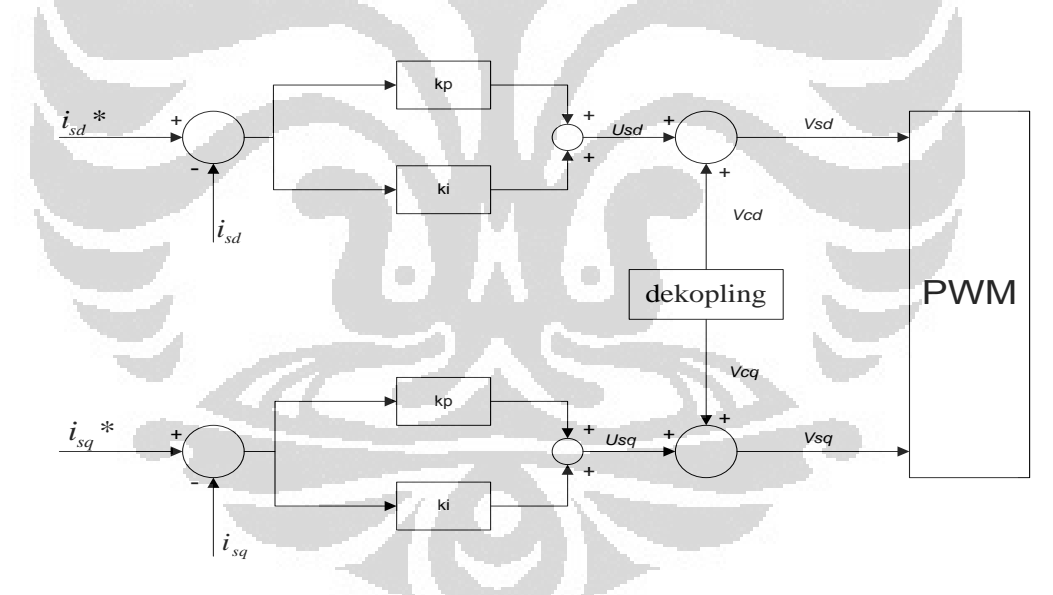

Gambar 2.5 Proses lineariasasi (Dekopling)

Dalam RFOC (*Rotor Flux Oriented Control*) terdapat dua pengendali arus yaitu,  $i_{sd}$ dan  $i_{sd}$ . Pengendali yang digunakan adalah pengendali PI yang memiliki persamaan umum sebagai berikut,

$$
u = K_p(x^* - x) + K_i \int (x^* - x) \tag{2.4.23}
$$

Dengan u adalah sinyal kendali,  $x^*$  adalah nilai acuan, x adalah nilai aktual, dan  $K_p$  serta  $K_i$  merupakan konstanta proposional dan konstanta integrator dari pengendali. Keluaran pengendali arus  $i_{sd}$  adalah sebagai berikut,

$$
U_{sd} = K_{pd} (i^*_{sd} - i_{sd}) + K_{id} \int (i^*_{sd} - i_{sd})
$$
\n(2.4.24)

Apabila persamaan (2.4.24) dinyatakan dalam sumbu S dengan menggunakan transformasi Laplace. Maka persamaan tersebut menjadi,

$$
U_{sd} = K_{pd} (i^*_{sd} - i_{sd}) + \frac{K_{id}}{s} (i^*_{sd} - i_{sd})
$$
 (2.4.25)

Dengan,

$$
i^*_{sd} = (T_d s + 1)i_{sd}
$$

Dengan mensubtitusikan persamaan (2.4.19) kedalam persamaan (2.4.25) maka didapat,

$$
U_{sd} = R_s i_{sd} + SL_s \sigma i_{sd} = K_{pd} (i^*_{sd} - i_{sd}) + \frac{K_{id}}{s} (i^*_{sd} - i_{sd})
$$
  
\n
$$
R_s i_{sd} + SL_s \sigma i_{sd} = K_{pd} ((T_d S + 1) i_{sd} - i_{sd}) + \frac{K_{id}}{s} ((T_d S + 1) i_{sd} - i_{sd})
$$
  
\n
$$
R_s i_{sd} + SL_s \sigma i_{sd} = K_{pd} (T_d S i_{sd}) + \frac{K_{id}}{s} (T_d S i_{sd})
$$
  
\n
$$
(R_s + SL_s \sigma) i_{sd} = (K_{id} (T_d) + SK_{pd} (T_d)) i_{sq}
$$
  
\n
$$
R_s + SL_s \sigma = K_{id} (T_d) + SK_{pd} (T_d)
$$
\n(2.4.26)

Berdasarkan persamaan (2.4.26), maka diperoleh besarnya konstanta integrator untuk pengendali arus stator pada sumbu d,

$$
R_s = K_{id} \cdot T_d
$$
  

$$
K_{idi} = \frac{R_s}{T_d}
$$
 (2.4.27)

Berdasarkan persamaan (2.67), maka diperoleh besarnya konstanta proposional untuk pengendali arus stator pada sumbu d,

$$
SL_s\sigma = SK_{pd}.T_d
$$

$$
K_{pd} = \frac{L_s \sigma}{T_d} \tag{2.4.28}
$$

Sedangkan keluaran pengendali arus  $i_{sq}$  adalah sebagai berikut,

$$
U_{sq} = K_{pq} \left( i^*_{sq} - i_{sq} \right) + K_{iq} \int \left( i^*_{sq} - i_{sq} \right) \tag{2.4.29}
$$

Apabila persamaan (2.4.29) dinyatakan dalam sumbu S dengan menggunakan transformasi Laplace. Maka persamaan tersebut menjadi,

$$
U_{sq} = K_{pq} (i^*_{sq} - i_{sq}) + \frac{K_{iq}}{s} (i^*_{sq} - i_{sq})
$$
 (2.4.30)

Dengan,

$$
i^*_{sq} = (T_d S + 1)i_{sq}
$$

Dengan mensubtitusikan persamaan (2.4.20) kedalam persamaan (2.4.30) maka didapat,

$$
U_{sq} = R_s i_{sq} + SL_s \sigma i_{sq} = K_{pq} (i^*_{sq} - i_{sq}) + \frac{K_{iq}}{s} (i^*_{sq} - i_{sq})
$$
  
\n
$$
R_s i_{sq} + SL_s \sigma i_{sq} = K_{pq} ((T_d S + 1) i_{sq} - i_{sq}) + \frac{K_{iq}}{s} ((T_d S + 1) i_{sq} - i_{sq})
$$
  
\n
$$
R_s i_{sq} + SL_s \sigma i_{sq} = K_{pq} (T_d S i_{sq}) + \frac{K_{iq}}{s} (T_d S i_{sq})
$$
  
\n
$$
(R_s + SL_s \sigma) i_{sq} = (K_{id} (T_d) + SK_{pd} (T_d)) i_{sq}
$$
  
\n
$$
R_s + SL_s \sigma = K_{id} (T_d) + SK_{pd} (T_d)
$$
\n(2.4.31)

Berdasarkan persamaan (2.4.31), maka diperoleh besarnya konstanta integrator untuk pengendali arus stator pada sumbu q,

$$
R_s = K_{iq} \cdot T_d
$$
\n
$$
K_{iq} = \frac{R_s}{T_d}
$$
\n(2.4.32)

Berdasarkan persamaan (2.4.31), maka diperoleh besarnya konstanta proporsional untuk pengendali arus stator pada sumbu q,

$$
SL_s \sigma = SK_{pq} \cdot T_d
$$
  
\n
$$
K_{pq} = \frac{L_s \sigma}{T_d}
$$
\n(2.4.33)

#### **2.5 Perancangan Model Luenberger Observer**

Dalam pengaturan kecepatan motor induksi, kecepatan motor biasa diukur dengan menggunakan sensor kecepatan. Namun, pada aplikasinya sistem tersebut memiliki beberapa keterbatasan dan harga yang relatif mahal. Oleh sebab itu, untuk menggantikan sistem tersebut digunakan metode estimasi dari model motor induksi. Bentuk state space model motor induksi adalah :

$$
\frac{d}{dt}x = Ax + Bu \tag{2.5.1}
$$

$$
y = Cx + Du \tag{2.5.2}
$$

Bentuk state space model luenberger observer adalah :

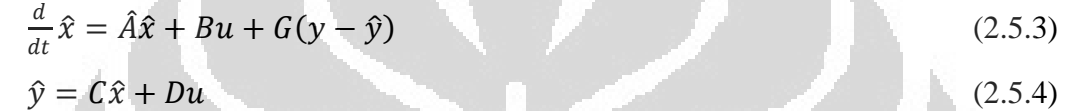

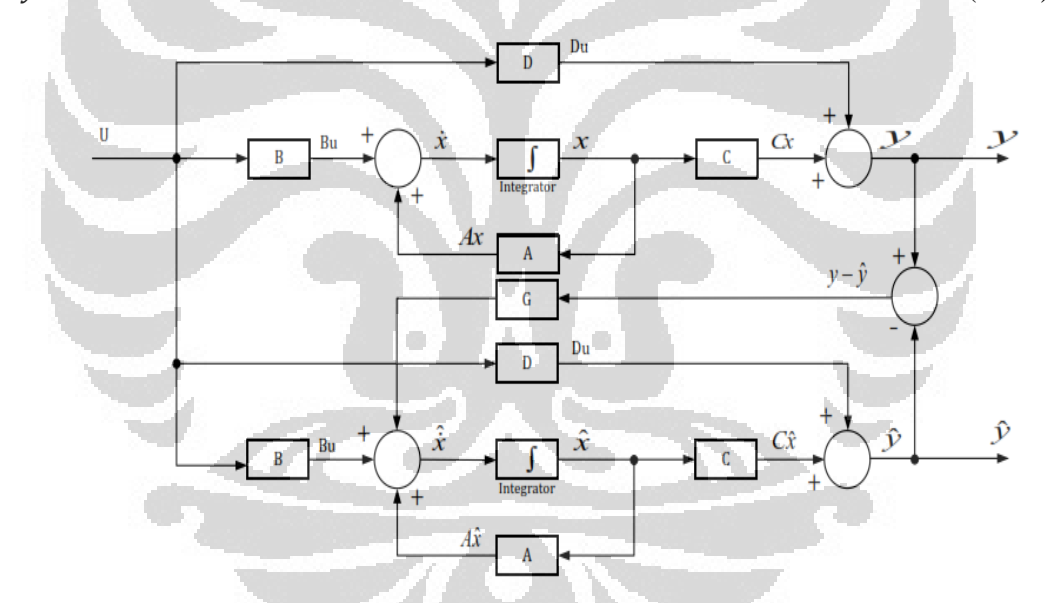

Gambar 2.6 Diagram blok luenberger observer

Pada gambar diatas terlihat bahwa  $\hat{y}$  merupakan estimasi keluaran sistem berdasarkan nilai  $\hat{x}$  yang diketahui. Sedangkan *G* merupakan gain observernya. Dan,  $(y - \hat{y})$  merupakan nilai kesalahan dalam sistem (perbandingan nilai aktual dengan nilai hasil estimasi). Nilai kesalahan tersebut nantinya digunakan sebagai

umpan balik yang berfungsi sebagai pengkoreksi sistem tersebut secara kontinu hingga didapat model sistem yang paling mendekati dari model yang sebenarnya.

#### **2.6 Estimasi Arus dan Fluks Motor Induksi**

 Berdasarkan model motor dalam kerangka acuan rotor maka akan dirancang model observer untuk estimasi arus stator dan fluks rotor. Bentuk state space model observernya adalah :

$$
\frac{d}{dt}\hat{x} = \hat{A}\hat{x} + Bu + G(\tilde{t}_{\tilde{s}} - \hat{t}_{s})
$$
\n(2.6.1)

Dengan,

$$
G = \begin{bmatrix} g_1 I + g_2 J \\ g_3 I + g_4 J \end{bmatrix} \qquad I = \begin{bmatrix} 1 & 0 \\ 0 & 1 \end{bmatrix} \qquad J = \begin{bmatrix} 0 & -1 \\ 1 & 0 \end{bmatrix}
$$
 (2.6.2)

$$
\hat{A} = \begin{bmatrix}\n-\frac{R_s}{\sigma L_s} - \frac{(1-\sigma)}{\sigma \tau_r} & \hat{\omega}_r & \frac{L_m}{\sigma L_s L_r \tau_r} & \frac{L_m \hat{\omega}_r}{\sigma L_s L_r} \\
-\hat{\omega}_r & -\frac{R_s}{\sigma L_s} - \frac{(1-\sigma)}{\sigma \tau_r} & -\frac{L_m \hat{\omega}_r}{\sigma L_s L_r} & \frac{L_m}{\sigma L_s L_r \tau_r} \\
\frac{L_m}{\tau_r} & 0 & -\frac{1}{\tau_r} & 0 \\
0 & \frac{L_m}{\tau_r} & 0 & -\frac{1}{\tau_r}\n\end{bmatrix}
$$

Nilai *eigenvalue* dari model motor induksi kerangka acuan rotor adalah det|(Iµ –  $|A| = 0$  dan nilai *eigenvalue* dari model observer adalah det  $|I| = (A - A)^{-1}$  $(GC)$ ) = 0. Misalkan besarnya *eigenvalue* dari model observer ( $\lambda$ ) adalah k kali dari  $eigenvalue$  model motor  $(\mu)$  maka,

$$
\det(I\mu - A) = \det(I\lambda - (A - GC)) \text{, dengan } \lambda = k\mu, k > 1 \text{, dan } \lambda > \mu
$$
  

$$
\det(I\mu - A) = \det(Ik\mu - (A - GC)) \tag{2.6.3}
$$
  

$$
\det(I\lambda - (A - GC)) = \det(Ik\mu - (A - GC)) \tag{2.6.3}
$$

Determinan model motor dalam kerangka acuan rotor

$$
det[(I\mu - A)] = 0
$$
  
\n
$$
det([\begin{bmatrix} 1 & 0 \\ 0 & 1 \end{bmatrix} \mu - \begin{bmatrix} A_{11} & A_{12} \\ A_{21} & A_{22} \end{bmatrix}) = 0
$$
  
\n
$$
det[\begin{bmatrix} \mu - A_{11} & A_{12} \\ \mu^2 & \mu - A_{22} \end{bmatrix}] = 0
$$
  
\n
$$
\mu^2 + (-A_{11} - A_{22})\mu + A_{11}A_{22} - A_{12}A_{21} = 0
$$
\n(2.6.4)

Determinan model observer

$$
\det\begin{vmatrix} (l\lambda - (A - GC)) \end{vmatrix} = 0
$$
\n
$$
\det\begin{bmatrix} 1 & 0 \\ 0 & 1 \end{bmatrix} \lambda - \left( \begin{bmatrix} A_{11} & A_{12} \\ A_{21} & A_{22} \end{bmatrix} - \begin{bmatrix} g_1 l + g_2 J \\ g_3 I + g_4 J \end{bmatrix} \begin{bmatrix} 1 & 0 & 0 & 0 \\ 0 & 1 & 0 & 0 \end{bmatrix} \right) = 0
$$
\n
$$
\det\begin{bmatrix} 1 & 0 \\ 0 & 1 \end{bmatrix} \lambda - \left( \begin{bmatrix} A_{11} & A_{12} \\ A_{21} & A_{22} \end{bmatrix} - \begin{bmatrix} g_1 l + g_2 J \\ g_3 I + g_4 J \end{bmatrix} \begin{bmatrix} I & 0 \end{bmatrix} \right) = 0
$$
\n
$$
\det\begin{bmatrix} \lambda & 0 \\ 0 & \lambda \end{bmatrix} - \left( \begin{bmatrix} A_{11} & A_{12} \\ A_{21} & A_{22} \end{bmatrix} - \begin{bmatrix} g_1 l^2 + g_2 I J & 0 \\ g_3 I^2 + g_4 I J & 0 \end{bmatrix} \right) = 0
$$
\n
$$
\det\begin{bmatrix} \lambda & 0 \\ 0 & \lambda \end{bmatrix} - \left( \begin{bmatrix} A_{11} & A_{12} \\ A_{21} & A_{22} \end{bmatrix} - \begin{bmatrix} g_1 I + g_2 J & 0 \\ g_3 I + g_4 J & 0 \end{bmatrix} \right) = 0
$$
\n
$$
\det\begin{bmatrix} k\mu & 0 \\ 0 & k\mu \end{bmatrix} - \begin{bmatrix} A_{11} - g_1 I - g_2 J & A_{12} \\ A_{21} - g_3 I - g_4 J & A_{22} \end{bmatrix} = 0
$$
\n
$$
\det\begin{bmatrix} k\mu - A_{11} + g_1 I + g_2 J & -A_{12} \\ -A_{21} + g_3 I + g_4 J & k\mu - A_{22} \end{bmatrix} = 0
$$

 $\kappa^2 \mu^2 - A_{22} \kappa \mu - A_{11} \kappa \mu + A_{11} A_{22} + \kappa \mu g_1 I + \kappa \mu g_2 J - A_{22} g_2 J - A_{12} A_{21} +$  $A_{12}g_3I + A_{12}g_4J - A_{22}g_1$  $(2.6.5)$ 

Berdasarkan persamaan (2.6.3) maka,

$$
\mu^2 + (-A_{11} - A_{22})\mu + A_{11}A_{22} - A_{12}A_{21} = \kappa^2 \mu^2 - A_{22}\kappa \mu - A_{11}\kappa \mu + A_{11}A_{22} + \kappa \mu g_1 I + \kappa \mu g_2 J - A_{22}g_2 J - A_{12}A_{21} + A_{12}g_3 I + A_{12}g_4 J - A_{22}g_1 I
$$
\n(2.6.6)
*Komponen yang mengandung unsur pada persamaan (2.6.6)*

$$
-A_{11} - A_{22} = -\kappa A_{22} - \kappa A_{11} + \kappa g_1 I + k g_2 I
$$
  
\n
$$
\kappa A_{22} + \kappa A_{11} - A_{11} - A_{22} = \kappa g_1 I + k g_2 I
$$
  
\n
$$
(k - 1)(A_{11} + A_{22}) = k(g_1 I + g_2 I)
$$
  
\n
$$
\left(\frac{k - 1}{k}\right)(A_{11} + A_{22}) = (g_1 I + g_2 I)
$$
  
\n
$$
\left(\frac{k - 1}{k}\right)\left(\begin{bmatrix}a_{00} & a_{01} \\ a_{10} & a_{11}\end{bmatrix} + \begin{bmatrix}a_{22} & a_{23} \\ a_{32} & a_{33}\end{bmatrix}\right) = g_1 \begin{bmatrix}1 & 0 \\ 0 & 1\end{bmatrix} + g_2 \begin{bmatrix}0 & -1 \\ 1 & 0\end{bmatrix}
$$
  
\n
$$
\left(\frac{k - 1}{k}\right)\left(\begin{bmatrix}a_{00} & a_{01} \\ a_{10} & a_{11}\end{bmatrix} + \begin{bmatrix}a_{22} & a_{23} \\ a_{32} & a_{33}\end{bmatrix}\right) = \begin{bmatrix}g_1 & -g_2 \\ g_2 & g_1\end{bmatrix}
$$
  
\n
$$
\left(\frac{k - 1}{k}\right)\begin{bmatrix}a_{00} + a_{22} & a_{01} + a_{23} \\ a_{10} + a_{32} & a_{11} + a_{33}\end{bmatrix} = \begin{bmatrix}g_1 & -g_2 \\ g_2 & g_1\end{bmatrix}
$$

Besarnya nilai  $g_1$ 

$$
g_{1} = \left(\frac{k-1}{k}\right)(a_{00} + a_{22})
$$
\n
$$
g_{1} = \left(\frac{k-1}{k}\right)\left(-\frac{R_{s}}{\sigma L_{s}} - \frac{(1-\sigma)}{\sigma \tau_{r}} - \frac{1}{\tau_{r}}\right)
$$
\n
$$
g_{1} = \left(\frac{k-1}{k}\right)\left(-\frac{R_{s}}{\sigma L_{s}} - \frac{L^{2}m}{L_{s}L_{r}\tau_{r}\sigma} - \frac{1}{\tau_{r}}\right)
$$
\n
$$
g_{1} = \left(\frac{k-1}{k}\right)\left(\frac{1}{\sigma L_{s}}\left(-R_{s} - \frac{L^{2}mR_{r}}{L^{2}r}\right) - \frac{R_{r}}{L_{r}}\right)
$$
\n
$$
g_{1} = \left(\frac{k-1}{k}\right)\left(\frac{1}{\sigma L_{s}L_{r}}\left(-R_{s}L_{r} - \frac{L^{2}m}{L_{r}}R_{r}\right) - \frac{R_{r}}{L_{r}}\right)
$$
\n
$$
g_{1} = \left(\frac{k-1}{k}\right)\frac{1}{\sigma L_{s}L_{r}}\left(-R_{s}L_{r} - \left(\frac{L^{2}m}{L_{r}} + \sigma L_{s}\right)R_{r}\right)
$$
\n
$$
g_{1} = \left(\frac{k-1}{k}\right)\frac{1}{\sigma L_{s}L_{r}}\left(-R_{s}L_{r} - \left(\frac{L^{2}m}{L_{r}} + \frac{L_{s}L_{r} - L^{2}m}{L_{s}L_{r}}L_{s}\right)R_{r}\right)
$$
\n
$$
g_{1} = \left(\frac{k-1}{k}\right)\frac{1}{\sigma L_{s}L_{r}}\left(-R_{s}L_{r} - \left(\frac{L^{2}m - L^{2}m + L_{s}L_{r}}{L_{r}}\right)R_{r}\right)
$$
\n
$$
g_{1} = \left(\frac{k-1}{k}\right)\frac{1}{\sigma L_{s}L_{r}}\left(-R_{s}L_{r} - L_{s}R_{r}\right)
$$

$$
g_1 = \left(\frac{1-k}{k}\right) \frac{1}{\sigma L_s L_r} (R_s L_r + L_s R_r)
$$
  

$$
g_1 = \left(\frac{1-k}{k}\right) \frac{R_s}{\sigma L_s} + \frac{R_r}{\sigma L_r}
$$
 (2.6.7)

Besarnya nilai $\mathfrak{g}_2$ 

$$
g_2 = \left(\frac{k-1}{k}\right)(a_{10} + a_{32})
$$
  
\n
$$
g_2 = \left(\frac{k-1}{k}\right)(-\hat{\omega}_r + 0)
$$
  
\n
$$
g_2 = \left(\frac{1-k}{k}\right)\hat{\omega}_r
$$
\n(2.6.8)

*Komponen yang tidak mengandung unsur* µ pada persamaan (2.6.6)

\n
$$
A_{11}A_{22} - A_{12}A_{21} = A_{11}A_{22} - A_{22}g_{2}J - A_{12}A_{21} + A_{12}g_{3}J + A_{12}g_{4}J - A_{22}g_{1}J
$$
\n
$$
A_{22}g_{1}J + A_{22}g_{2}J = A_{12}g_{3}J + A_{12}g_{4}J
$$
\n
$$
\begin{bmatrix} a_{22} & a_{23} \\ a_{32} & a_{33} \end{bmatrix} g_{1} \begin{bmatrix} 1 & 0 \\ 0 & 1 \end{bmatrix} + \begin{bmatrix} a_{22} & a_{23} \\ a_{32} & a_{33} \end{bmatrix} g_{2} \begin{bmatrix} 0 & -1 \\ 1 & 0 \end{bmatrix}
$$
\n
$$
= \begin{bmatrix} a_{02} & a_{03} \\ a_{12} & a_{13} \end{bmatrix} g_{3} \begin{bmatrix} 1 & 0 \\ 0 & 1 \end{bmatrix} + \begin{bmatrix} a_{02} & a_{03} \\ a_{12} & a_{13} \end{bmatrix} g_{4} \begin{bmatrix} 0 & -1 \\ 0 & 0 \end{bmatrix}
$$
\n
$$
\begin{bmatrix} a_{22} & a_{23} \\ a_{32} & a_{33} \end{bmatrix} \begin{bmatrix} g_{1} & 0 \\ 0 & g_{1} \end{bmatrix} + \begin{bmatrix} a_{22} & a_{23} \\ a_{32} & a_{33} \end{bmatrix} \begin{bmatrix} 0 & -g_{2} \\ g_{2} & 0 \end{bmatrix}
$$
\n
$$
= \begin{bmatrix} a_{02} & a_{03} \\ a_{12} & a_{13} \end{bmatrix} \begin{bmatrix} g_{3} & 0 \\ g_{2} & 0 \end{bmatrix} + \begin{bmatrix} a_{02} & a_{03} \\ a_{12} & a_{13} \end{bmatrix} \begin{bmatrix} 0 & -g_{4} \\
$$

Untuk memudahkan perhitungan besarnya  $\hat{\omega}_e = \hat{\omega}_r$  sehingga besarnya  $a_{23} =$  $a_{32}=0$ berdasarkan persamaan diatas didapatkan,

$$
a_{22}g_1 + a_{23}g_2 = a_{02}g_3 + a_{03}g_4
$$
  

$$
-\frac{1}{\tau_r} \left(\frac{1-k}{k}\right) \left(\frac{R_s}{\sigma L_s} + \frac{R_r}{\sigma L_r}\right) + 0 = \frac{L_m}{\sigma L_s L_r \tau_r} g_3 + \frac{\hat{\omega}_r L_m}{\sigma L_s L_r} g_4
$$

$$
a_{23g_1} - a_{22}g_2 = a_{03}g_3 - a_{02}g_4
$$
  

$$
0 + \frac{1}{\tau_r} \left(\frac{1-k}{k}\right) \widehat{\omega}_r = \frac{\widehat{\omega}_r L_m}{\sigma L_s L_r} g_3 - \frac{L_m}{\sigma L_s L_r \tau_r} g_4
$$

Dengan menggunakan metode eliminasi untuk mendapatkan nilai  $g_3,$ 

$$
\frac{L_m}{\sigma L_s L_r \tau_r} g_3 + \frac{\hat{\omega}_r L_m}{\sigma L_s L_r} g_4 = -\frac{1}{\tau_r} \left( \frac{1 - k}{k} \right) \left( \frac{R_s}{\sigma L_s} + \frac{R_r}{\sigma L_r} \right) \left| x \frac{1}{\hat{\omega}_r \tau_r} \right.
$$
\n
$$
\frac{L_m}{\sigma \hat{\omega}_r L_s L_r \tau_r^2} g_3 + \frac{L_m}{\sigma L_s L_r \tau_r} g_4 = -\frac{1}{\hat{\omega}_r \tau_r^2} \left( \frac{1 - k}{k} \right) \left( \frac{R_s}{\sigma L_s} + \frac{R_r}{\sigma L_r} \right)
$$
\n
$$
\frac{\hat{\omega}_r L_m}{\sigma L_s L_r} g_3 - \frac{L_m}{\sigma L_s L_r \tau_r} g_4 = \frac{1}{\tau_r} \left( \frac{1 - k}{k} \right) \hat{\omega}_r
$$
\n(2.6.10)

Penjumlahan antara persamaan (2.6.9) dengan (2.6.10)

$$
\left(\frac{L_m}{\sigma \hat{\omega}_r L_s L_r \tau_r^2} + \frac{\hat{\omega}_r L_m}{\sigma L_s L_r}\right) g_3 = -\frac{1}{\hat{\omega}_r \tau_r^2} \left(\frac{1 - k}{k}\right) \left(\frac{R_s}{\sigma L_s} + \frac{R_r}{\sigma L_r}\right) + \frac{1}{\tau_r} \left(\frac{1 - k}{k}\right) \hat{\omega}_r
$$
\n
$$
\left(\frac{L_m + \hat{\omega}_r^2 \tau_r^2 L_m}{\sigma \hat{\omega}_r L_s L_r \tau_r^2}\right) g_3 = \left(\frac{1 - k}{k}\right) \left(\frac{1}{\tau_r} \hat{\omega}_r - \frac{1}{\hat{\omega}_r \tau_r^2} \left(\frac{R_s}{\sigma L_s} + \frac{R_r}{\sigma L_r}\right)\right)
$$
\n
$$
\left(\frac{L_m (1 + \hat{\omega}_r^2 \tau_r^2)}{\sigma \hat{\omega}_r L_s L_r \tau_r^2}\right) g_3 = \left(\frac{1 - k}{k}\right) \left(\frac{1}{\tau_r} \hat{\omega}_r - \frac{1}{\hat{\omega}_r \tau_r^2} \left(\frac{R_s}{\sigma L_s} + \frac{R_r}{\sigma L_r}\right)\right)
$$
\n
$$
g_3 = \left(\frac{1 - k}{k}\right) \left(\frac{\tau_r}{\tau_r^2} \hat{\omega}_r - \frac{1}{\hat{\omega}_r \tau_r^2} \left(\frac{R_s}{\sigma L_s} + \frac{R_r}{\sigma L_r}\right)\right) \left(\frac{\sigma \hat{\omega}_r L_s L_r \tau_r^2}{L_m (1 + \hat{\omega}_r^2 \tau_r^2)}\right)
$$
\n
$$
g_3 = \left(\frac{1 - k}{k}\right) \frac{1}{\hat{\omega}_r \tau_r^2} \left(\hat{\omega}_r^2 \tau_r - \left(\frac{R_s}{\sigma L_s} + \frac{R_r}{\sigma L_r}\right)\right) \left(\frac{\sigma \hat{\omega}_r L_s L_r \tau_r^2}{L_m (1 + \hat{\omega}_r^2 \tau_r^2)}\right)
$$
\n
$$
g_3 = \left(\frac{1 - k}{k}\right) \left(\hat{\omega}_r^2 \frac{R_r}{L_r} - \left(\frac{R_s}{\sigma L_s} + \frac{R_r}{\sigma L_r}\right)\right) L_r \frac{\sigma L_s}{L_m} \
$$

Dengan menggunakan metode eliminasi untuk mendapatkan nilai  $g_4$ ,

$$
\frac{\widehat{\omega}_r L_m}{\sigma L_s L_r} g_3 - \frac{L_m}{\sigma L_s L_r \tau_r} g_4 = \frac{1}{\tau_r} \left(\frac{1-k}{k}\right) \widehat{\omega}_r \left| x \frac{1}{\widehat{\omega}_r \tau_r} \right|
$$

$$
\frac{L_m}{\sigma L_s L_r \tau_r} g_3 - \frac{L_m}{\sigma \hat{\omega}_r L_s L_r \tau_r^2} g_4 = \frac{1}{\tau_r^2} \left(\frac{1-k}{k}\right) \tag{2.6.12}
$$

$$
\frac{L_m}{\sigma L_s L_r \tau_r} g_3 + \frac{\hat{\omega}_r L_m}{\sigma L_s L_r} g_4 = -\frac{1}{\tau_r} \left(\frac{1-k}{k}\right) \left(\frac{R_s}{\sigma L_s} + \frac{R_r}{\sigma L_r}\right) \tag{2.6.13}
$$

Pengurangan antara persamaan (2.6.12) dengan (2.6.13)

$$
\left(-\frac{L_m}{\sigma \widehat{\omega}_r L_s L_r \tau_r^2} - \frac{\widehat{\omega}_r L_m}{L_s L_r \sigma}\right) g_4 = \frac{1}{\tau_r^2} \left(\frac{1-k}{k}\right) + \frac{1}{\tau_r} \left(\frac{1-k}{k}\right) \left(\frac{R_s}{\sigma L_s} + \frac{R_r}{\sigma L_r}\right)
$$

$$
-\left(\frac{L_m + \widehat{\omega}_r^2 \tau_r^2 L_m}{\sigma \widehat{\omega}_r L_s L_r \tau_r^2}\right) g_4 = \left(\frac{1}{\tau_r^2} + \frac{1}{\tau_r}\right) \left(\frac{1-k}{k}\right) \left(\frac{R_s}{\sigma L_s} + \frac{R_r}{\sigma L_r}\right)
$$

$$
\left(\frac{L_m + \widehat{\omega}_r^2 \tau_r^2 L_m}{\sigma \widehat{\omega}_r L_s L_r \tau_r^2}\right) g_4 = \frac{1}{\tau_r} \left(\frac{1}{\tau_r} + 1\right) \left(\frac{k-1}{k}\right) \left(\frac{R_s}{\sigma L_s} + \frac{R_r}{\sigma L_r}\right)
$$

$$
g_4 = \frac{1}{\tau_r} \left(\frac{1}{\tau_r} + 1\right) \left(\frac{k-1}{k}\right) \left(\frac{R_s}{\sigma L_s} + \frac{R_r}{\sigma L_r}\right) \left(\frac{\sigma \widehat{\omega}_r L_s L_r \tau_r^2}{L_m + \widehat{\omega}_r^2 \tau_r^2 L_m}\right)
$$

$$
g_4 = \left(\frac{1}{\tau_r} + 1\right) \left(\frac{k-1}{k}\right) \left(\frac{R_s}{\sigma L_s} + \frac{R_r}{\sigma L_r}\right) L_r \frac{\sigma L_s}{L_m} \left(\frac{\widehat{\omega}_r \tau_r^2}{\left(1 + \widehat{\omega}_r^2 \tau_r^2\right)}\right) \frac{1}{\tau_r}
$$

$$
g_4 = \left(\frac{R_r + L_r}{L_r}\right) \left(\frac{k-1}{k}\right) \left(\frac{R_s}{\sigma L_s} + \frac{R_r}{\sigma L_r}\right) L_r \frac{\sigma L_s}{L_m} \left(\frac{\widehat{\omega}_r \tau_r}{\left(1 + \widehat{\omega}_r^2 \tau_r^2\right)}\right)
$$

$$
g_4 = (R_r + L_r) \left(\frac{k
$$

Berdasarkan persamaan (2.6.7), (2.6.8), (2.6.11), dan (2.6.14) didapat besarnya nilai g,

$$
g_1 = \left(\frac{1-k}{k}\right) \frac{R_s}{\sigma L_s} + \frac{R_r}{\sigma L_r}
$$

$$
g_2 = \left(\frac{1-k}{k}\right) \widehat{\omega}_r
$$

$$
g_3 = \left(\frac{1-k}{k}\right) \left(\widehat{\omega}_r^2 R_r - \left(\frac{R_s L_r}{\sigma L_s} + \frac{R_r}{\sigma}\right)\right) \frac{\sigma L_s}{L_m} \left(\frac{1}{1 + \widehat{\omega}_r^2 \tau_r^2}\right)
$$

$$
g_4 = (R_r + L_r) \left(\frac{k-1}{k}\right) \left(\frac{R_s}{\sigma L_s} + \frac{R_r}{\sigma L_r}\right) \frac{\sigma L_s}{L_m} \left(\frac{\widehat{\omega}_r \tau_r}{\left(1 + \widehat{\omega}_r^2 \tau_r^2\right)}\right)
$$

$$
G = \begin{bmatrix} g_1I + g_2I \\ g_3I + g_4I \end{bmatrix} \qquad I = \begin{bmatrix} 1 & 0 \\ 0 & 1 \end{bmatrix} \qquad J = \begin{bmatrix} 0 & -1 \\ 1 & 0 \end{bmatrix}
$$
  
\n
$$
G = \begin{bmatrix} g_1 \begin{bmatrix} 1 & 0 \\ 0 & 1 \end{bmatrix} + g_2 \begin{bmatrix} 0 & -1 \\ 0 & -1 \end{bmatrix} \\ g_3 \begin{bmatrix} 1 & 0 \\ 0 & 1 \end{bmatrix} + g_4 \begin{bmatrix} 0 & -g_2 \\ g_2 & 0 \end{bmatrix} \\ g_5 \begin{bmatrix} 1 & -g_2 \\ g_3 & -g_4 \end{bmatrix} \end{bmatrix}
$$
  
\n
$$
G = \begin{bmatrix} g_1 \begin{bmatrix} 1 & -g_2 \\ g_2 \end{bmatrix} \\ g_3 \begin{bmatrix} 1 & -g_2 \\ g_3 \end{bmatrix} \\ g_4 \begin{bmatrix} 1-k \\ g_3 \end{bmatrix} \\ g_5 \begin{bmatrix} 1-k \\ g_4 \end{bmatrix} \\ g_6 \begin{bmatrix} \frac{1-k}{k} \end{bmatrix} \\ g_7 \begin{bmatrix} \frac{1-k}{k} \end{bmatrix} \\ g_8 \begin{bmatrix} \frac{1-k}{k} \\ \frac{1-k}{k} \end{bmatrix} \\ g_9 \begin{bmatrix} \frac{1-k}{k} \\ \frac{1-k}{k} \end{bmatrix} \\ g_1 \begin{bmatrix} \frac{1-k}{k} \\ \frac{1-k}{k} \end{bmatrix} \\ g_2 \begin{bmatrix} \frac{1-k}{k} \\ \frac{1-k}{k} \end{bmatrix} \\ g_3 \begin{bmatrix} \frac{1-k}{k} \\ \frac{1-k}{k} \end{bmatrix} \\ g_4 \begin{bmatrix} \frac{1-k}{k} \\ \frac{1-k}{k} \end{bmatrix} \\ g_5 \begin{bmatrix} \frac{1-k}{k} \\ \frac{1-k}{k} \end{bmatrix} \\ g_6 \begin{bmatrix} \frac{1-k}{k} \\ \frac{1-k}{k} \end{bmatrix} \\ g_7 \begin{bmatrix} \frac{1-k}{k} \\ \frac{1-k}{k} \end{bmatrix} \\ g_8 \begin{bmatrix} \frac{1-k}{k} \\ \frac{1-k}{k} \end{bmatrix} \\ g_9 \begin{
$$

Dengan,

 $\boldsymbol{k}$ adalah konstanta gain observer

 $\widehat{\omega}_r$ adalah estimasi kecepatan rotor (rad/s)

**Persamaan Motor Induksi Full Order Observer** 

$$
\frac{d}{dt}\hat{x} = \hat{A}\hat{x} + Bu + G(y - \hat{y})
$$
\n
$$
\frac{d}{dt}\begin{bmatrix} \hat{i}_{sy} \\ \hat{i}_{s\delta} \\ \hat{\psi}_{ry} \\ \hat{\psi}_{rs} \end{bmatrix} = \begin{bmatrix} a_{00} & a_{01} & a_{02} & a_{03} \\ a_{10} & a_{11} & a_{12} & a_{13} \\ a_{20} & a_{21} & a_{22} & a_{23} \\ a_{30} & a_{31} & a_{32} & a_{33} \end{bmatrix} \begin{bmatrix} \hat{i}_{sy} \\ \hat{j}_{\delta} \\ \hat{\psi}_{ry} \\ \hat{\psi}_{rs} \end{bmatrix} + \begin{bmatrix} b_{00} & b_{01} \\ b_{10} & b_{11} \\ b_{20} & b_{21} \end{bmatrix} \begin{bmatrix} V_{sy} \\ V_{ys} \end{bmatrix}
$$
\n
$$
+ \begin{bmatrix} g_1 & -g_2 \\ g_2 & g_1 \\ g_3 & -g_4 \end{bmatrix} (y - \hat{y})
$$
\n
$$
\frac{d}{dt}\begin{bmatrix} \hat{i}_{sy} \\ \hat{i}_{ss} \\ \hat{i}_{ss} \\ \hat{i}_{rs} \\ \hat{\psi}_{rs} \end{bmatrix} = \begin{bmatrix} -\frac{R_s}{\sigma I_s} - \frac{(1-\sigma)}{\sigma I_s} & \hat{\omega}_{rs} \\ -\hat{\omega}_{rs} & -\frac{R_s}{\sigma I_s} - \frac{(1-\sigma)}{\sigma I_s} \\ 0 & -\frac{L_m}{\sigma I_s} \end{bmatrix} \begin{bmatrix} \frac{L_m}{\sigma I_s + \tau_r} & \frac{L_m \hat{\omega}_r}{\sigma I_s + \tau_r} \\ \frac{L_m}{\sigma I_s + \tau_r} & 0 \end{bmatrix} \begin{bmatrix} \hat{i}_{sy} \\ \hat{i}_{ss} \\ \hat{j}_{rs} \\ \hat{j}_{rs} \end{bmatrix} + \begin{bmatrix} \frac{1}{\hat{y}_{rs}} \\ \hat{j}_{rs} \\ \hat{k}_{rs} \end{bmatrix} + \begin{bmatrix} g_1 & -g_2 \\ g_3 & -g_4 \\ g_3 & -g_4 \end{bmatrix} (y - \hat{y})
$$
\n
$$
= \frac{L_m}{\tau_r} \begin{bmatrix} \frac{1}{\sigma I_s} & \hat{i}_{ss} \\ \
$$

$$
\frac{d}{dt}i_{s\delta} = -\hat{\omega}_r \hat{\imath}_{s\gamma} + \left(-\frac{R_s}{\sigma L_s} - \frac{(1-\sigma)}{\sigma \tau_r}\right)\hat{\imath}_{s\delta} - \left(\frac{L_m \hat{\omega}_r}{\sigma L_s L_r}\right)\hat{\psi}_{r\gamma} + \left(\frac{L_m}{\sigma L_s L_r \tau_r}\right)\hat{\psi}_{r\delta} + \left(\frac{1}{\sigma L_s}\right)V_{s\delta} + g2(i_{s\gamma} - \hat{\imath}_{s\gamma}) + g1(i_{s\delta} - \hat{\imath}_{s\delta})
$$
\n(2.6.18)

$$
\frac{d}{dt}\psi_{r\gamma} = \left(\frac{R_r L_m}{L_r}\right)\hat{\iota}_{s\gamma} - \frac{R_r}{L_r}\hat{\psi}_{r\gamma} + g3\left(i_{s\gamma} - \hat{\iota}_{s\gamma}\right) - g4\left(i_{s\delta} - \hat{\iota}_{s\delta}\right) \tag{2.6.19}
$$

$$
\frac{d}{dt}\psi_{r\delta} = \left(\frac{R_r L_m}{L_r}\right)\hat{\iota}_{s\delta} - \frac{R_r}{L_r}\hat{\psi}_{r\delta} + g4(i_{s\gamma} - \hat{\iota}_{s\gamma}) + g3(i_{s\delta} - \hat{\iota}_{s\delta})
$$
(2.6.20)

#### **2.7 Estimasi Kecepatan Rotor**

Pada teori lyapunov memberikan dua metode untuk menentukan kestabilan sistem, yaitu dengan *indirect method* dan *direct method*. Metode pertama, yaitu *indirect method* menunjukkan kestabilan sistem melalui nilai eigenvalue dari sistem liniernya. Misalkan suatu sistem tak linier  $\dot{x} = f(x)$  dengan sistem liniernya adalah  $\dot{x} = Ax$ , maka sistem tak linier tersebut akan stabil dan hanya jika semua nilai eigenvalue dari A bernilai negatif.

Metode kedua yaitu *direct method* atau sering disebut dengan teori Lyapunov kedua, merupakan bentuk umum dari konsep Lagrange tentang kestabilan minimum energi potensial. Misalkan suatu sistem non linier  $\dot{x} = f(x)$ dan terdapat fungsi Lyapunov  $V(x)$ , maka akan stabil jika memenuhi syarat berikut :

1.  $V(x) > 0$ , untuk  $x \neq 0$  dan  $V(0) = 0$  (*V* definite positif)

2.  $\dot{V}(x) \le 0$  (*V* semi definite negatif)

Apabila syarat tersebut terpenuhi maka dapat diperoleh suatu fungsi Lyapunov yang dapat digunakan untuk melakukan estimasi kecepatan rotor  $\widehat{\omega}_r$ , digunakan persamaan kesalahan dari sistem  $(e)$ . Penentuan kesalahan berdasarkan selisih atau perbedaan antara model motor induksi (kerangka acuan rotor) dan model observernya. State space untuk model motor induksi (kerangka acuan rotor)

$$
\frac{d}{dt}x = Ax + Bu \tag{2.7.1}
$$

State space untuk model observer

$$
\frac{d}{dt}\hat{x} = \hat{A}\hat{x} + Bu + G(Cx - C\hat{x})
$$
\n(2.7.2)

Persamaan kesalahan dari sistem

$$
e = x - \hat{x} \tag{2.7.3}
$$

Sehingga, didapat state space dari persamaan kesalahan sistem

$$
\frac{d}{dt}e = \frac{d}{dt}x - \frac{d}{dt}\hat{x}
$$

$$
\frac{d}{dt}e = (Ax + Bu) - (\hat{A}\hat{x} + Bu + G(Cx - C\hat{x}))
$$
\n
$$
\frac{d}{dt}e = Ax + Bu - \hat{A}\hat{x} - Bu - GCx + GC\hat{x} + (A\hat{x} - A\hat{x})
$$
\n
$$
\frac{d}{dt}e = (A - GC)x - (A - GC)\hat{x} + A\hat{x} - \hat{A}\hat{x}
$$
\n
$$
\frac{d}{dt}e = (A - GC)(x - \hat{x}) + A\hat{x} - \hat{A}\hat{x}
$$
\n
$$
\frac{d}{dt}e = (A - GC)(x - \hat{x}) - (\hat{A} - A)\hat{x}
$$
\n
$$
\frac{d}{dt}e = (A - GC)(x - \hat{x}) - \Delta A\hat{x}
$$
\n(2.7.4)

Dengan,

 $\Delta A = \hat{A} - A$ 

 $\Delta A =$ 

$$
\begin{bmatrix}\n\frac{R_s}{\sigma L_s} - \frac{(1-\sigma)}{\sigma T_r} & \hat{\omega}_r & \frac{L_m}{\sigma L_s l_r \tau_r} & \frac{L_m \hat{\omega}_r}{\sigma L_s l_r \tau_r} \\
-\hat{\omega}_r & -\frac{R_s}{\sigma L_s} - \frac{(1-\sigma)}{\sigma T_r} & -\frac{L_m \hat{\omega}_r}{\sigma L_s l_r \tau_r} & \frac{L_m}{\sigma L_s l_r \tau_r} \\
0 & \frac{L_m}{\tau_r} & 0 & -\frac{1}{\tau_r} & 0 \\
0 & \frac{L_m}{\tau_r} & 0 & -\frac{1}{\tau_r} & 0 \\
-\hat{\omega}_r & -\frac{R_s}{\sigma L_s} - \frac{(1-\sigma)}{\sigma T_r} & -\frac{L_m \hat{\omega}_r}{\sigma L_s l_r \tau_r} & \frac{L_m \hat{\omega}_r}{\sigma L_s l_r \tau_r} \\
\frac{L_m}{\tau_r} & 0 & -\frac{1}{\tau_r} & 0 \\
0 & \frac{L_m}{\tau_r} & 0 & -\frac{1}{\tau_r} & 0 \\
0 & 0 & -\frac{L_m}{\tau_r} & 0 & -\frac{1}{\tau_r}\n\end{bmatrix}
$$
\n
$$
\Delta A = \begin{bmatrix}\n0 & \Delta \omega_r & 0 & c\Delta \omega_r \\
-\Delta \omega_r & 0 & -c\Delta \omega_r & 0 \\
0 & 0 & 0 & 0 \\
0 & 0 & 0 & 0 \\
0 & -c\Delta \omega_r & 0 & 0 \\
0 & -c\Delta \omega_r & 0 & 0 \\
0 & -c\Delta \omega_r & 0 & 0\n\end{bmatrix}
$$
\n
$$
\Delta A^T = \begin{bmatrix}\n0 & -\Delta \omega_r & 0 & 0 \\
\Delta \omega_r & 0 & 0 & 0 \\
0 & -c\Delta \omega_r & 0 & 0 \\
0 & -c\Delta \omega_r & 0 & 0 \\
0 & 0 & 0 & 0\n\end{bmatrix}
$$
\n(2.7.5)

$$
Dengan \t c = \frac{L_m}{\sigma L_s L_r}
$$

Untuk mengestimasi kecepatan rotor dengan menggunakan observer maka digunakan fungsi lyapunov sebagai berikut [5,6],

$$
V = e^T e + \frac{(\hat{\omega}_r - \omega_r)^2}{n} \tag{2.7.6}
$$

Dengan,

adalah *konstanta positive*

adalah *definite positive*

Sehingga didapat persamaan,

$$
V = e^{T}e + \frac{(\hat{\omega}_{r} - \omega_{r})^{2}}{n}
$$
  
\n
$$
\frac{d}{dt}V = \frac{d}{dt}e^{T}e + e^{T}\frac{d}{dt}e + \frac{2\Delta\omega_{r}}{n}\frac{d}{dt}\hat{\omega}_{r}
$$
  
\n
$$
\frac{d}{dt}V = ((A - GC)e - \Delta A\hat{x})^{T}e + e^{T}((A - GC)e - \Delta A\hat{x}) + \frac{2\Delta\omega_{r}}{n}\frac{d}{dt}\hat{\omega}_{r}
$$
  
\n
$$
\frac{d}{dt}V = ((A - GC)e)^{T}e - (\Delta A\hat{x})^{T}e + e^{T}(A - GC)e - \Delta A\hat{x}e^{T} + \frac{2\Delta\omega_{r}}{n}\frac{d}{dt}\hat{\omega}_{r}
$$
  
\n
$$
\frac{d}{dt}V = e^{T}((A - GC)^{T}e + (A - GC)e) - (\Delta A^{T}\hat{x}^{T}e + \Delta A\hat{x}e^{T}) + \frac{2\Delta\omega_{r}}{n}\frac{d}{dt}\hat{\omega}_{r}
$$
  
\n(2.7.7)

Pada persamaan (2.7.7), komponen  $(\Delta A^T \hat{x}^T e + \Delta A \hat{x} e^T) = Z$  dapat dijabarkan menjadi

$$
\Delta A^T \hat{\chi}^T e + \Delta A \hat{\chi} e^T = \Delta A^T \hat{\chi}^T (x - \hat{\chi}) + \Delta A \hat{\chi} (x - \hat{\chi})^T
$$

$$
\Delta A^T \hat{\chi}^T e + \Delta A \hat{\chi} e^T = \hat{\chi}^T \Delta A^T x - \hat{\chi}^T \Delta A^T \hat{\chi} + \chi^T \Delta A \hat{\chi} - \hat{\chi}^T \Delta A \hat{\chi}
$$

$$
\Delta A^{T} \hat{x}^{T} e + \Delta A \hat{x} e^{T} = \begin{bmatrix} \hat{i}_{sy} & \hat{i}_{s\delta} & \hat{\psi}_{ry} & \hat{\psi}_{r\delta} \end{bmatrix} \begin{bmatrix} 0 & -\Delta \omega_{r} & 0 & 0 \\ \Delta \omega_{r} & 0 & 0 & 0 \\ 0 & -c\Delta \omega_{r} & 0 & 0 \\ c\Delta \omega_{r} & 0 & 0 & 0 \end{bmatrix} \begin{bmatrix} i_{sy} \\ i_{s\delta} \\ \psi_{ry} \end{bmatrix} - \begin{bmatrix} i_{sy} & \hat{i}_{s\delta} & \hat{\psi}_{ry} & \hat{\psi}_{r\delta} \end{bmatrix} \begin{bmatrix} 0 & -\Delta \omega_{r} & 0 & 0 \\ \Delta \omega_{r} & 0 & 0 & 0 \\ 0 & -c\Delta \omega_{r} & 0 & 0 \\ c\Delta \omega_{r} & 0 & 0 & 0 \end{bmatrix} \begin{bmatrix} \hat{i}_{sy} \\ \hat{i}_{s\delta} \\ \hat{\psi}_{ry} \end{bmatrix} + \begin{bmatrix} i_{sy} & i_{s\delta} & \psi_{ry} & \psi_{r\delta} \\ -\Delta \omega_{r} & 0 & -c\Delta \omega_{r} & 0 \\ 0 & 0 & 0 & 0 \\ 0 & 0 & 0 & 0 \end{bmatrix} \begin{bmatrix} \hat{i}_{sy} \\ \hat{j}_{s\delta} \\ \hat{\psi}_{r\delta} \end{bmatrix} - \begin{bmatrix} i_{sy} & i_{s\delta} & \hat{\psi}_{ry} & \hat{\psi}_{r\delta} \\ \frac{\Delta \omega_{r}}{\omega_{r}} & 0 & -c\Delta \omega_{r} & 0 \\ 0 & 0 & 0 & 0 \\ 0 & 0 & 0 & 0 \end{bmatrix} \begin{bmatrix} \hat{i}_{sy} \\ \hat{i}_{s\delta} \\ \hat{j}_{r\delta} \\ \hat{j}_{r\delta} \end{bmatrix} - \begin{bmatrix} i_{sy} & i_{s\delta} & \hat{\psi}_{ry} & \hat{\psi}_{r\delta} \\ \frac{\Delta \omega_{r}}{\omega_{r}} & 0 & -c\Delta \omega_{r} & 0 \\ 0 & 0 & 0 & 0 \\ 0 & 0 & 0 & 0 \end{bmatrix} \begin{bmatrix} \hat{i}_{sy} \\ \hat{i}_{s\delta} \\ \hat{j}_{r\delta} \\ \hat{j}_{r\delta} \end{bmatrix} - \Delta A^{T
$$

$$
\Delta A^T \hat{x}^T e + \Delta A \hat{x} e^T = \hat{\iota}_{s\gamma} (-\Delta \omega_r) (\hat{\iota}_{s\delta} - \hat{\iota}_{s\delta}) + \hat{\iota}_{s\delta} (\Delta \omega_r) (\hat{\iota}_{s\gamma} - \hat{\iota}_{s\gamma}) + \n\hat{\psi}_{r\gamma} (-c \Delta \omega_r) (\hat{\iota}_{s\delta} - \hat{\iota}_{s\delta}) + \hat{\psi}_{r\delta} (c \Delta \omega_r) (\hat{\iota}_{s\gamma} - \hat{\iota}_{s\gamma}) + (\hat{\iota}_{s\gamma} - \hat{\iota}_{s\gamma}) \Delta \omega_r \hat{\iota}_{s\delta} + \n(\hat{\iota}_{s\gamma} - \hat{\iota}_{s\gamma}) (c \Delta \omega_r) \hat{\psi}_{r\delta} + (\hat{\iota}_{s\delta} - \hat{\iota}_{s\delta}) (-\Delta \omega_r) \hat{\iota}_{s\gamma} + (\hat{\iota}_{s\delta} - \hat{\iota}_{s\delta}) (-c \Delta \omega_r) \hat{\psi}_{r\gamma}
$$

Dimana  $i_{sy}-\hat{\iota}_{sy}=e_{i_{sy}}$  dan  $i_{s\delta}-\hat{\iota}_{s\delta}=e_{i_{s\delta}}$  , maka komponen (∆ $A^T\hat{x}^Te+$  $\Delta A \hat{x} e^T$ ) menjadi  $\Delta A^T \hat{x}^T e + \Delta A \hat{x} e^T = -2 \hat{\imath}_{s\gamma} \Delta \omega_r e_{i_{s\delta}} + 2 \hat{\imath}_{s\delta} \Delta \omega_r e_{i_{s\gamma}} - 2 \hat{\psi}_{r\gamma} \, c \Delta \omega_r e_{i_{s\delta}} + 2 \hat{\psi}_{r\delta} \, c \Delta \omega_r e_{i_{s\gamma}}$  $\Delta A^T \widehat{x}^T e + \Delta A \widehat{x} e^T = 2 \Delta \omega_r (e_{i_{S\gamma}} \bigl(\widehat{\imath}_{s\delta} + \widehat{\psi}_{r\delta} \, c \bigr) - e_{i_{S\delta}} \bigl(\widehat{\imath}_{s\gamma} + \widehat{\psi}$ ) (2.7.8)

Dengan mensubitusikan persamaan (2.7.8) ke persamaan (2.7.7) maka didapat,  
\n
$$
\frac{d}{dt}V = e^{T}((A - GC)^{T}e + (A - GC)e) - (\Delta A^{T}\hat{x}^{T}e + \Delta A\hat{x}e^{T}) + \frac{2\Delta\omega_{r}}{n}\frac{d}{dt}\hat{\omega}_{r}
$$
\n
$$
\frac{d}{dt}V = e^{T}((A - GC)^{T}e + (A - GC)e) - (2\Delta\omega_{r}(e_{i_{sy}}(\hat{t}_{s\delta} + \hat{\psi}_{r\delta}c) - e_{i_{s\delta}}(\hat{t}_{s\gamma} + \hat{\psi}_{r\gamma}c)) + \frac{2\Delta\omega_{r}}{n}\frac{d}{dt}\hat{\omega}_{r}
$$
\n(2.7.9)

Sistem akan stabil jika turunan fungsi kandidat lyapunov terhadap waktu lebih kecil dari sama dengan nol. Serta kesalahan dinamik observer akan stabil jika  $\frac{d}{dt}V$  adalah *definite negative*. Nilai gain matrik G bernilai *semidefinite*  $negative$ , karena itu nilai matrik dari  $e^{T}((A - GC)^{T}e + (A - GC)e)$  bernilai *semi definite ngative*. Sedangkan untuk persamaan −2 ∆  $\frac{\omega_r}{c}\Big(\widehat{\psi}_{rq} \,e_{i_{sd}} - \widehat{\psi}_{rd} \,e_{i_{sq}}\Big) +$  $2\Delta\omega_r$  $\overline{n}$  $\frac{d}{dt}\hat{\omega}_r$  haruslah bernilai nol. Sehingga persamaan tersebut menjadi,

$$
0 = -2\frac{\Delta\omega_r}{c} \left( \hat{\psi}_{rq} e_{i_{sd}} - \hat{\psi}_{rd} e_{i_{sq}} \right) + \frac{2\Delta\omega_r}{n} \frac{d}{dt} \hat{\omega}_r
$$
  
\n
$$
-2\frac{\Delta\omega_r}{c} \left( \hat{\psi}_{rq} e_{i_{sd}} - \hat{\psi}_{rd} e_{i_{sq}} \right) = \frac{2\Delta\omega_r}{n} \frac{d}{dt} \hat{\omega}_r
$$
  
\n
$$
\frac{d}{dt} \hat{\omega}_r = \frac{n}{c} \left( \hat{\psi}_{rq} e_{i_{sd}} - \hat{\psi}_{rd} e_{i_{sq}} \right)
$$
  
\n
$$
\hat{\omega}_r = Ki \int \left( \hat{\psi}_{rq} e_{i_{sd}} - \hat{\psi}_{rd} e_{i_{sq}} \right)
$$
  
\n(2.7.10)

dengan,

 $Ki = \frac{n}{2}$  $\frac{n}{c}$  = konstanta integrator

Untuk meningkatkan respon estimasi kecepatan rotor  $(\widehat{\omega}_r)$  maka ditambahkan komponen proposional  $(K_p)$ . Sehingga persamaan (2.7.10) menjadi,

$$
\widehat{\omega}_r = K_p \left( \widehat{\psi}_{rq} e_{i_{sd}} - \widehat{\psi}_{rd} e_{i_{sq}} \right) + K_i \int \left( \widehat{\psi}_{rq} e_{i_{sd}} - \widehat{\psi}_{rd} e_{i_{sq}} \right) dt \qquad (2.7.11)
$$

dengan,

- $\hat{\omega}_r$  = Kecepatan rotor estimasi (rad/s)
- $\label{eq:psi_rd} \hat{\psi}_{rd} \ \ =$ Estimasi fluks rotor pada sumbu d
- $\hat{\psi}_{rq}$ = Estimasi fluks rotor pada sumbu q
- $e_{i_{sd}}$  = Kesalahan stator pada sumbu d
- $e_{i_{sq}}$ = Kesalahan stator pada sumbu q
- $K_p$  = Konstanta proporsional
- $K_i$  = Konstanta integral

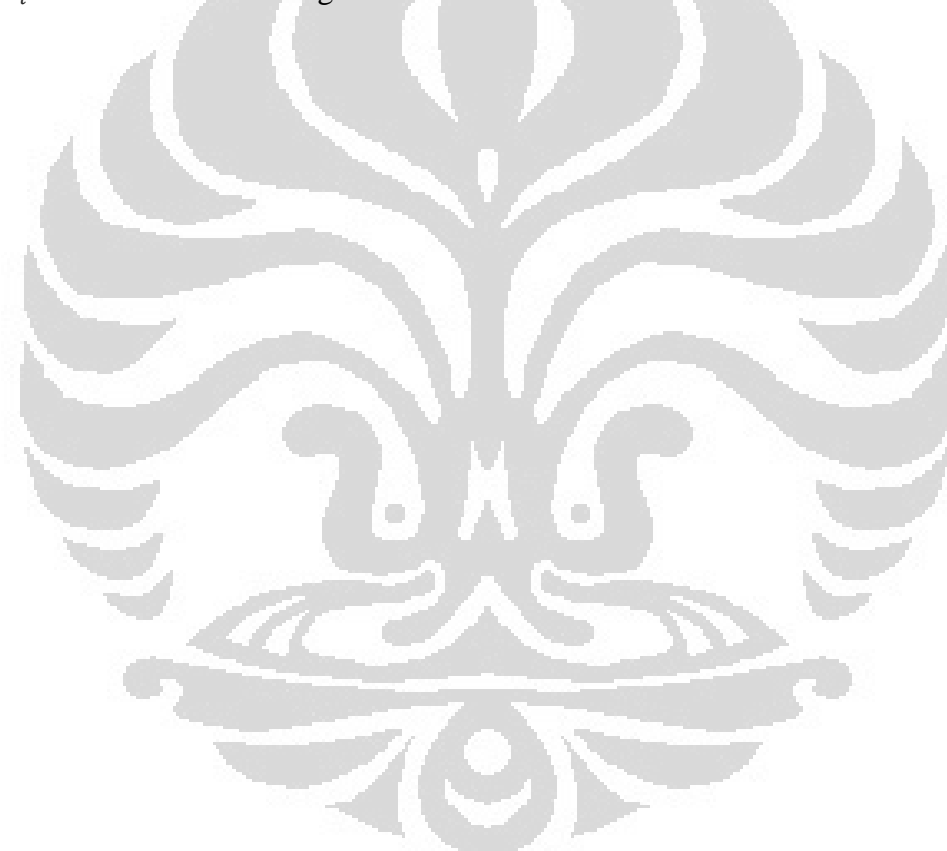

### **BAB III**

### **PERANCANGAN DAN SIMULASI PENGENDALI VEKTOR ARUS**

C-Mex merupakan salah satu blok yang cukup handal dalam menjelaskan suatu sistem yang dinamik yang ditulis dalam bahasa pemrograman C dan terintegrasi dalam Matlab. Penulisan ini menggunakan minimal tiga struktur. Pada perancangan dan simulasi dalam skripsi ini digunakan C-Mex S-function pada Matlab/Simulink.

### **3.1 Perancangan Estimasi Kecepatan Dengan** *Observer*

Perancangan motor induksi dengan *observer* ini menggunakan metode *full order observer*. *Full order observer* disini maksudnya pengestimasian nilai variabel motor induksi tidak hanya terbatas pada arus saja atau fluks saja tetapi pengestimasian baik terhadap arus maupun fluks dari motor. Berbeda dengan perancangan sebelumnya dimana kecepatan motor diperoleh melalui pengukuran sensor, maka pada perancangan ini nilai kecepatan akan diestimasi dari *observer.* Perancangan motor induksi ini menggunakan *full order observer* tanpa sensor kecepatan dengan fluks model . O

## **3.1.1** *Full Order Observer* **Dengan Fluks Model**

Perancangan ini menggunakan empat blok simulink dalam bahasa C-Mex dan satu blok pembangkit sinyal, blok – blok tersebut adalah :

- 1. Signal Builder
- 2. RFOC
- 3. PWM
- 4. IM
- 5. *Observer*

Signal builder adalah blok yang berfungsi untuk memberikan masukan arus kepada sistem. Masukan yang diberikan ada dua, yaitu arus stator d referensi

 $(i^*_{sd})$  dan arus stator q referensi  $(i^*_{sq})$ . Refensi disini berarti nilai yang diberikan berupa masukan kepada sistem dimana nilai tersebut merupakan masukan yang nilainya tidak berubah sesuai dengan kondisi sitem tersebut. Arus  $i^*_{sd}$  yang diberikan dengan nilai sebesar 3 ampere. Sedangkan arus  $i^*_{sq}$  diberikan variabel dengan arus maksimum 3 ampere dan minimun -1 ampere, mencapai nilai stabil pada saat diberikan arus sebesar 0,2 ampere. Arus  $i^*_{sq}$  sebanding dengan torsi, karena itu besar arus dibuat bervariasi untuk melihat perubahan kecepatan pada simulasi.

*Observer* adalah blok untuk mencari estimasi kecepatan rotor motor induksi. Tegangan dalam sumbu d-q digunakan sebagai masukan pada *observer* motor induksi sedangkan arus d-q digunakan untuk mencari kesalahan antara arus sebenarnya dengan arus estimasi, dimana nilai kesalahan inilah yang akan menentukan nilai estimasi kecepatan rotor  $\widehat{\omega}_r$  sesuai dengan teori Lyapunov yang telah dijelaskan pada bab sebelumnya. Besarnya gain proporsional  $K_p$  yang diberikan adalah 0.8 dan gain integrator  $K_i$  adalah 100. Pemberian gain proporsional dimaksudkan untuk meningkatkan respon dari kecepatan rotor yang diestimasi *observer.* Nilai gain ini diperoleh melalui hasil percobaan dan besarnya konstanta k *observer* juga diperoleh dari hasil percobaan. Nilai gain observer yang digunakan pada simulasi kali ini bernilai sebesar 1.2. nilai tersebut merupakan nilai terbaik dibandingkan dengan nilai-nilai yang lain dimana nilainya telah dicoba pada simulasi ini.

Diagram motor induksi tanpa sensor kecepatan dengan fluks model dapat dilihat pada gambar 3.1. pada simulasi ini  $\omega_r$  yang digunakan adalah  $\hat{\omega}_r$  yang diambil dari blok *speed estimator*. Sedangkan arus yang masuk ke RFOC tetap diambil dari motor induksi tiga phasa. Masukan untuk *observer* berasal dari RFOC diantaranya  $V_{sd}$ ,  $V_{sq}$ ,  $i_{sd}$ ,  $i_{sq}$ .

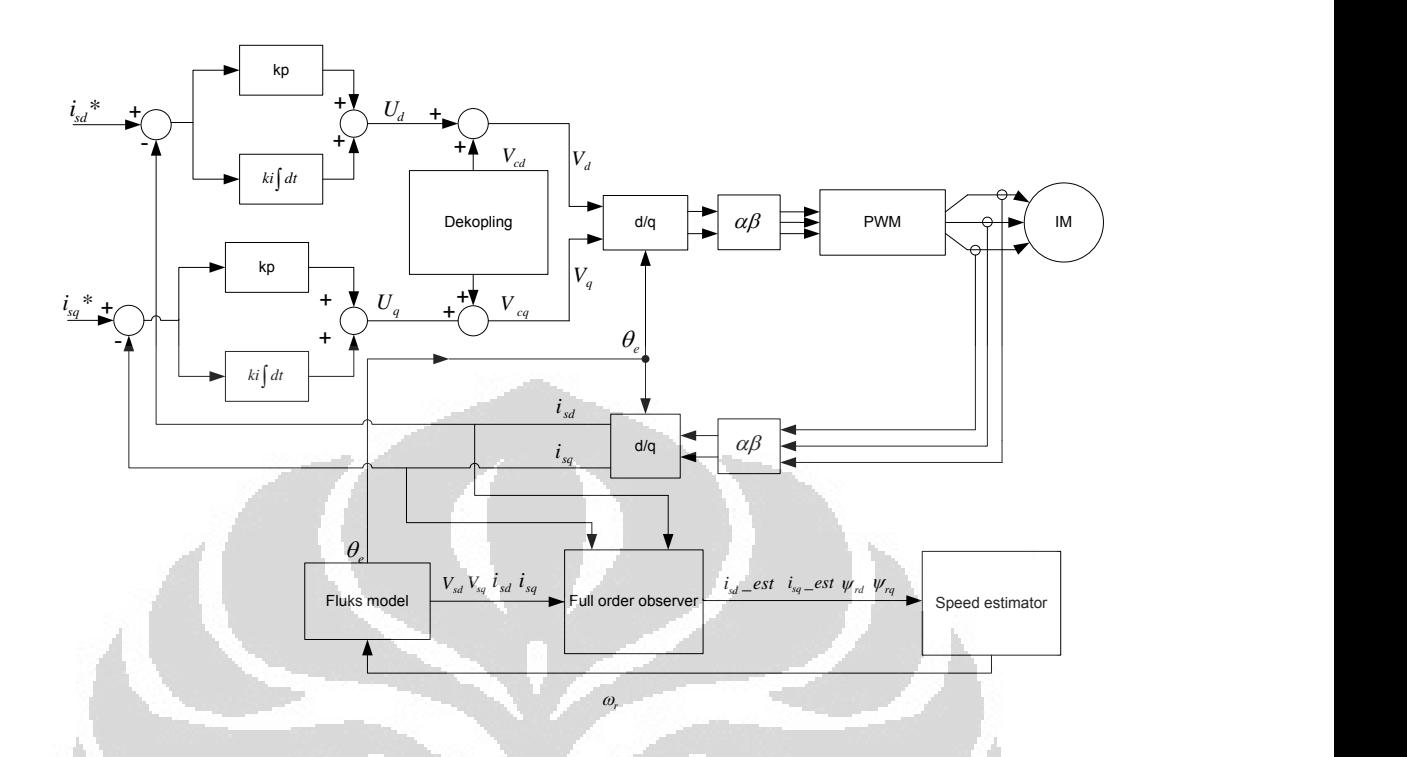

Gambar 3.1. Diagram Motor Induksi Tanpa Sensor Kecepatan dengan Fluks Model

Pada perancangan ini, blok IM diasumsikan sebagai motor yang sebenarnya. Dimana model motor yang digunakan adalah motor induksi tiga fasa. Masukan yang diberikan adalah tegangan tiga fasa yang berasal dari keluaran PWM. Keluaran dari motor yang diumpan balik ke RFOC adalah arus tiga fasa. Pada diagram simulasi motor induksi dengan sensor kecepatan, umpan balik arus tiga fasa dari motor model ke blok RFOC perlu diberi blok memori, hal ini dimaksudkan agar *loop algebraic* tidak terjadi. *Loop algebraic* biasanya dapat terjadi jika masukan pada suatu blok dipengaruhi oleh keluaran pada blok yang sama maupun pada blok yang tidak secara langsung mempengaruhi.

RFOC adalah blok yang digunakan untuk mengatur dan mengontrol arus masukan  $i^*_{sd}$  dan  $i^*_{sq}$ . Masukan blok ini adalah arus pada sumbu dq, arus tiga fasa yang berasal dari motor induksi dan kecepatan motor yang berasal dari sensor kecepatan.

Pada pembahasan skripsi ini, tegangan yang diberikan ke motor induksi merupakan sinyal yang dihasilkan oleh PWM dengan masukan berupa tegangan sinusoidal tiga fasa. PWM digunakan untuk membentuk sinyal berupa pulsa-pulsa dengan lebar pulsa yang berbeda-beda bergantung pada sinyal masukannya. Dengan menggunakan PWM, sinyal kontinu akan diubah kedalam sinyal diskrit berupa sinyal 1 atau 0 dengan lebar pulsa berbeda-beda.

Prinsip dasar dari penggunaan PWM adalah dengan membandingkan sinyal sinusoidal dengan sinyal karir berbentuk segitiga *(triangle carrier)*. Berdasarkan gambar 3.2 terlihat sinyal masukan berupa  $V_a$  dan menghasilkan sinyal keluaran berupa PWMa. Pulsa akan bernilai 1 ketika sinyal sinusoidal lebih besar dibanding dengan sinyal karirnya. Sedangkan, pulsa akan bernilai 0 ketika sinyal sinusoidal lebih kecil dibanding dengan sinyal karirnya. Sedangkan besarnya amplitudo pulsa pada PWM adalah  $V_{dc}/2$  (untuk tegangan positif) dan − /2 (untuk tegangan negatif). Perbandingan hanya dilakukan pada setengah gelombang snyal pertama, sedangkan setengah gelombang sinyal berikutnya bernilai sama hanya dalam polaritas yang berlawanan

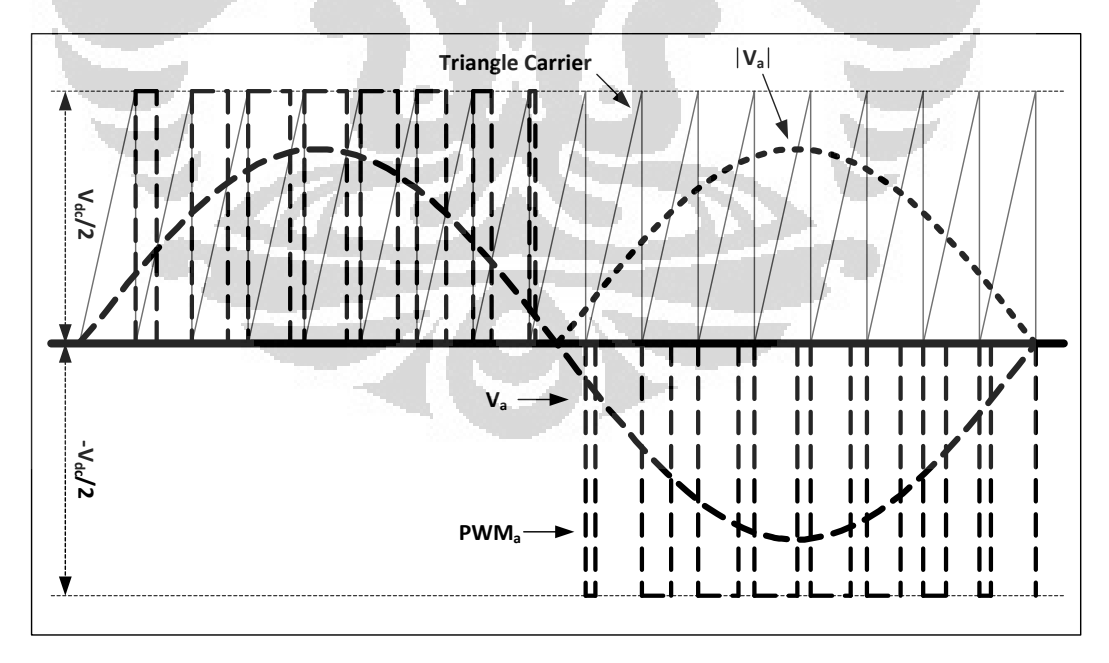

Gambar 3.2. Proses Pembentukan Sinyal PWM.

Simulasi dilakukan dengan mengubah nilai  $i^*_{sq}$ . Arus  $i^*_{sd}$  diberikan konstan dengan nilai sebesar 3A dan arus  $i^*_{sq}$  diberikan nilai bervariasi dengan nilai awal sebesar 3A dan turun pada detik ke 1,75 menjadi sebesar 0A. Selain arus  $i^*_{sd}$  dan  $i^*_{sq}$  yang berubah, pada simulasi ini juga diberikan beban sebesar 0,5 Nm untuk melihat perubahan kecepatan putaran rotor. Selain untuk melihat perubahan kecepatannya, pemberian beban pada simulasi ini juga ditujukan untuk melihat nilai torsi pada motor, dimana nilai torsi sebanding nilai  $i^*_{sq}$ .

Kemudian setelah terjadi perubahan kecepatan putaran rotor sistem akan dicoba untuk memperbaiki putaran rotor tersebut dengan mengubah arus  $i^*_{sq}$  dan membandingkan hasilnya antara respon  $i^*_{sq}$  dengan  $\omega_r$ .

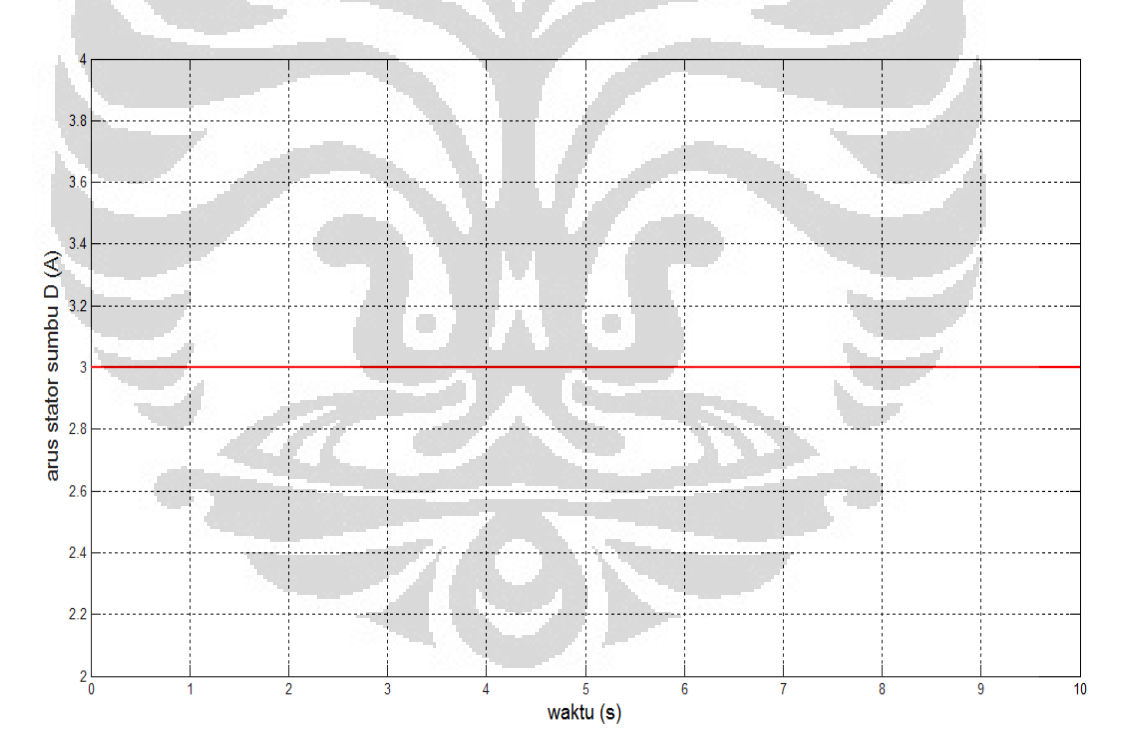

Gambar 3.3. Arus Stator pada Sumbu D Referensi

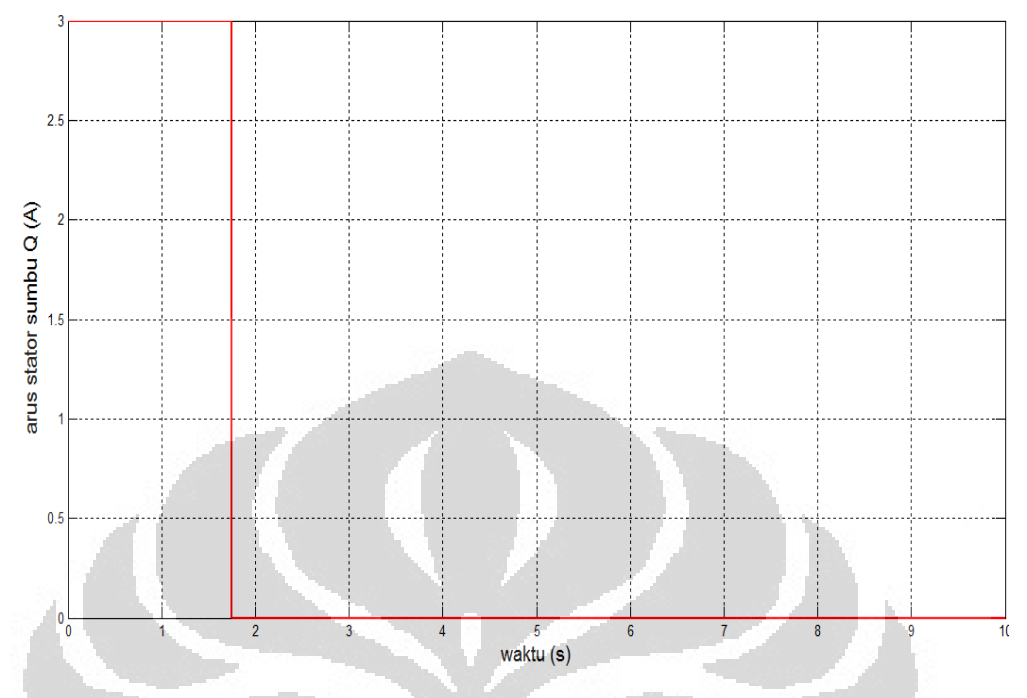

Gambar 3.4. Arus Stator pada Sumbu Q Referensi Percobaan Pertama

Simulasi terakhir yang dilakukan adalah merubah arus  $i^*_{sq}$  sesuai dengan nilai beban yang diberikan. Arus *i*<sup>\*</sup><sub>sq</sub> yang awalnya bernilai 0 pada detik ke 2 sampai detik ke 10 kini nilainya berubah menjadi 0.35A mulai detik ke 2,5 sampai detik ke 10 sesuai dengan beban yang diberikan pada motor.

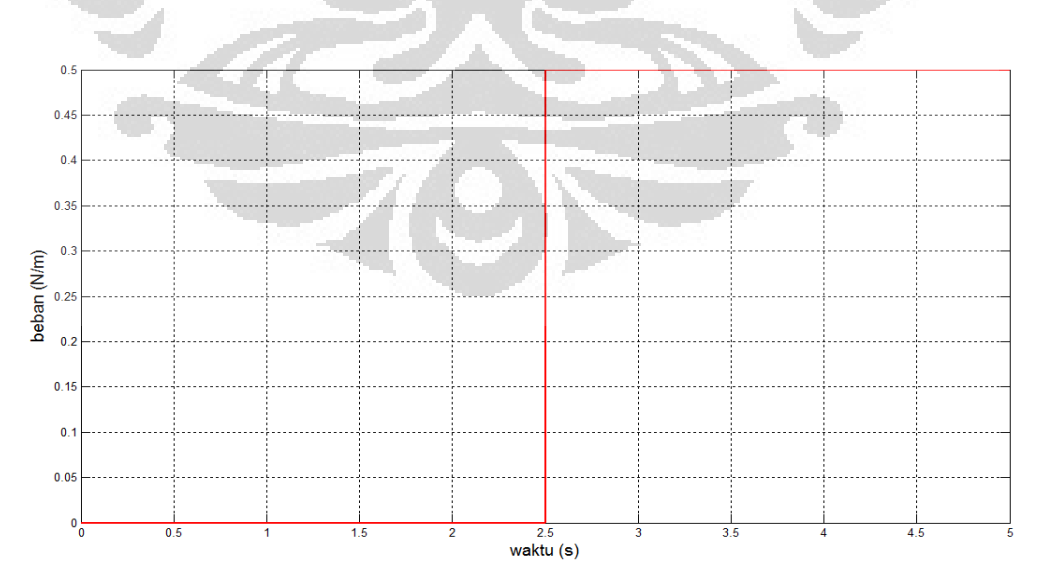

Gambar 3.5. Pembebanan pada Motor

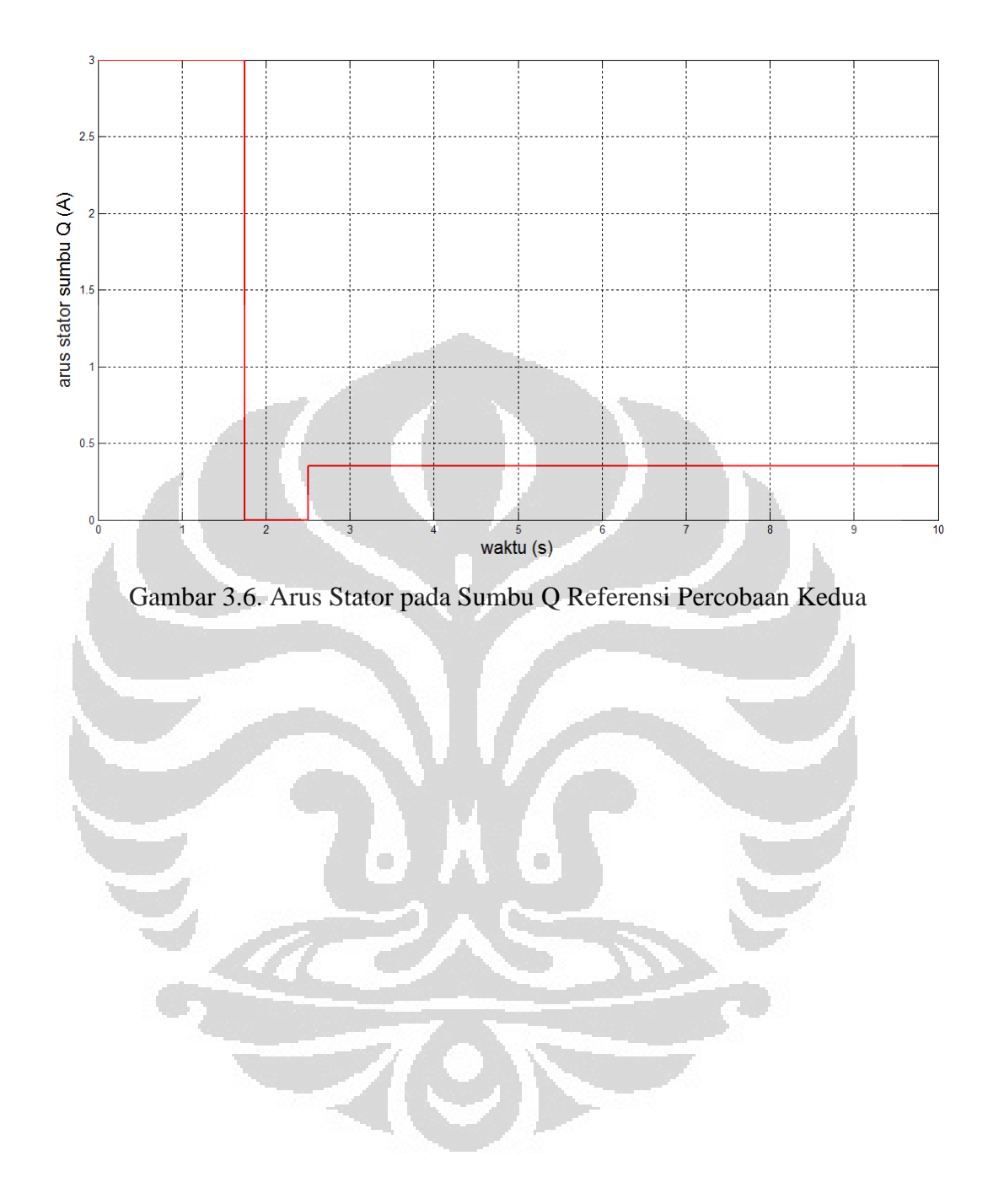

# **BAB IV HASIL SIMULASI DAN ANALISA**

#### **4.1 karakteristik kesalahan estimasi**

Hasil simulasi yang ditampilkan pada bab sebelumnya menunjukan bahwa nilai variabel yang diestimasi yang didapatkan observer telah mendekati nilai dari variabel aktualnya. Akan tetapi nilai yang diestimasi tidak menunjukan karakteristik yang tepat sesuai dengan nilai aktualnya, perbedaan masih dapat dilihat, jadi masih terdapat kesalahan estimasi pada sistem.

Pada implementasi sebenarnya dengan semakin cepat putarannya, maka kemungkinan kesalahan yang muncu juga akan semakin besar. Hal ini dapat dikarenakan keterbatasan resolusi dari sensor kecepatan dan juga dari motor yang digunakan. Akan tetapi pada simulasi hal ini tidak terjadi. Jadi kesalahan yang timbul bukan disebabkan karena keterbatasan sensor kecepatan, karena dalam simulasi tidak digunakan sensor kecepatan.

Kesalahan yang muncul dari sistem ini dapat disebabkan oleh beberapa hal, Diantaranya disebabkan oleh ketidaksempurnaan dari dekopling yang digunakan dalam perancangan. Selain kesalahan yang disebabkan oleh ketidaksempurnaan dari dekopling juga terdapat kesalahan estimasi. Kesalahan estimasi juga dapat disebabkan oleh ketidakakuratan digitasi yang dilakukan. Oleh sebab itu sistem ini masih banyak kekurangan dalam pengambilan data dari hasil simulasi.

## **4.2 Pembahasan Hasil Simulasi**

Berdasarkan pengujian yang dilakukan dengan menggunakan Matlab didapatkan hasil pengukuran yang berupa respon dan dapat dilihat pada gambargambar dibawah ini. Pengujian dilakukan melalui tiga tahap pengujian berbeda. Pengujian pertama pada sistem ini melihat perubahan kecepatan putaran motor dengan mengubah arus masukan  $i^*_{sq}$  dan membandingkannya dengan kecepatan putaran rotor sehingga perubahan kecepatan putaran rotor tersebut dapat dilihat

seiring dengan perubahan arus masukan  $i^*_{sq}$  pada sistem. Pengujian kedua dilakukan dengan memberikan beban pada sistem yang nilainya sebesar 0.5 Nm. Hal ini dilakukan untuk melihat pembebanan pada sistem dan melihat kecepatan putaran rotor tersebut apakah nilai dari putaran rotor mengalami penurunan karena diberikan pembebanan. Pengujian terakhir dilakukan dengan menambahkan arus masukan i<sup>\*</sup><sub>sq</sub> agar putaran motor dapat bertambah disebabkan kecepatan putaran rotor mengalami penurunan yang diakbatkan oleh pemberian beban pada sistem tersebut. Hal ini juga dilakukan untuk melihat perbaikan putaran rotor jika nilai ∗ ditambahkan dari nilai sebelumnya. Sehingga perbaikan kecepatan putaran rotor dapat diminimalisir dengan menambahkan nilai masukan  $i^*_{sq}$  pada sistem yang menyebabkan perubahan kecepatan putaran rotor. Kemudian dilihat respon dari putaran rotor seiring dengan perubahan nilai arus  $i^*_{sq}$ .

# **4.2.1 Pengujian dengan mengubah arus masukan**  ∗

Pada pengujian pertama dengan mengubah arus masukan  $i^*_{sq}$  didapatkan kecepatan putaran rotor berubah-ubah. Terlihat pada gambar saat diberikan arus i<sup>\*</sup><sub>sq</sub> sebesar 3A kecepatan putaran rotor mengalami peningkatan sampai 150 rad/s. Setelah kecepatan mencapai 150 rad/s arus  $i^*_{sq}$  diubah menjadi -1A sehingga didapatkan kecepatan putaran rotor berubah menjadi 110 rad/s. Putaran rotor ini nilainya berkurang dari nilai awalnya yaitu 150 rad/s, hal ini dikarenakan bahwa putaran rotor mengalami penurunan kecepatan sehingga membuat kepatan putaran rotor tersebut berkurang. Setelah detik ke 9 nilai i<sup>\*</sup> sq diubah menjadi konstan dengan nilai sebesar 0.25A dan menyebabkan putaran rotor kembali mengalami peningkatan.

Arus stator pada sumbu D referensi diberikan nilai sebesar 2A pada saat t=1.5 detik dan nilai tersebut konstan hingga t=10 detik. Perubahan nilai yang terjadi pada arus stator sumbu D referensi terjadi pada saat t=0 detik hingga t=1.5 detik. Nilai perubahan arus stator sumbu D referensi ini berkisar antara 0A sampai 2A. Nilai arus  $i_{sd}$  maksimal berada pada detik ke 1.5 hingga detik ke 10 seperti

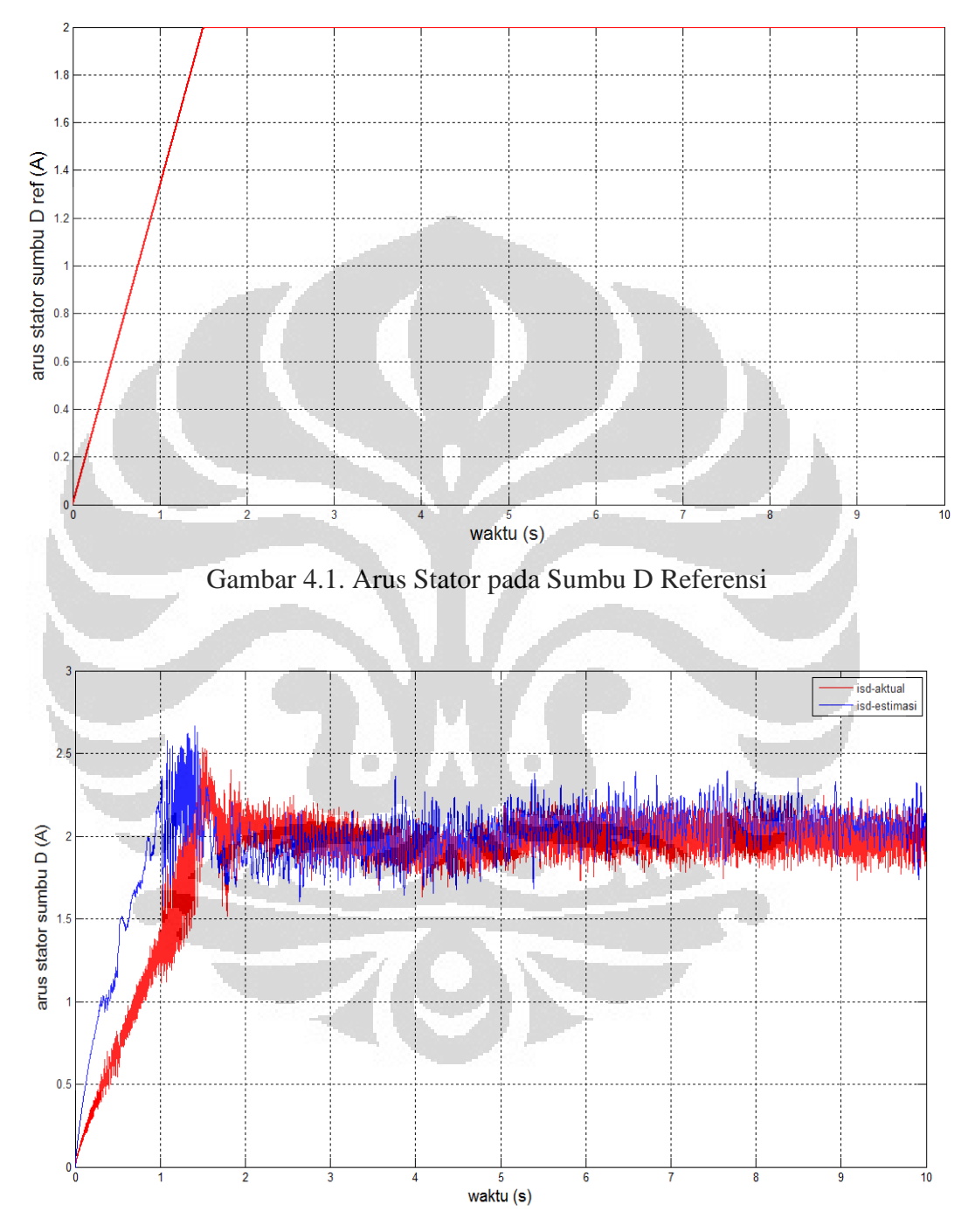

terlihat pada gambar 4.1. dan nilai minimal berada pada detik ke 0 dengan nilai sebesar 0A.

Gambar 4.2. Arus Stator pada Sumbu D

Terlihat pada gambar 4.2. bahwa respon arus stator pada sumbu D memiliki kesamaan dengan respon arus stator sumbu D referensi. Respon berwarna merah menunjukkan respon tersebut adalah respon dari arus stator sumbu D aktual, sedangkan respon yang berwarna biru menunjukkan bahwa respon tersebut adalah respon dari arus stator sumbu D estimasi. Perbedaan nilai antara  $i_{sd}$  aktual dengan  $i_{sd}$  estimasi disebabkan karena adanya perubahan sudut (theta\_e) antara nilai aktual dengan nilai estimasinya yang menyebabkan perbedaan pula pada nilai i<sub>sa</sub> yang diestimasi dengan nilai aktualnya. Nilai maksimum yang dihasilkan oleh  $i_{sd}$ estimasi terjadi pada saat t=1.3 detik dengan nilai sebesar 2.7A, sedangkan untuk nilai  $i_{sd}$  aktualnya berada pada titik puncak saat t=1.5 detik dengan nilai sebesar 2.5A. Arus stator pada sumbu D aktual dan estimasi berada pada nilai konstan saat t=5.2 detik dengan nilai sebesar 2A.

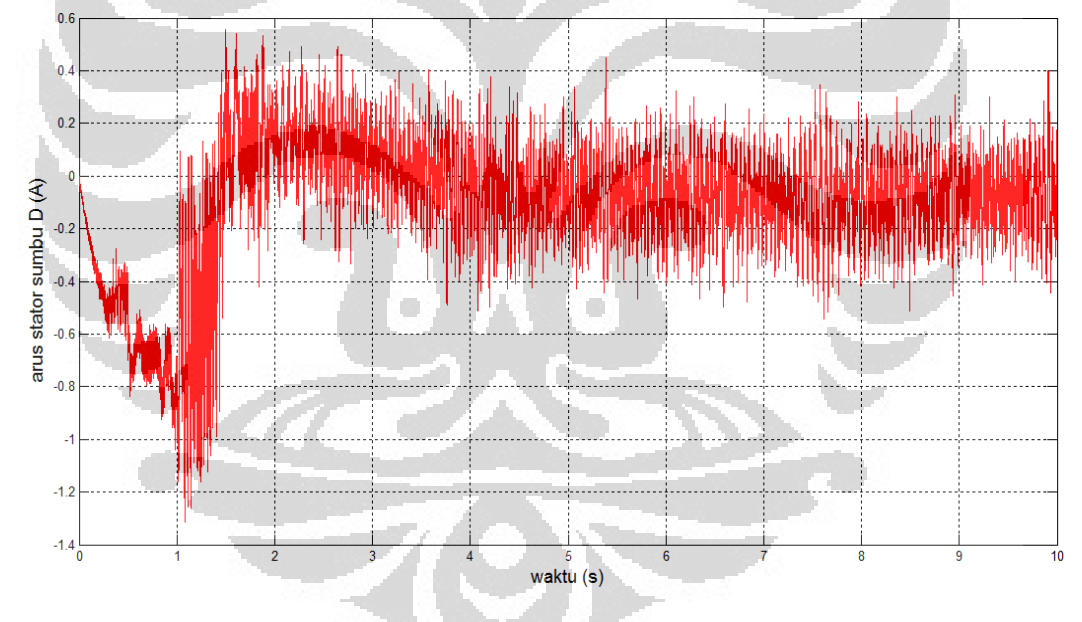

Gambar 4.3. Error Arus Stator Sumbu D

Nilai error arus stator pada sumbu D berada pada kondisi maksimum saat t=1.1 detik dimana nilai yang dihasilkan adalah sebesar -1.3A. Hal ini dikarenakan karena nilai  $i_{sd}$  estimasi yang dihasilkan pada detik ke 1.1 memiliki nilai yang lebih besar dibandingkan dengan nilai dari  $i_{sd}$  aktual, sehingga nilai

yang terlihat pada respon seperti gambar 4.3. menghasilkan nilai error arus stator maksimum sebesar -1.3A. Nilai maksimum terjadi ketika terjadi perubahan kecepatan awal yaitu 0 rad/s menjadi 120 rad/s. Pada saat tersebut besarnya error mencapai nilai maksimum. Selain itu, pada keadaan tersebut besarnya arus stator sumbu D aktual lebih besar dibanding dengan arus stator sumbu D estimasinya. Hal tersebut dikarenakan perubahan besarnya theta\_e atau posisi sinkron rotor sehingga akan berdampak kepada variabel yang akan diestimasi.

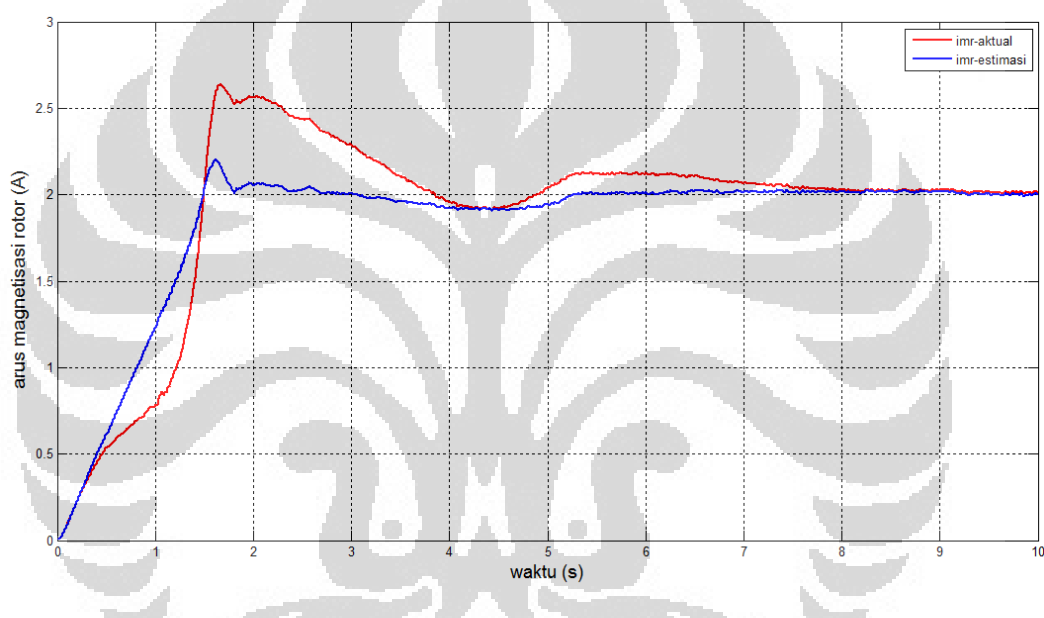

Gambar 4.4. Arus Magnetisasi Rotor

Gambar 4.4 menunujukan grafik arus magnetisasi rotor  $(i_{mr})$ . Pada gambar ini terlihat antara nilai  $i_{mr}$  aktual dengan  $i_{mr}$  estimasi.  $i_{mr}$  aktual ditunjukan dengan warna merah pada gambar, sedangkan  $i_{mr}$  estimasi ditunjukan dengan warna biru.  $i_{mr}$  aktual memiliki nilai yang lebih besar dibanding dengan nilai  $i_{mr}$ estimasi. Perbedaan sangat terlihat pada detik ke 1 hingga detik ke 2, dimana nilai  $i_{mr}$  aktual berada lebih besar disbanding dengan nilai  $i_{mr}$  estimasi. Namun saat detik ke 8 nilai  $i_{mr}$  aktual dan  $i_{mr}$  estimasi mengalami kesamaan nilai dengan nilai sebesar 2A, hal ini terjadi sampai detik ke 10.

Pengujian ini dilakukan dengan merubah nilai masukan  $i^*_{sq}$  agar terlihat perubahan kecepatan putaran rotor. Nilai i<sup>\*</sup><sub>sd</sub> yang diberikan bernilai variatif dari 0A dari detik 0 dan berubah menjadi 2A pada detik 1.5 sampai detik ke 10.  $i^*_{sd}$ sebanding dengan nilai  $i_{mr}$ , dengan kata lain nilai  $i_{mr}$  mengikuti nilai  $i^*_{sd}$ sehingga dapat terlihat kesamaan antara nilai  $i^*_{sd}$  dengan nilai  $i_{mr}$  seperti yang terlihat pada gambar diatas. Selain dengan imr nilai  $i^*_{sd}$  juga memiliki kesamaan dengan nilai fluks rotor sumbu D tetapi nilainya tidak sama persis hanya responnya saja yang memiliki kesamaan. Error  $i_{sd}$  memiliki nilai maksimal 4A dan nilai minimal sebesar -1A, dengan nilai rata-rata sebesar 0A. Hal ini sesuai dengan perbedaan antara nilai  $i_{sd}$  aktual dengan nilai  $i_{sd}$  estimasi pada sistem. Garfik fluks rotor pada sumbu juga mnegalami kesamaan dengan grafik  $i_{mr}$ aktual, namun nilai antara  $i_{mr}$  aktual tidak menyerupai dengan nilai fluks stator pada sumbu D. nilai  $\psi_{rd}$  berkisar antara 0.5 Weber saat detik ke 5.2 hingga detik ke 10, pada detik ke 1.8  $\psi_{rd}$  berada pada kondisi puncak dengan nilai sebesar 0.6 Weber.

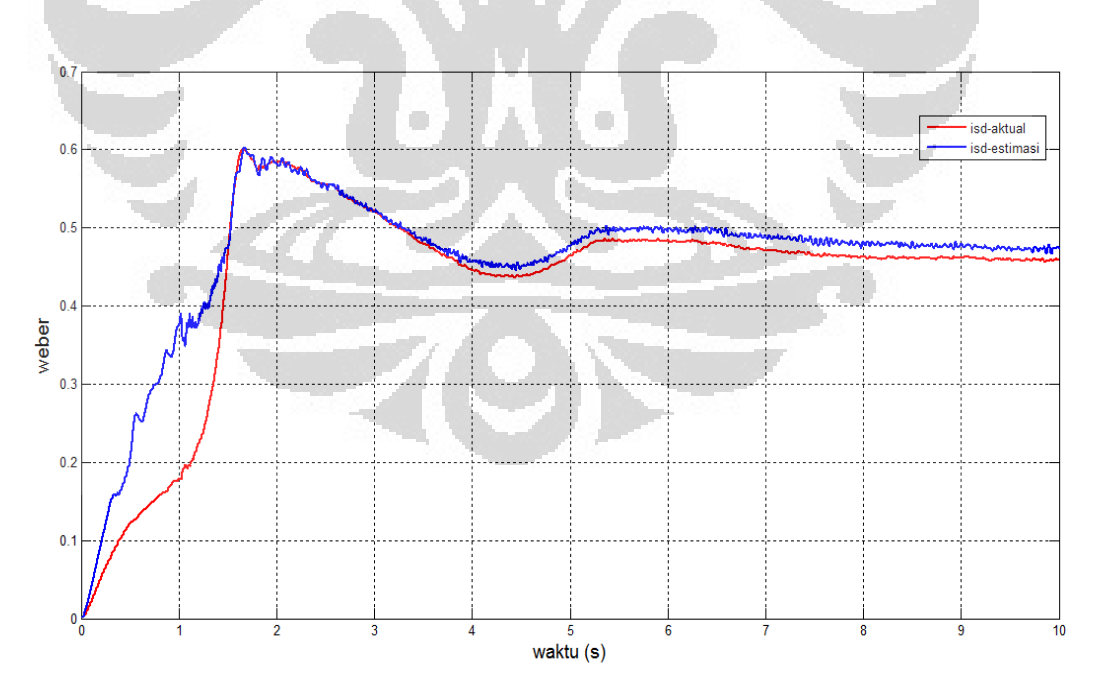

Gambar 4.5. Fluks Rotor pada Sumbu D

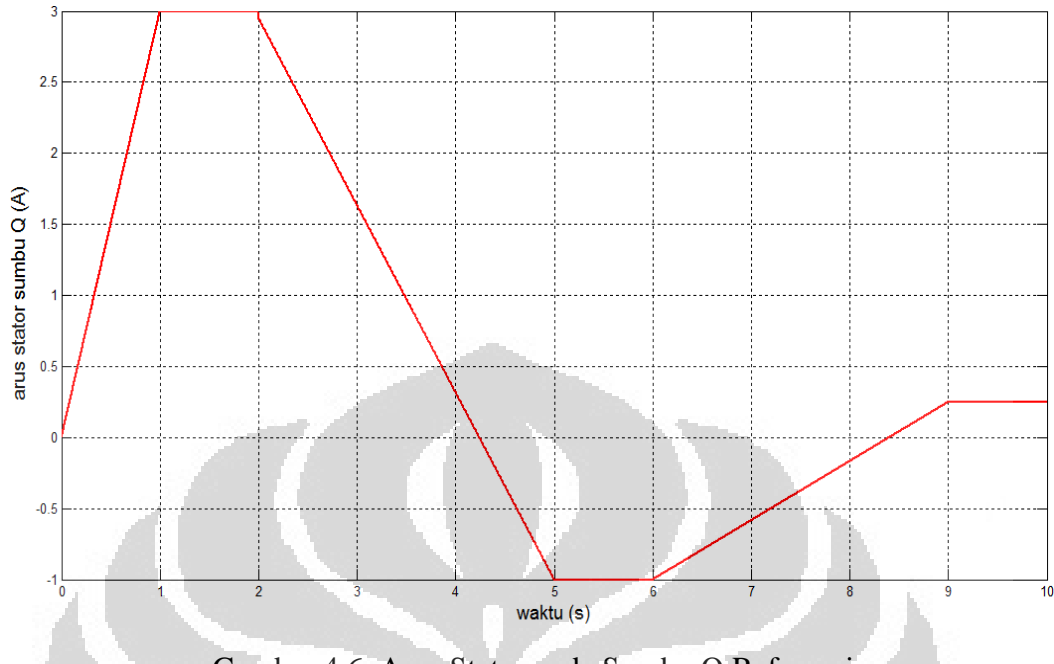

Gambar 4.6. Arus Stator pada Sumbu Q Referensi

Pada gambar 4.6. terlihat bahwa nilai arus stator pada sumbu Q referensi bervariasi dengan nilai maksimum sebesar 3A dan nilai minimum sebesar -1A. Pengubahan nilai arus stator sumbu Q ini ditujukan untuk melihat perubahan kecepatan putaran rotor dengan cara mengubah arus  $i^*_{sq}$ . Pada saat t=1 sampai t=2 didapatkan bahwa nilai  $i^*_{sq}$  berada pada kondisi puncak dan pada saat t=5 detik sampai t=6 detik didapatkan bahwa nilai  $i^*_{sq}$  berada pada kondisi minimum dengan nilai sebesar -1A.

Pada kondisi tersebut ditunjukan bahwa kecepatan putaran motor dapat berubah-ubah sesuai dengan  $i^*_{sq}$ . Perubahan kecepatan dilakukan dengan menaikkan i<sup>\*</sup> <sub>sq</sub> sehingga kecepatan putaran motor mencapai kecepatan nominalnya dan setelah itu  $i^*_{sq}$  diturunkan menyebabkan kecepatan putaran juga ikut menurun kemudian  $i^*_{sq}$  dinaikkan kembali dan kecepatan putarannya pun ikut naik sesuai dengan perubahan  $i^*_{sq}$ . Oleh sebab itu, dapat disimpulkan bahwa kecepatan putaran motor dapat melakukan perubahan sesuai dengan referensinya.

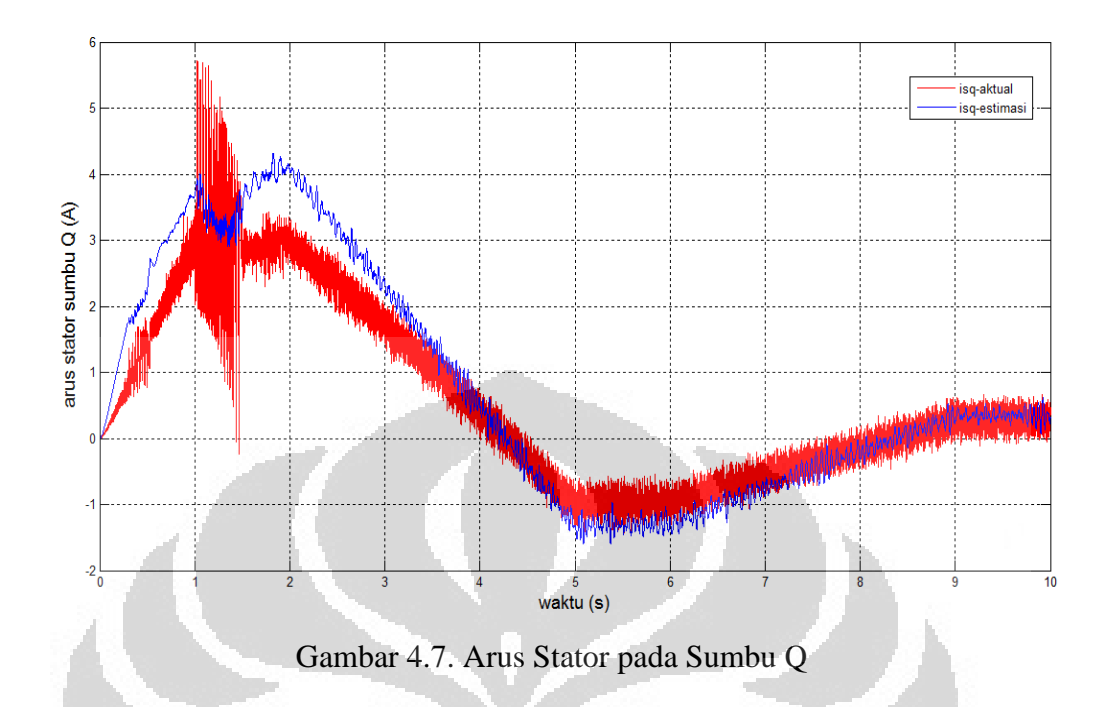

Arus stator pada sumbu Q memiliki kesamaan respon dengan isq\*. Disini terlihat bahwa pada saat =5 detik sampai t=6 detik nilai yang dihasilkan oleh arus stator sumbu Q berada pada kondisi minimum dengan nilai sebesar -1A. Nilai tersebut sama dengan nilai yang dihasilkan oleh arus stator pada sumbu Q referensi.

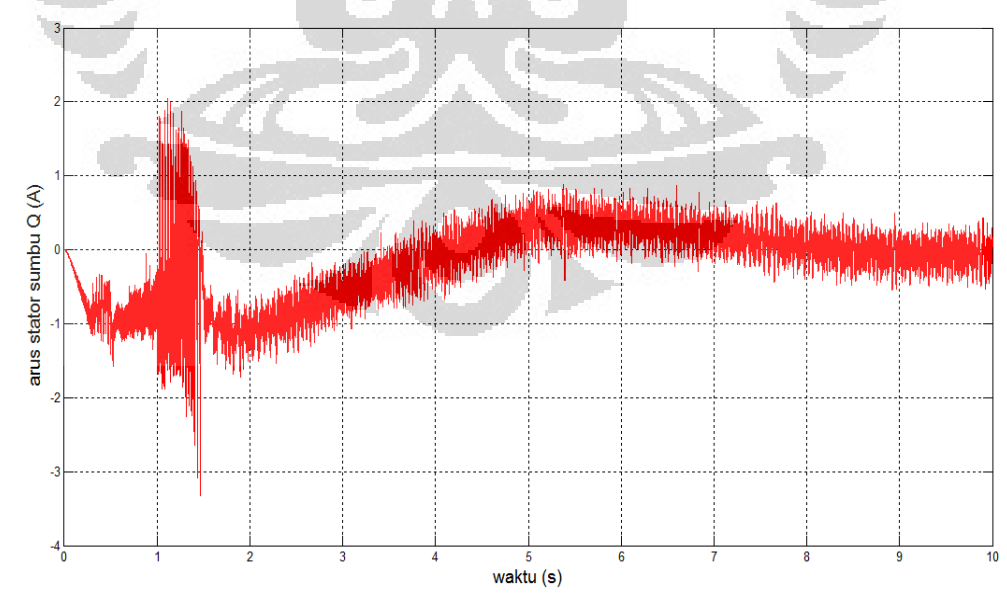

Gambar 4.8. Error Arus Stator Sumbu Q

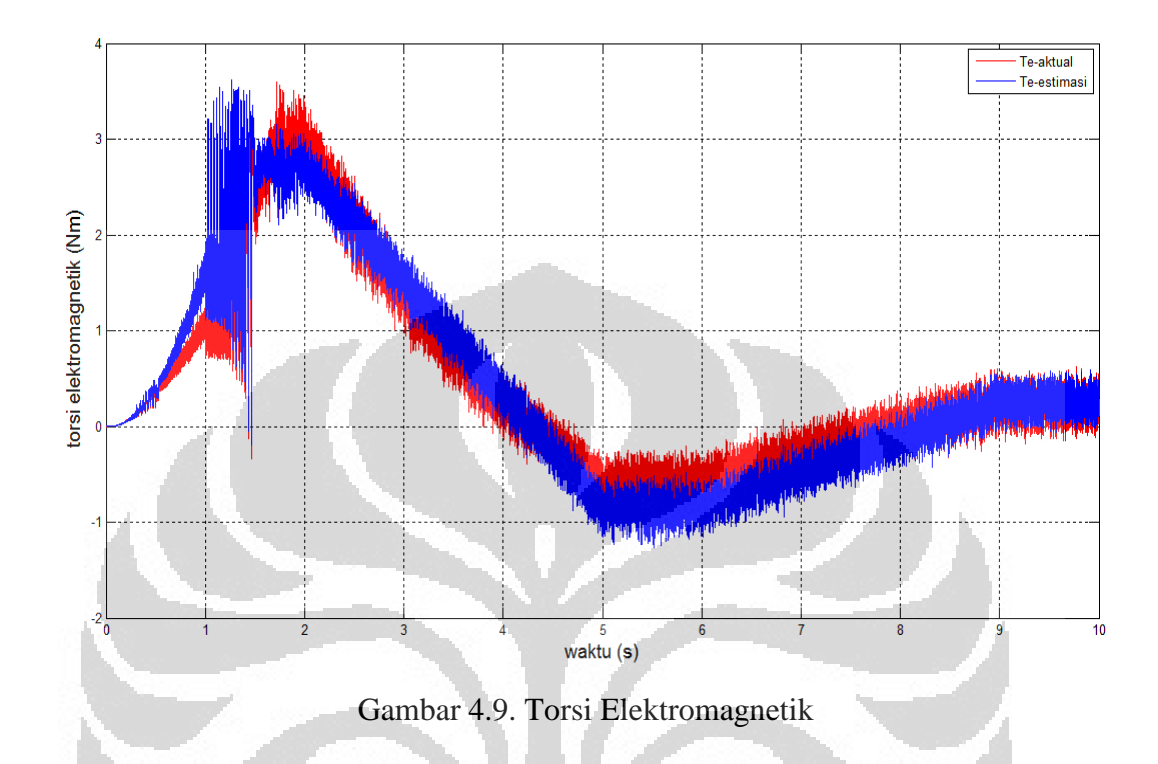

Torsi elektromagnetik memiliki respon yang sama dengan respon arus stator sumbu Q, hal ini disebabkan karena nilai torsi elektromagnetik sebanding dengan arus stator sumbu Q sehingga menyebabkan kesamaan nilai antara torsi elektromagnetik dengan arus stator sumbu Q. Ketika i<sup>\*</sup><sub>sq</sub> nilainya diubah maka nilai torsi elektromagnetik juga akan mengalami perubahan sesuai dengan perubahan nilai pada i<sup>\*</sup><sub>sq</sub> tersebut. Pada detik ke 1.8 nilai torsi berada pada kondisi maksimum dengan nilai sebesar 3 Nm, kondisi ini tidak bertahan lama karena pada detik ke 2 nilainya mengalami penurunan hingga mencapai -1 Nm pada detik ke 5 sampai detik ke 6. Setelah detik ke 6 nilai torsi mengalami peningkatan sampai akhirnya stabil saat detik ke 9 hingga detik ke 10. Perubahan nilai torsi ini sesuai dengan perubahan nilai pada arus stator sumbu Q refernsi. Dimana grafik arus stator sumbu Q referensi dapat dilihat pada gambar 4.6.

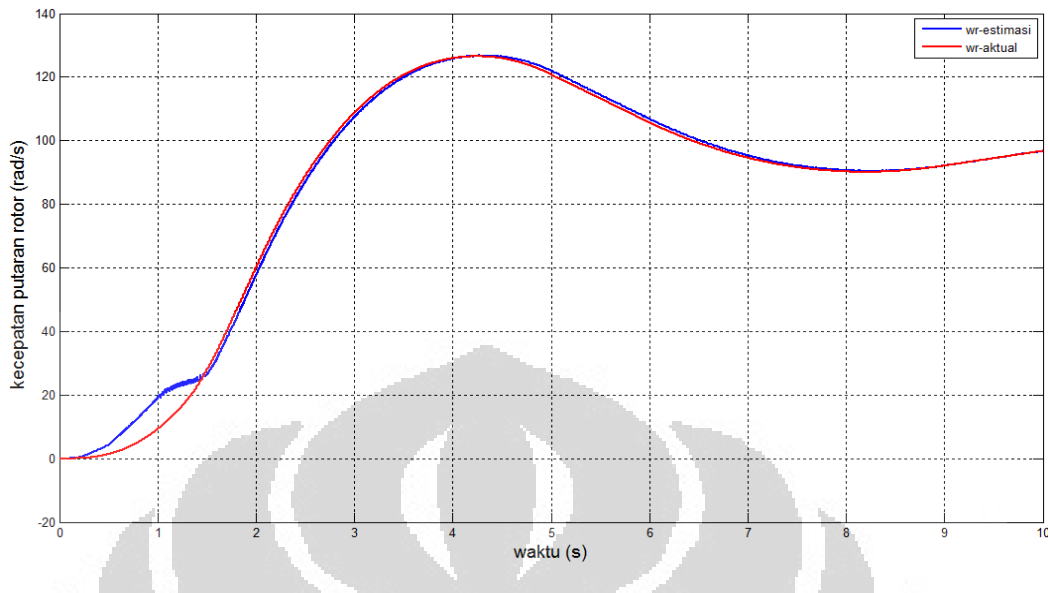

Gambar 4.10. Kecepatan Putaran Rotor

Perubahan nilai i\*sq mengakibatkan perubahan kecepatan putaran pada rotor. Hal ini dapat terlihat seperti gambar 4.10 dimana saat nilai  $i^*_{sq}$  diberikan sebesar 3A menghasilkan putaran rotor sebesar 130 rad/s. Sedangkan saat nilai ∗ diberikan nilai sebesar -1A maka kecepatan putaran rotor berkurang nilainya menjadi 90 rad/s. Setelah itu nilai i<sup>\*</sup> <sub>sq</sub> kembali diubah menjadi 0.25A dan menyebabkan putaran rotor naik menjadi 95 rad/s. Perubahan nilai  $i^*_{sq}$  yang dilakukan pada simulasi ini menyebabkan kecepatan putaran rotor juga ikut berubah sesuai dengan arus *i* \* <sub>sq</sub> yang diberikan.

Oleh sebab itu dengan mengatur besarnya  $i^*_{sq}$  kita dapat mengatur kecepatan putaran ataupun besarnya torsi sehingga arus  $i^*_{sq}$  merupakan bagian penting dalam mengatur putaran motor. Pengujian pertama yang dilakukan adalah dengan mengubah nilai arus masukan  $i^*_{sq}$  dan melihat peubahan kecepatan putaran pada motor.

Dengan mengubah-ubah arus  $i^*_{sq}$  maka terlihat perubahan kecepatan putaran pada motor.

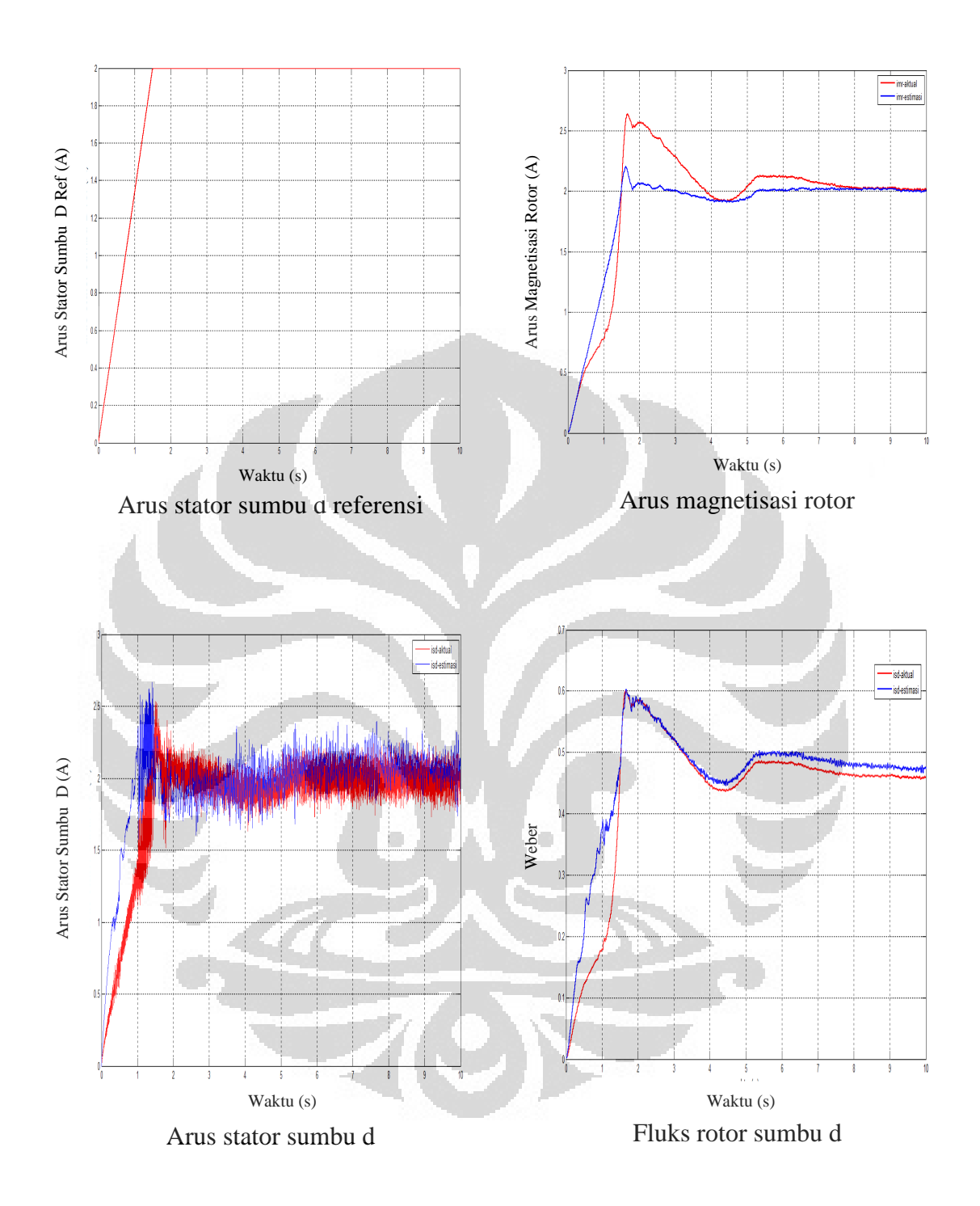

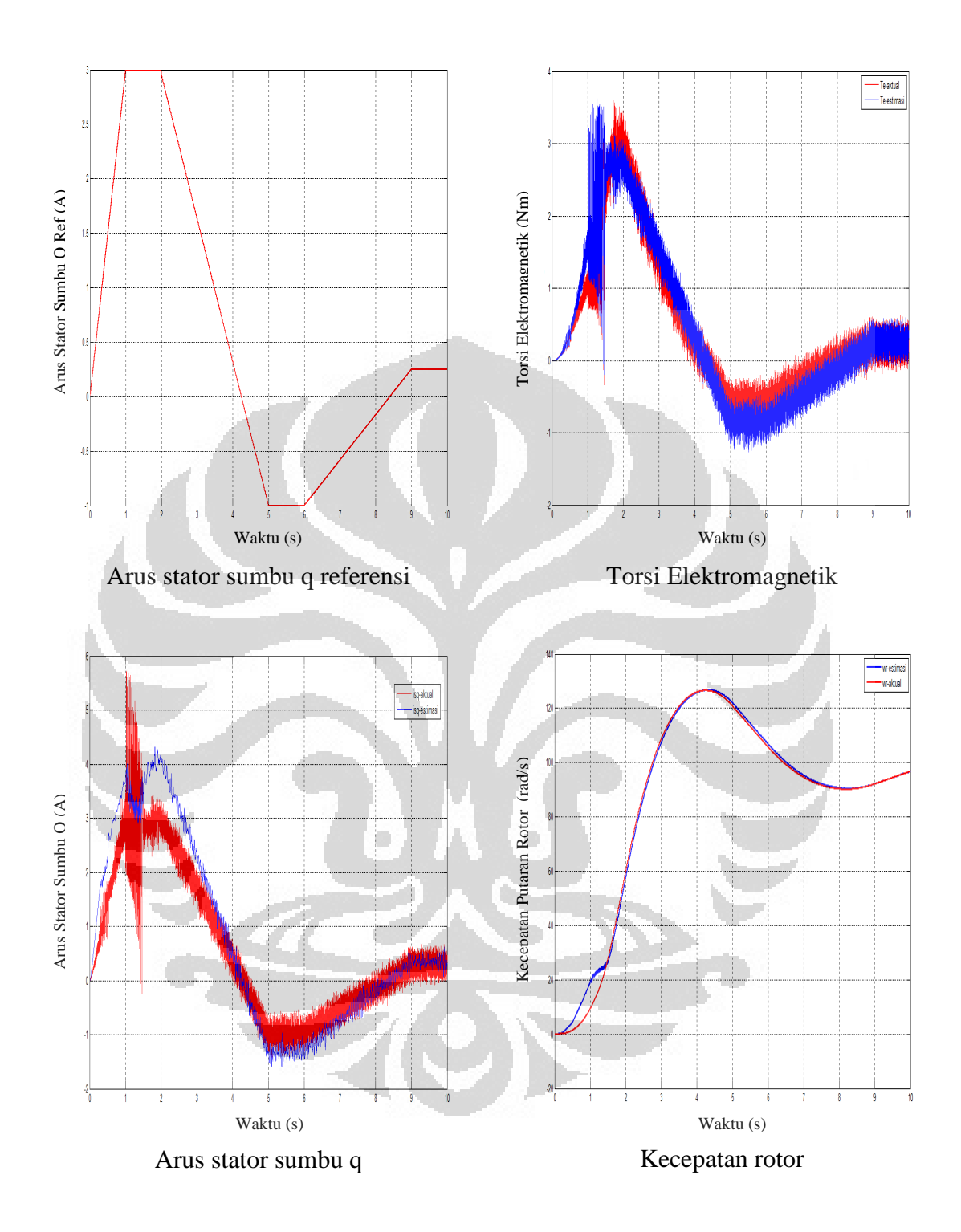

Satuan kecepatan pada respon masih menggunakan rad/s, namun pada kenyataannya digunakan satuan berupa rpm. Untuk mengubah nilai rad/s tersebut menjadi nilai rpm dapat menggunakan rumus sebagai berikut :

$$
rpm = \frac{rad \times 60}{2\pi}
$$

Sebagai contoh, kecepatan putaran rotor benilai 150 rad/s maka bila diubah kedalam rpm nilainya akan menjadi 1433 rpm.

$$
rpm = \frac{150 \times 60}{6.28}
$$

$$
= 1433 rpm
$$

## **4.2.2 Pengujian dengan pembebanan pada sistem**

Pengujian kedua dilakukan dengan memberikan beban sebesar 0.5 Nm. Pemberian beban disini ditujukan untuk melihat perubahan kecepatan putaran rotor dan hasilnya dapat dibandingkan dengan pengujian dengan mengubah arus stator sumbu Q referensi pada percobaan yang ketiga. Pembebanan dilakukan pada detik ke 2.5 sampai detik ke 10, dan terlihat bahwa putaran rotor mengalami penurunan seiring dengan beban yang diberikan. Hal ini terjadi karena pengendali kecepatan putaran nilainya tidak berubah sesuai dengan beban yang diberikan. Pada skripsi ini nilai arus masukan mengacu pada sumbu stator berupa  $i^*_{sd}$  dan  $i^*_{sq}$  dan nilai  $i^*_{sq}$  sebanding dengan torsi. Ketika sistem diberikan beban maka perlu dilakuan perubahan pada torsi agar kecepatan putaran kembali pada posisi stabil. Sedangkan perubahan pemberian arus  $i^*_{sq}$  dilakukan secara manual sehingga menyebabkan kecepatan putaran rotor tidak dapat mengikuti nilai beban pada sistem ini karena nilai  $i^*_{sq}$  tidak berubah sesuai dengan beban yang diberikan.

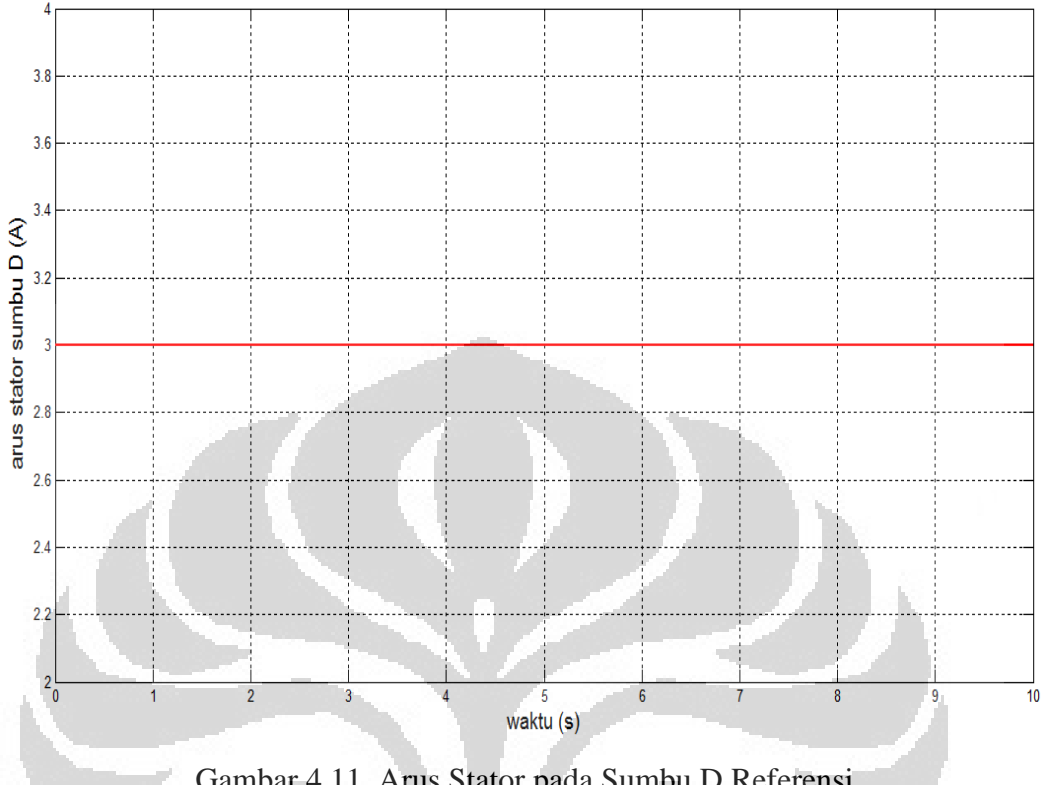

Gambar 4.11. Arus Stator pada Sumbu D Referensi

Pada percobaan yang kedua digunakan nilai arus  $i^*_{sd}$  sebesar 3A, Arus stator sumbu D referensi diberikan konstan sebesar 3A dengan nilai yang tidak berpengaruh terhadap perubahan beban dan perubahan kecepatan. Ketika kecepatan mengalami perubahan atau ketika terjadi penambahan beban besarnya arus sator sumbu D referensi akan selalu tetap. Berbeda halnya dengan arus stator pada sumbu Q referensi yang nilainya sangat mempengaruhi perubahan kecepatan atau perubahan beban, namun pada  $i_{sd}$  aktual ketika terjadi perubahan kecepatan akan terdapat selisih antara  $i_{sd}$  aktual dengan  $i_{sd}$  estimasi dan perbedaan antara nilai  $i_{sd}$  aktual dengan  $i_{sd}$  estimasi dapat dilihat pada error  $i_{sd}$ . Pada gambar 4.13. terdapat nilai error  $i_{sd}$  bernilai negatif, hal ini disebabkan karena nilai estimasinya lebih besar dibanding nilai aktualnya.

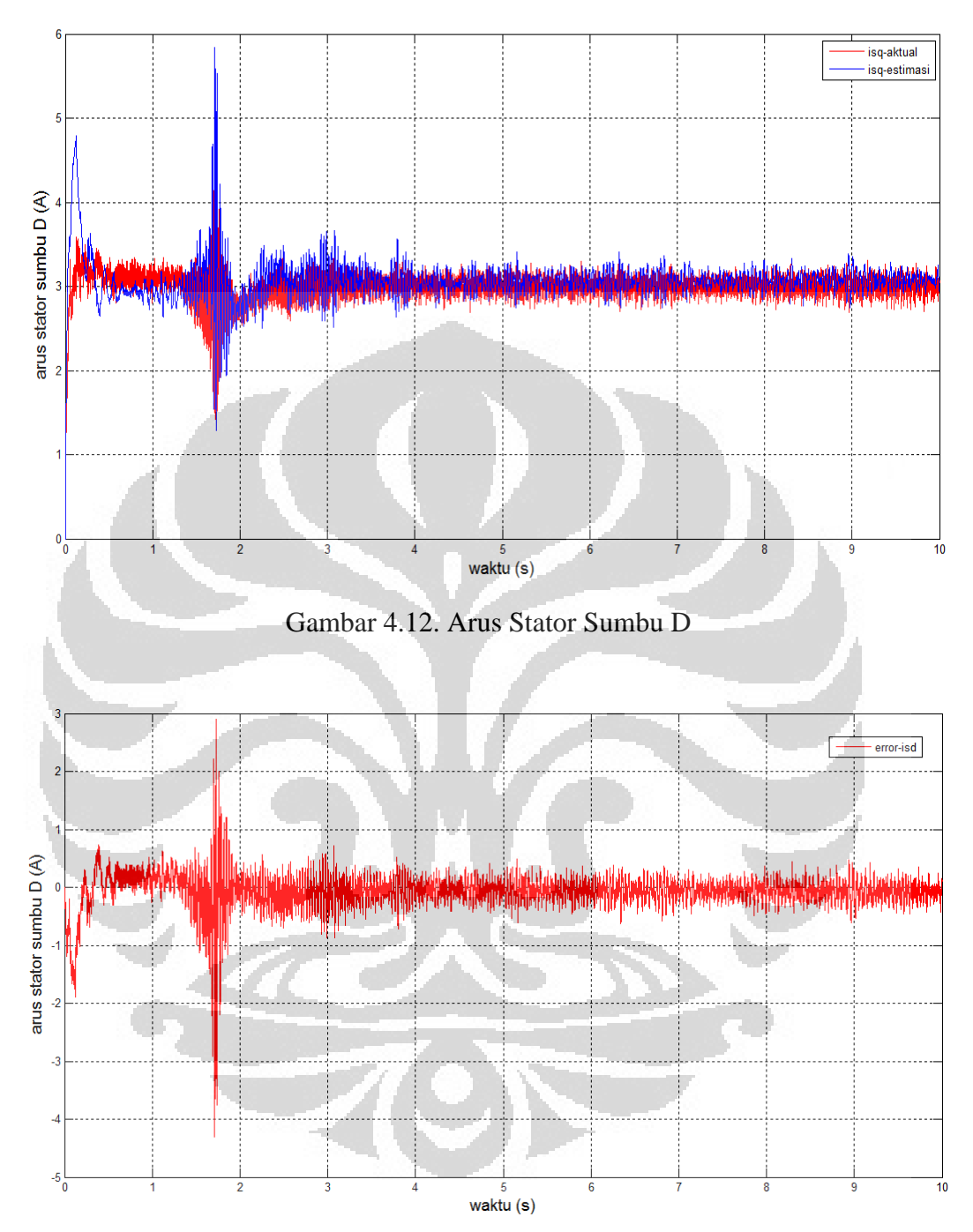

Gambar 4.13. Error Arus Stator Sumbu D

Respon error arus stator sumbu D didapatkan dengan mengurangkan antara nilai aktual dengan nilai estimasinya. Error akan bernilai negatif jika nilai estimasinya lebih besar dibandingkan dengan nilai aktualnya. Jika nilai error yang didapatkan bernilai positif itu berarti nilai aktualnya lebih besar daripada nilai estimasinya. Sedangkan jika didapatkan error bernilai nol itu berarti nilai estimasi sama dengan nilai aktualnya, dan itu menandakan bahwa pengendalian yang dilakukan sudah berhasil karena nilai estimasinya sebanding dengan nilai aktualnya. Namun, hal tersebut tidak mungkin untuk dilakukan.

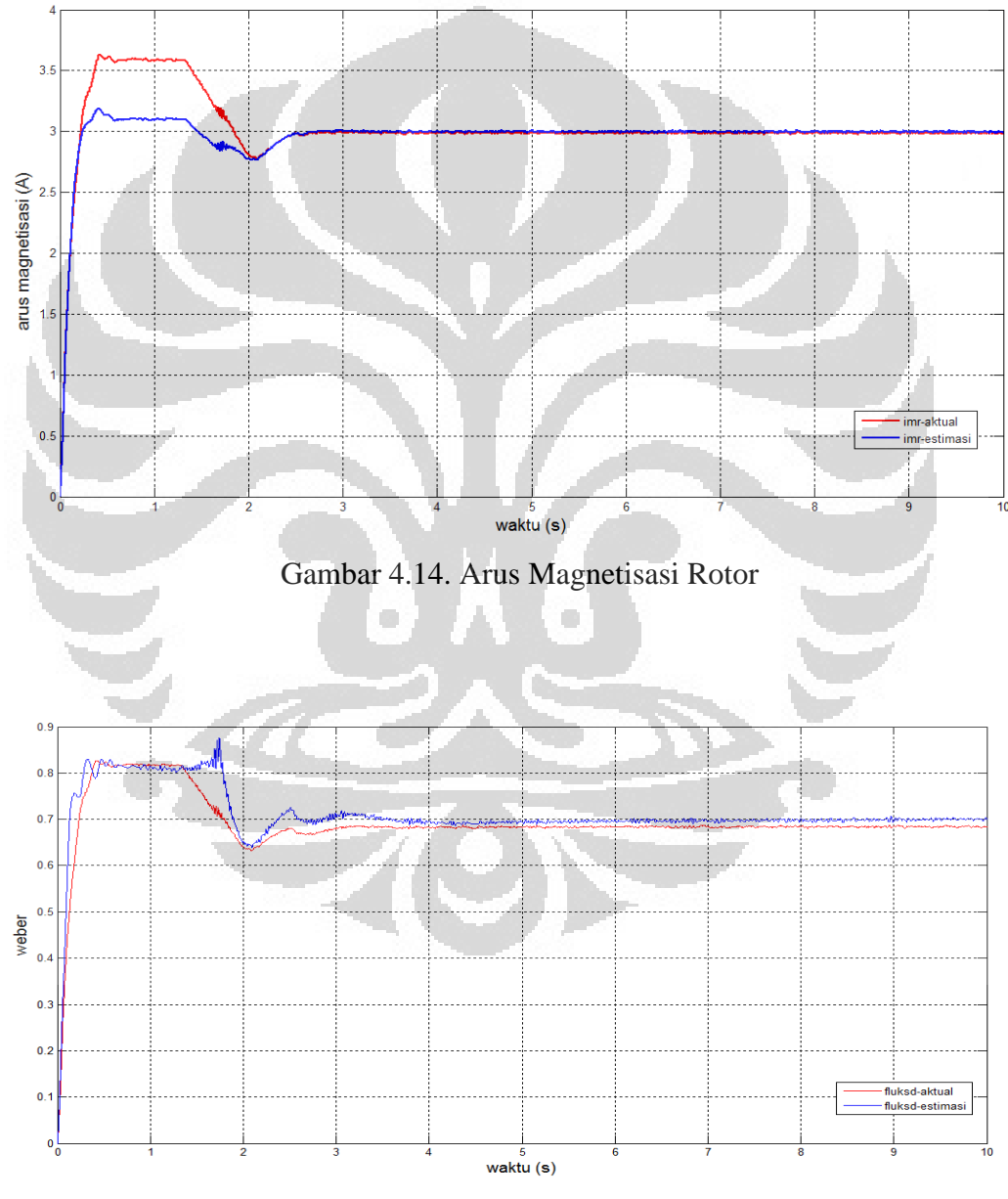

Gambar 4.15. Fluks Rotor Sumbu D

Arus stator sumbu D diberikan konstan sebesar 3A dengan nilai yang tidak berpengaruh terhadap perubahan beban dan perubahan kecepatan. Ketika kecepatan mengalami perubahan atau ketika terjadi penambahan beban besarnya arus sator sumbu D akan selalu tetap. Berbeda halnya dengan arus stator pada sumbu Q referensi yang nilainya sangat mempengaruhi perubahan kecepatan atau perubahan beban, namun pada isd aktual ketika terjadi perubahan kecepatan akan terdapat selisih antara $i_{sd}$ aktual denga $i_{sd}$ estimasi.

Perbedaan nilai antara arus magnetisasi rotor dengan fluks rotor sumbu d disebabkan oleh perbedaan rumus yang digunakan antara estimasi dengan aktual. Arus magnetisasi pada pemodelan motor induksi dalam acuan rotor menggunakan rumus  $i_{mr} = \psi_{rd}/L_m$ , sedangkan arus magnetisasi rotor pada dekopling menggunakan rumus  $\frac{d}{dt} i_{mr} = (i_{sd} - i_{mr}) \frac{R_r}{L_r}$  $\frac{R_r}{L_r}$ . Fluks rotor sumbu D menggunakan menggunakan rumus  $\frac{d}{dt}\psi_{rd} = \frac{R_r}{L_r}$  $\frac{R_r}{L_r}L_m i_{sd} - \frac{R_r}{L_r}$  $\frac{\kappa_r}{L_r} \psi_{rd} + (\omega_e - \omega_r) \psi_{rq}$ , sedangkan untuk fluks rotor sumbu d pada dekopling menggunakan rumus  $\frac{d}{dt}\psi_{rr} =$  $\left(\frac{R_r L_m}{I}\right)$  $\left(\frac{rL_m}{L_r}\right)\bm{\hat{l}}_{\mathcal{SY}}=\frac{R_r}{L_r}$  $\frac{k_r}{L_r}\hat{\psi}_{r\gamma} + g3(i_{s\gamma} - i_{s\gamma}) - g4(i_{s\delta} - i_{s\delta}).$  Namun dari perbedaan rumus yang digunakan antara arus magnetisasi rotor dengan fluks rotor sumbu D tetap memiliki hasil yang sama / tidak terlihat perbedaan yang signifikan. Hal ini dikarenakan parameter yang digunakan memiliki kesamaan nilai antara estimasi dengan aktual. Perbedaan rumus yang digunakan juga disebakan karena turunan rumus antara arus magnetisasi rotor dengan fluks rotor sumbu D berbeda, sehingga hasil turunan rumus yang digunakan mengalami perbedaan. Pada rumus fluks rotor sumbu D terdapat nilai G yang berfungsi sebagai faktor pengali pada observer, dan nilai G yang digunakan pada observer bernilai sebesar 1,2. Sehingga nilai estimasi dan aktual pada fluks rotor sumbu D mengalami sedikit perbedaan. Walaupun terdapat perbedaan nilai antara estimasi dengan aktual pada fluks rotor sumbu D namun perbedaan nilai tersebut masih dapat di toleransi karena perbedaan yang terjadi tidak terlalu besar.
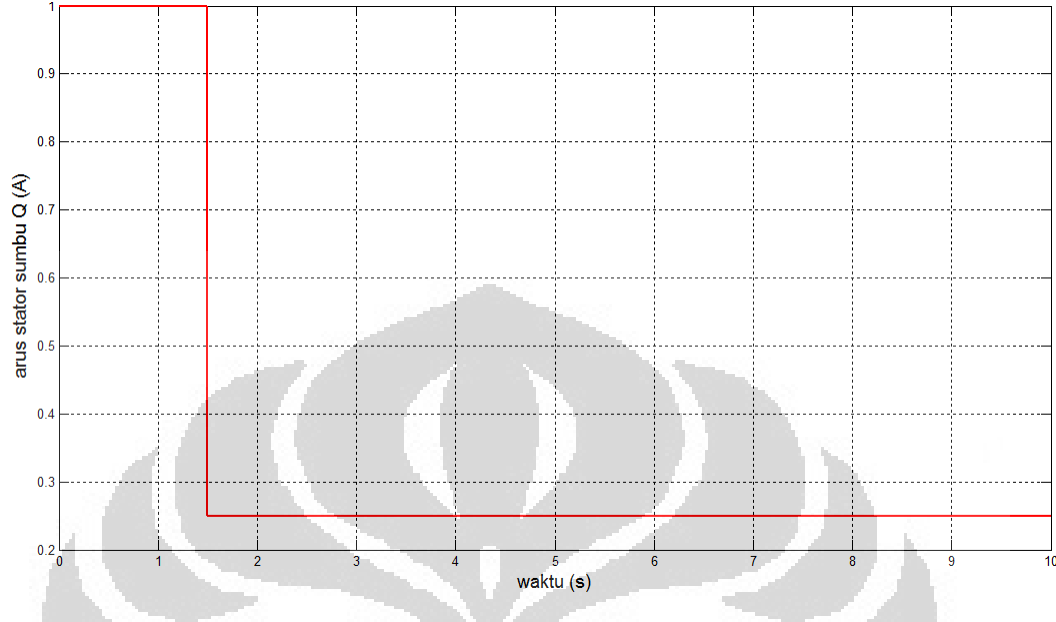

Gambar 4.16. Arus Stator pada Sumbu Q Referensi

Pada kondisi tersebut terlihat bahwa untuk menaikan kecepatan putaran motor dibutuhkan pengaturan arus stator sumbu Q referensi. Ketika diinginkan kecepatan putaran motor naik atau meningkat maka besarnya arus referensi tersebut harus dinaikkan pula hingga mencapai kecepatan referensinya dan ketika telah sampai pada nilai tersebut maka arus stator sumbu Q referensi diturunkan kembali menjadi nol. Terlihat pada gambar 4.16. saat t=0 detik sampai t= 1.75 detik nilai arus referensi yang diberikan sebesar 1A kemudian saat t=1.75 detik sampai t=10 detik nilai arus referensi diubah menjadi 0,25A. Oleh sebab itu, pengaturan kecepatan putaran motor dilakukan dengan mengubah besarnya arus referensi tersebut. Dengan kata lain, pengaturan kecepatan putaran motor dapat dilakukan dengan mengubah besarnya nilai arus stator sumbu Q referensi. Hasil yang dapat dilihat pada kecepatan putaran rotor mengakibatkan kecepatan putaran rotor mengalami peningkatan kecepatan saat deti ke 1,75. Hal ini disebabkan nilai arus stator sumbu Q referensi yang diberikan pada detik ke 1,75 hingga detik ke 10 sebesar 0.2 A, sehingga menyebabkan putaran rotor meningkat. Namun pada simulasi ini diberikan beban sebesar 0.5 Nm pada detik ke 2.5 sehingga putaran rotor menagalami penurunan kecepatan seiring dengan beban yang diberikan.

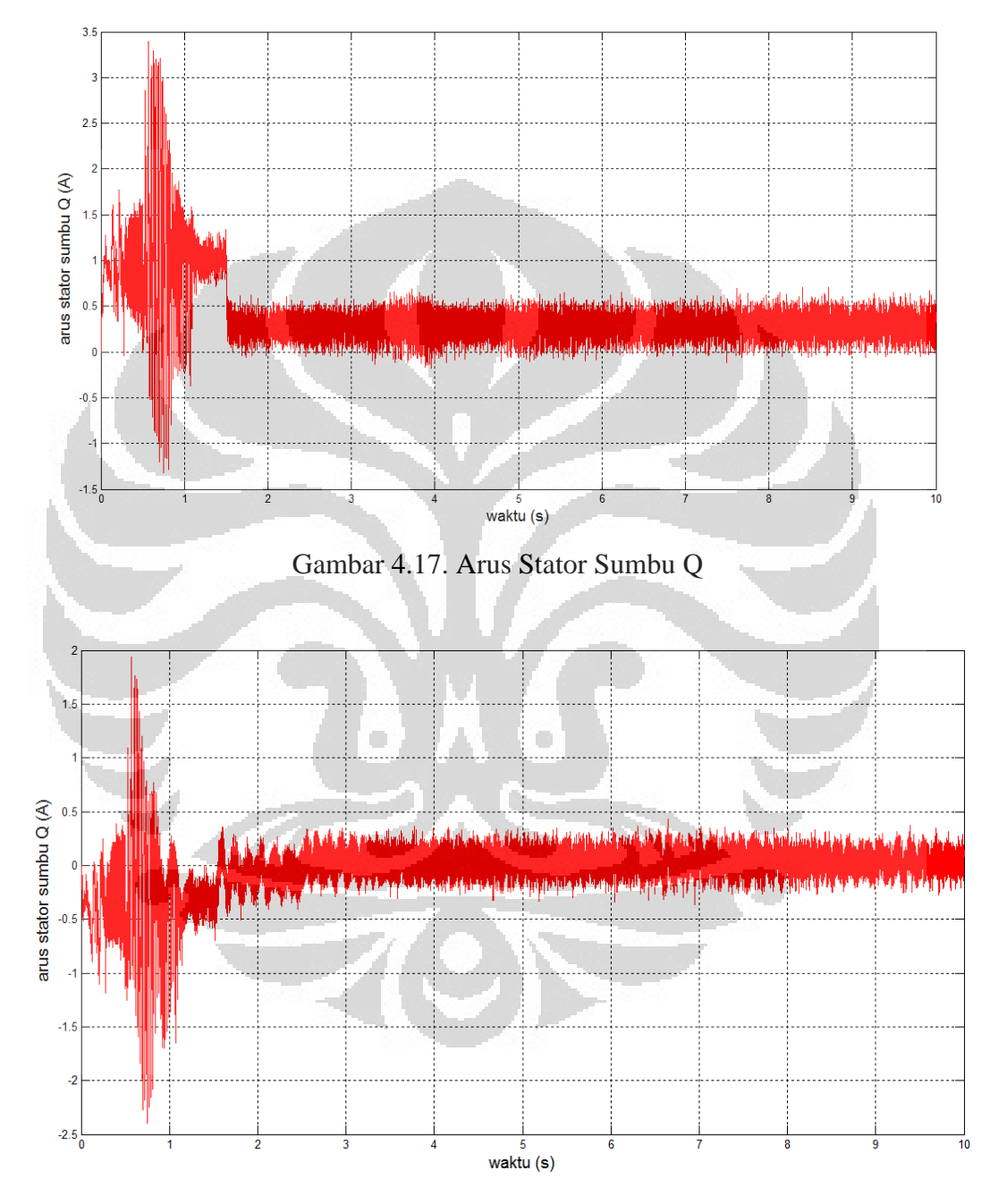

Gambar 4.18. Error Arus Stator Sumbu Q

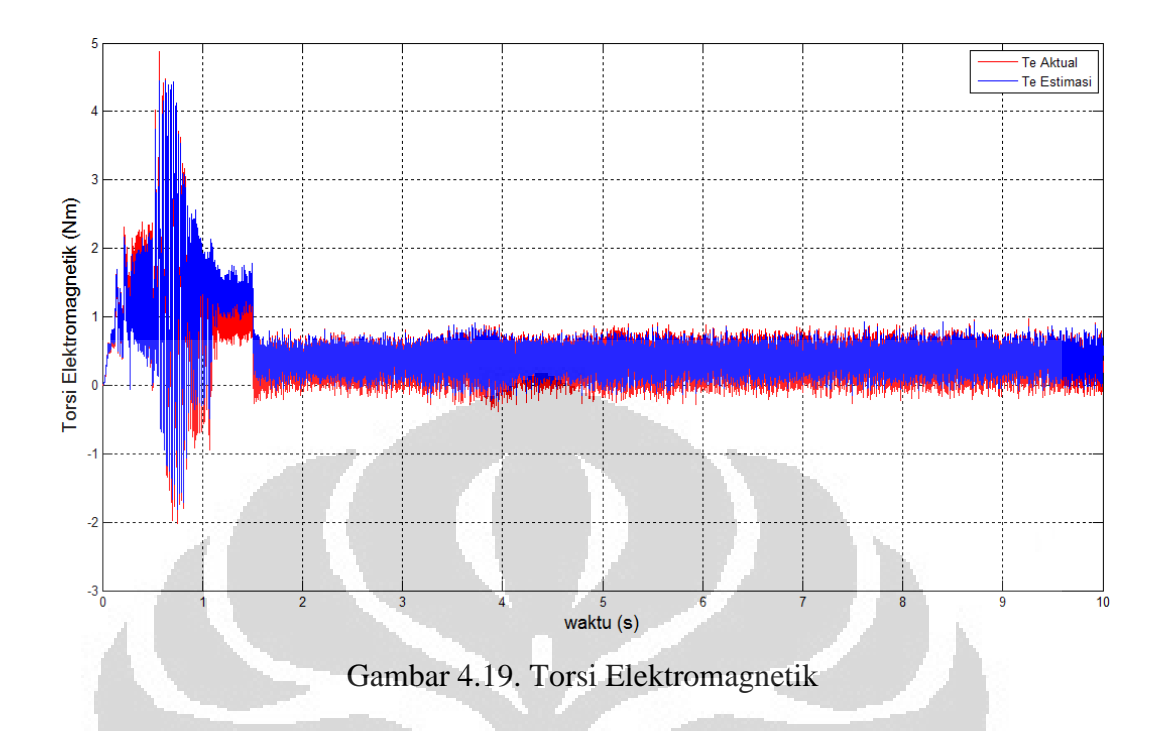

Pada gambar 4.19 terlihat besarnya torsi elektromagnetik ketika terjadi perubahan beban. Berdasarkan gambar tersebut terlihat bahwa besarnya torsi elektromagnetik sebanding dengan arus stator sumbu q. Pada detik ke 2.5 diberikan beban sebesar 0.5 Nm sehingga pada kondisi tersebut besarnya kecepatan putaran rotor akan turun. Hal tersebut dikarenakan besarnya torsi elektromagnetik sebanding dengan arus referensinya. Sehingga untuk mengembalikan putaran rotor ke kecepatan referensinya dibutuhkan perubahan arus referensi sehingga nilai torsi elektromagnetik juga akan ikut naik. Untuk menstabilkan putarannya kembali ke kecepatan referensinya maka arus referensinya dinaikkan yang besarnya sebanding dengan beban. Pada simulasi ini, masukkan arus tersebut dilakukan secara manual sehingga perlu diatur waktu yang tepat antara penggunaan beban dengan pengaturan besarnya  $i_{sq}$  referensinya. Oleh sebab itu, simulasi kali ini kecepatannya akan turun dan tidak kembali ke kecepatan referensinya karena pengaturan  $i_{sq}$  dan  $i_{sd}$  referensinya dilakukan secara manual.

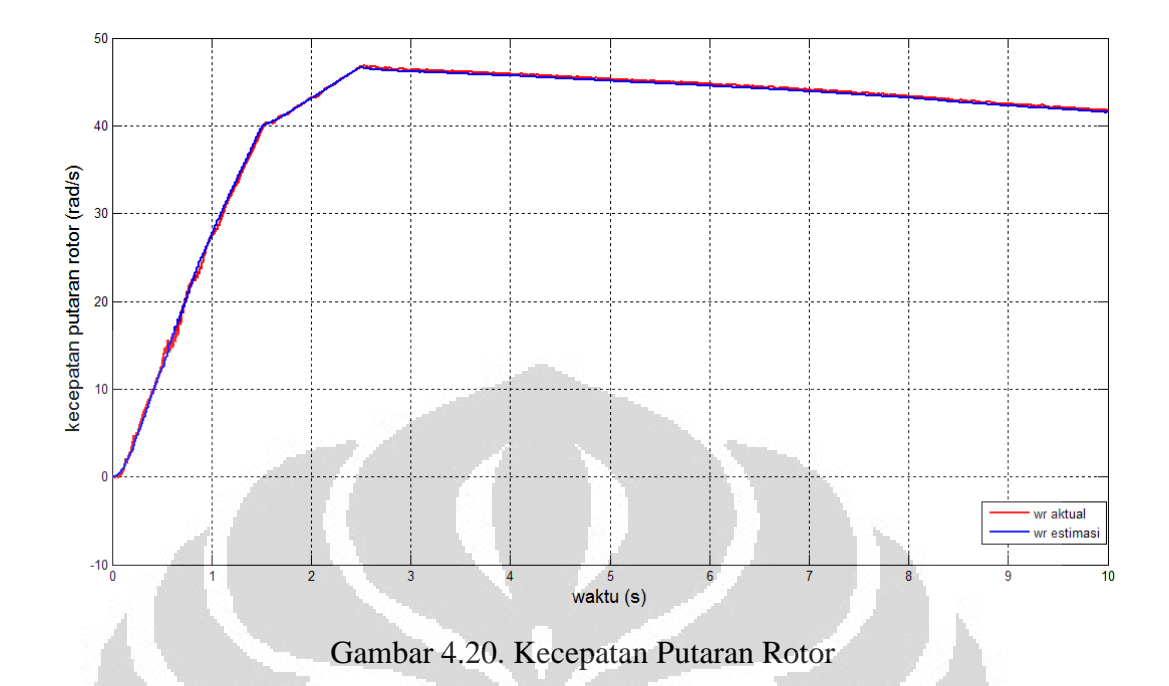

Pada gambar 4.20 terlihat bahwa kecepatan putaran rotor nilainya mengalami penurunan yang disebabkan oleh pemberian beban pada sistem. Pemberian beban dilakukan untuk melihat perubahan kecepatan rotor jika diberikan beban, namun pada pengujian ini kecepatan putaran rotor tidak kembali ke kecepatan referensinya. Beban diberikan pada saat t=2.5 detik hingga pada saat t= 10 detik dengan nilai sebesar 0.5 Nm, dan kecepatan putaran rotor mengalami penurunan pada saat t=2.5 detik sebanding dengan pembebanan yang diberikan. Kecepatan putaran rotor berada pada kecepatan stabil saat  $t=2$  detik hingga  $t=2.5$ detik, setelah detik ke 2.5 kecepatan mengalami penurunan. Kecepatan maksimum yang dihasilkan sebelum beban diberikan adalah sebesar 47 rad/s. Saat detik ke 2 hingga detik ke 2.5 rotor berputar dengan kecepatan sekitar 40 rad/s, kondisi ini disebabkan karena pada detik ke 2 sampai detik ke 2.5 sistem belum diberikan beban, oleh karena itu putaran rotor masih belum tanpa beban. Namun saat detik ke 2.5 hingga detik ke 10 kecepatan putaran mengalami penurunan disebabkan karena beban yang diberikan sebesar 0.5 Nm sehingga membuat kecepatan putaran menjadi menurun.

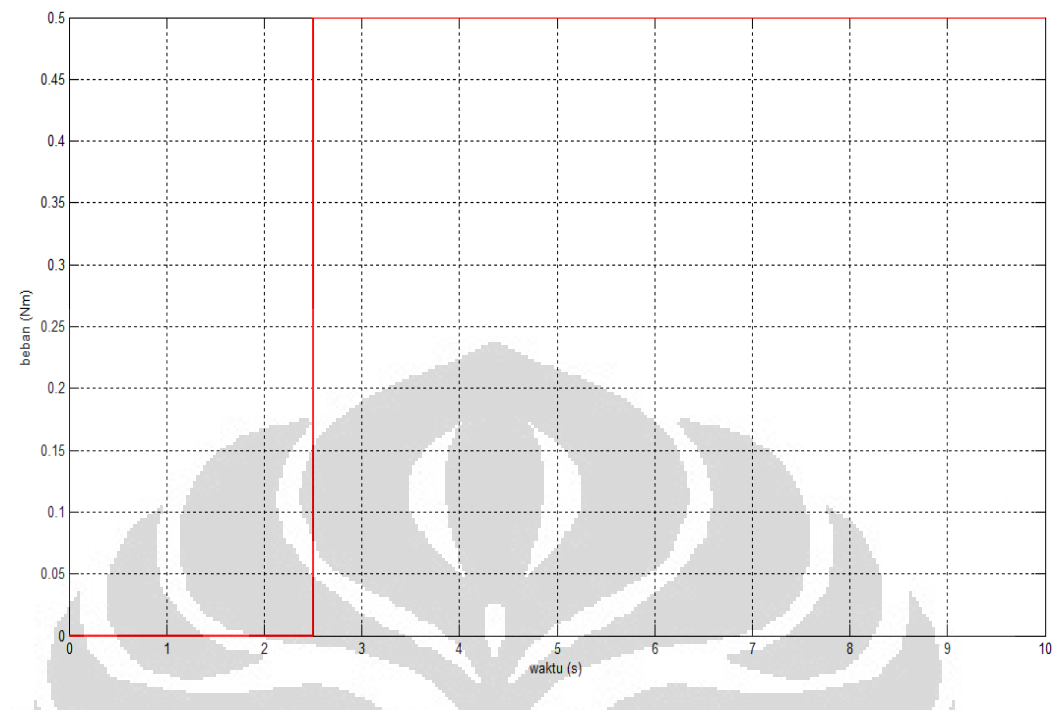

Gambar 4.21. Pembebanan pada Motor

Saat pengujian dengan memberikan beban pada sistem sebesar 0.5 Nm kecepatan putaran rotor mengalami penurunan. Penurunan kecepatan putaran rotor tersebut dimulai pada detik ke 2.5 sesuai dengan waktu beban diberikan. Hal ini terjadi dikarenakan arus masukan  $i^*_{sq}$  yang digunakan oleh sistem memiliki nilai konstan. Nilai arus  $i^*_{sq}$  tidak berubah seiring dengan pembebanan dikarenakan pemberian nilai pada *i* \* <sub>sq</sub> dilakukan secara manual. Oleh karena itu kecepatan putaran rotor tetap berkurang saat diberikan beban karena nilai i<sup>\*</sup><sub>sq</sub> tidak berubah meskipun telah terjadi pembebanan saat detik ke 2.5.

Pengujian yang ketiga juga menggunakan beban sebesar 0.5 Nm pada detik ke 2.5 sampai detik ke 10. Pengujian terakhir yang dilakukan adalah dengan mengubah nilai arus masukan  $i^*_{sq}$  sesuai dengan beban yang diberikan agar putaran rotor dapat kembali ke kecepatan referensinya. Dengan mengubah arus i<sup>\*</sup><sub>sq</sub> pada detik ke 2.5 dengan nilai sebesar 0.35A maka putaran rotor menjadi stabil.

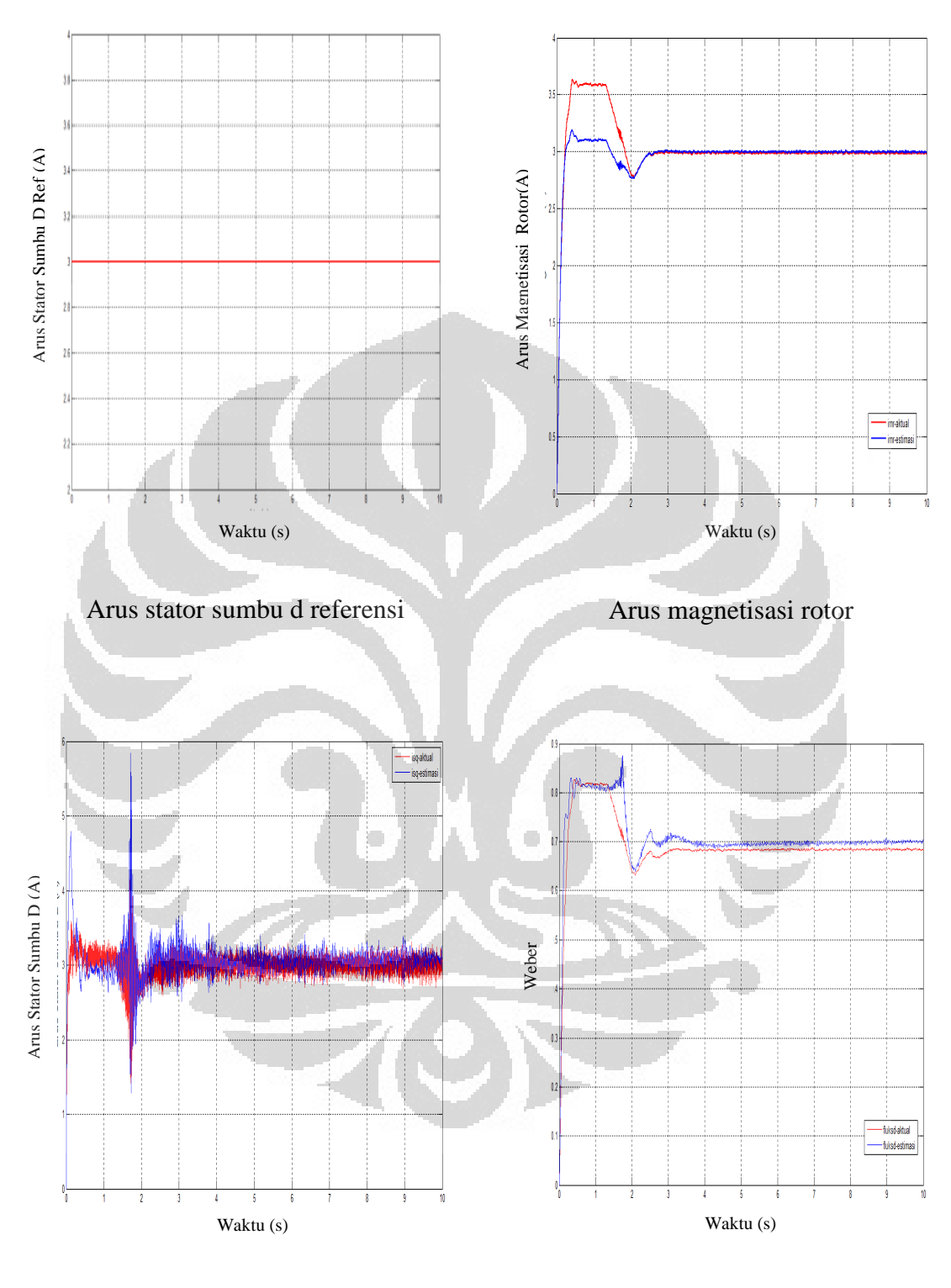

Arus stator sumbu d

Fluks rotor sumbu d

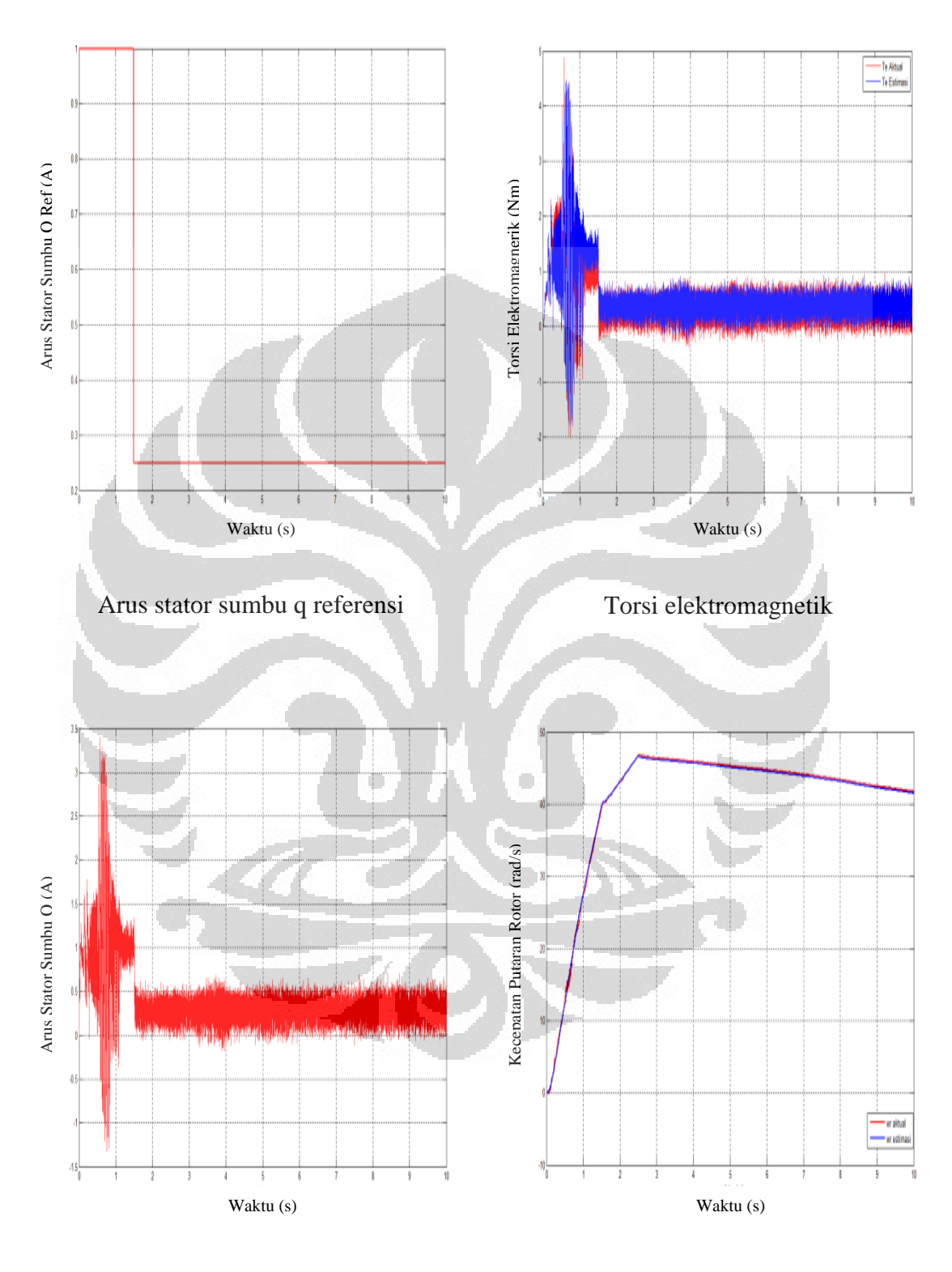

Arus stator sumbu q

Kecepatan rotor

## **4.2.3 Pengujian dengan penambahan arus isq\***

Besarnya i<sup>\*</sup><sub>sq</sub> berpengaruh terhadap perubahan kecepatan ataupun perubahan beban. Ketika terjadi perubahan kecepatan maka besarnya  $i^*_{sq}$  akan mengalami kenaikan sebesar 3A dan ketika telah mencapai kecepatan referensinya maka arus i <sub>sq</sub> tersebut akan kembali ke nilai 0A. Sedangkan ketika terjadi perubahan beban besarnya arus  $i^*_{sq}$  akan sebanding dengan perubahan beban atau torsi. Ketika terjadi perubahan beban maka perubahan nilai  $i^*_{sq}$  akan naik secara konstan bergantung dengan bebannya. Oleh sebab itu dengan mengatur besarnya  $i^*_{sq}$  kita dapat mengatur kecepatan ataupun besarnya torsi sehingga arus  $i^*_{sq}$ merupakan bagian terpenting dalam mengatur putaran motor. Pengujian terakhir yang dilakukan adalah dengan mengubah nilai arus masukan  $i^*_{sq}$  sesuai dengan beban yang diberikan agar putaran rotor dapat kembali ke kecepatan referensinya. Dengan mengubah arus  $i^*_{sq}$  pada detik ke 2.5 dengan nilai sebesar 0.35A maka putaran rotor menjadi stabil.

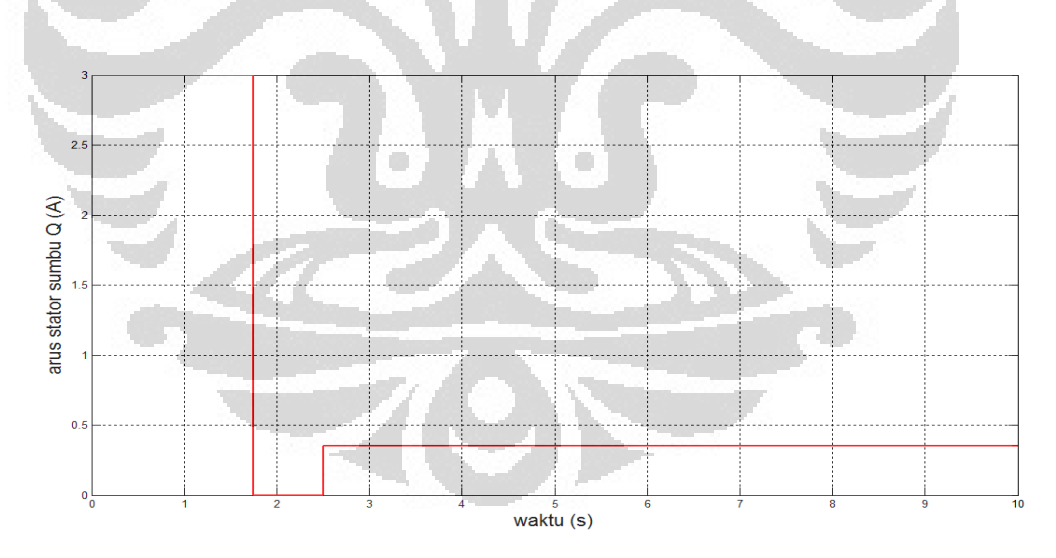

Gambar 4.22. Arus Stator pada Sumbu Q Referensi

 Pada gambar 4.22 dan gambar 4.23 terlihat bahwa nilai torsi berubah saat isq mengalami peubahan nilai. Saat arus stator sumbu Q berada pada nilai 2A pada t=2 detik, nilai torsi juga berada pada range 0 Nm. Namun saat  $i^*_{sq}$ 

mengalami perubahan dengan nilai sebesar 0.5A saat detik ke 2.5 sampai ke 10 nilai torsi pun mengalami perubahan dengan range antara 0.5 Nm. Hal ini membuktikan bahwa perubahan nilai  $i^*_{sq}$  mengakibatkan nilai torsi juga mengalami perubahan. Dengan demikian nilai  $i^*_{sq}$  sebanding nilai torsi elektromagnetik.

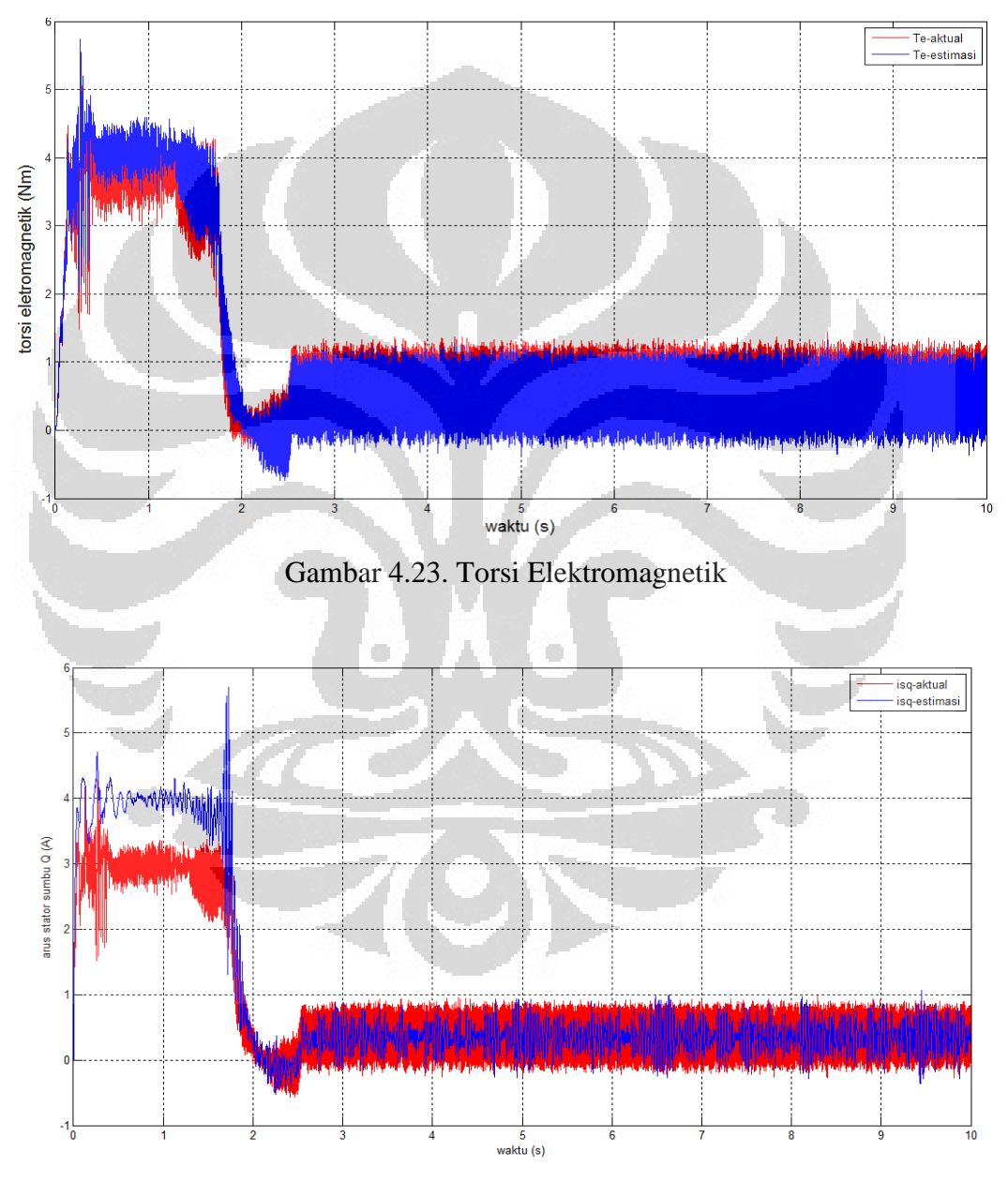

Gambar 4.24. Arus Stator pada Sumbu Q

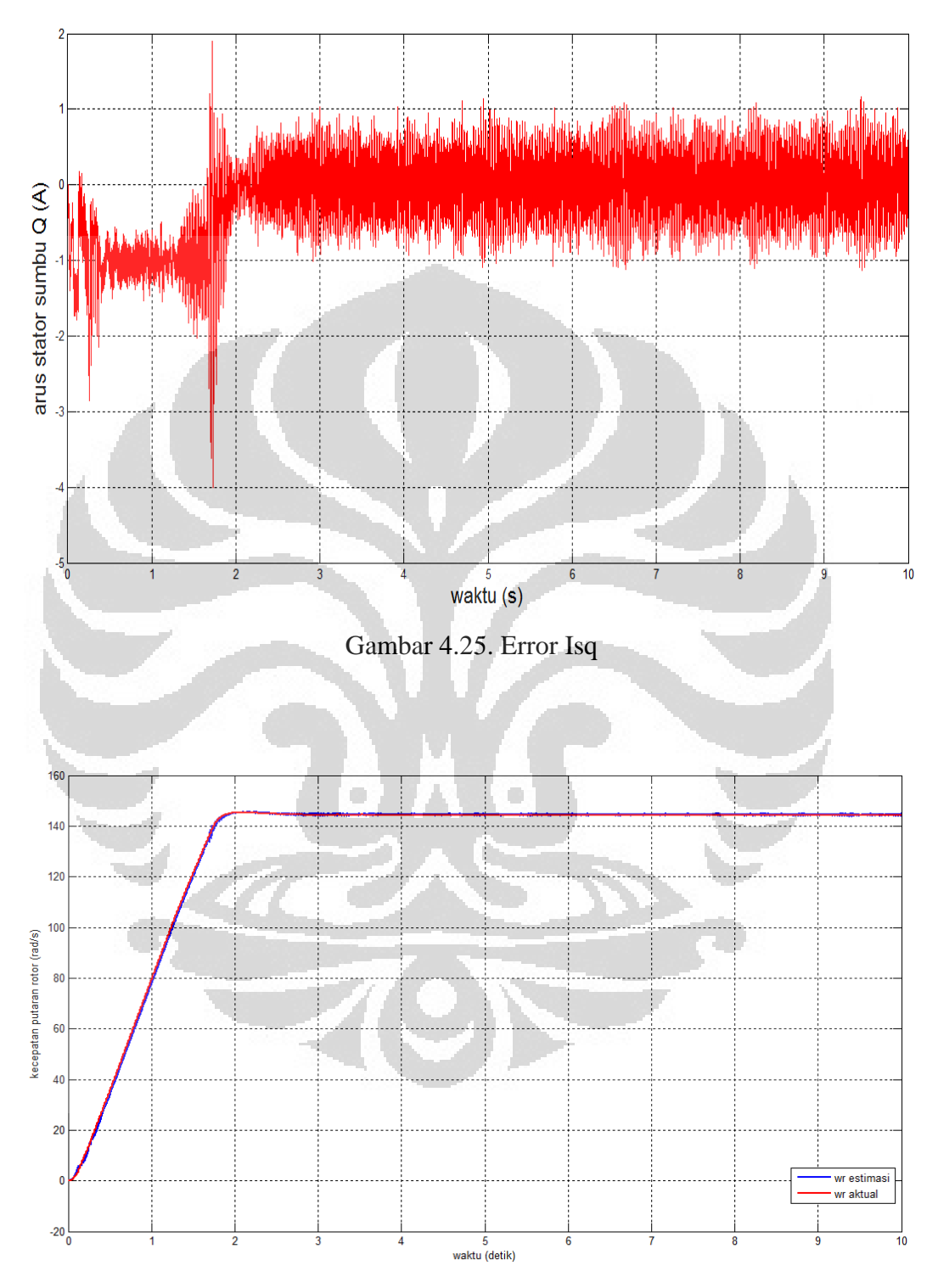

Gambar 4.26. Kecepatan Putaran Rotor

Untuk percobaan saat beban diberikan nilai sebesar 0,5 pada detik ke 2,5 dan arus i<sup>\*</sup><sub>sq</sub> yang diberikan nilainya berubah sesuai dengan nilai beban menghasilkan kecepatan putaran rotor tidak terpengaruh oleh pembebanan sebesar 0.5 Nm seperti gambar diatas. Hal ini terjadi karena pengaturan arus masukan  $i^*_{sq}$ pada saat terjadi beban pada motor mengakibatkan perubahan nilai  $i^*_{sq}$  dan proses pembebanan pada motor bisa diminimalisir dan menjadikan putaran kecepatan rotor tersebut menjadi stabil. Sehingga pembebanan pada motor bisa dianggap tidak terjadi. Hal ini dikarenakan pemberian arus i<sup>\*</sup><sub>sq</sub> yang nilainya dinaikan dari nilai sebelumnya mengakibatkan pembebanan pada motor bernilai 0 (nol). Namun jika nilai i\*<sub>sq</sub> tidak diubah sesuai dengan beban yang diberikan maka kecepatan putaran rotor akan mengalami penurunan dari kecepatan referensinya. Oleh sebab itu dilakukan perubahan arus masukan  $i^*_{sq}$  agar kecepatan putaran rotor kembali stabil.

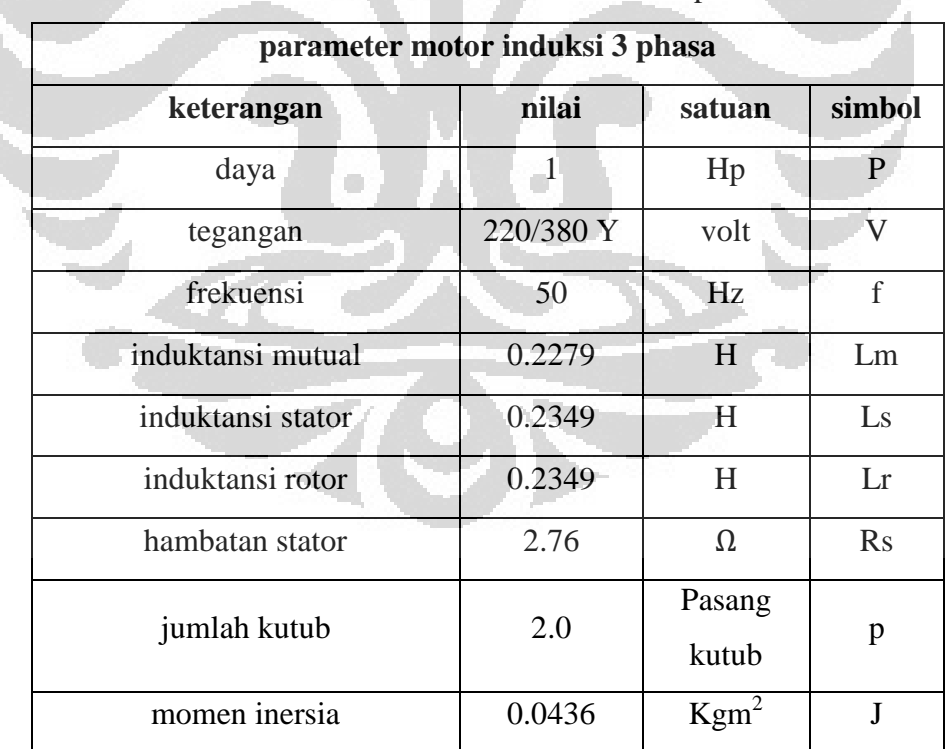

Tabel 4.1. Parameter motor induksi 3 phasa

Hubungan putaran rotor dengan  $i^*_{sq}$  dapat dilihat dari persamaan (2.4.8)

$$
i_{sq} = \frac{L_r}{R_r} (\omega_e - N_p \omega_r) i_{mr}
$$

Sebagai contoh, pada detik ke 3 nilai  $i_{sq}$  didapatkan sebesar 0,66A. Dengan memasukan nilai-nilai yang telah didapatkan untuk mencari nilai  $i_{sq}$ , dengan :

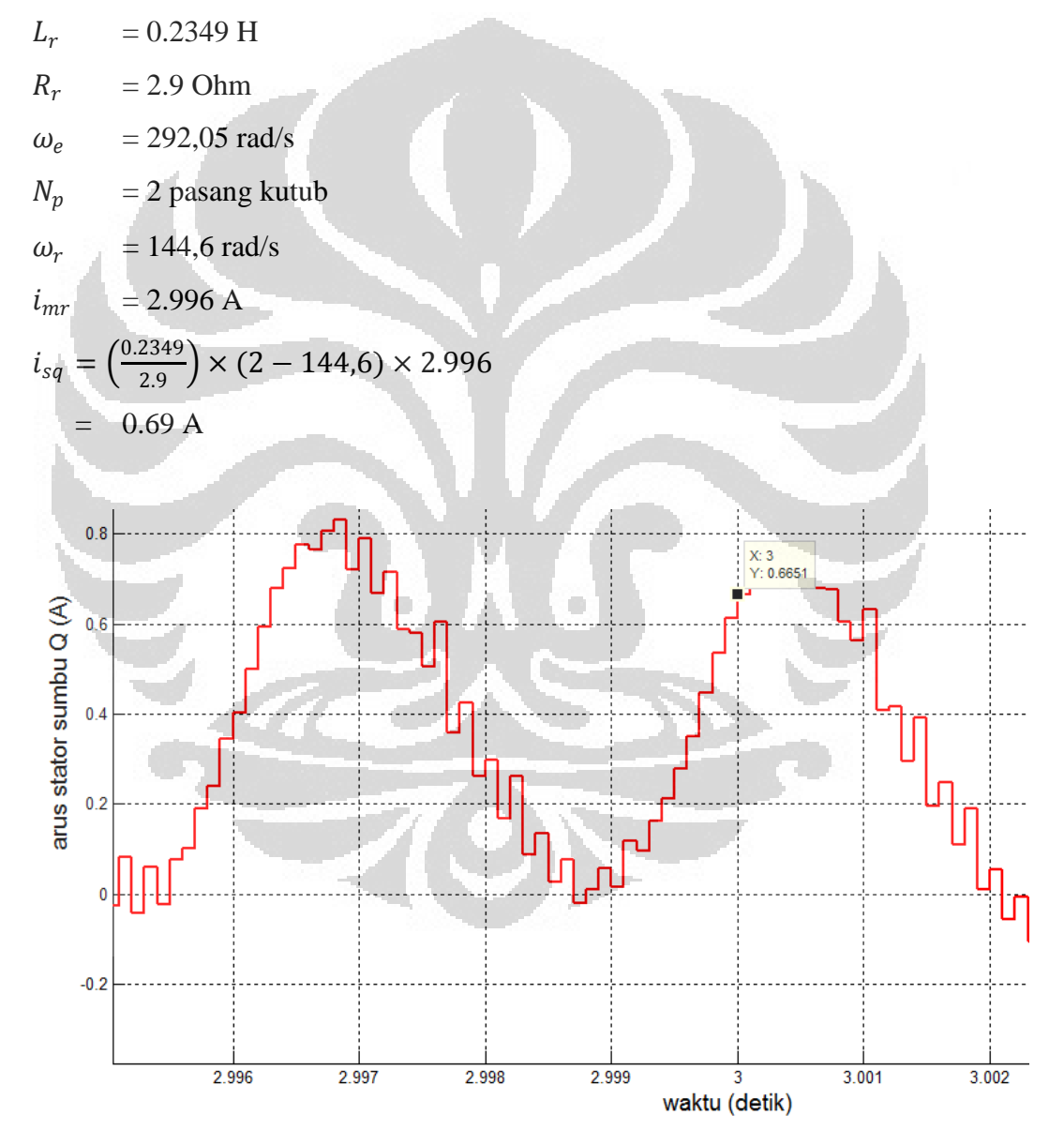

Gambar 4.27. Arus Stator pada Sumbu Q pada detik ke 3

Perbedaan antara nilai pengukuran dengan nilai perhitungan yang terjadi dikarenakan oleh keterbatasan digitasi alat dan respon sistem ketika disampling dengan waktu sampling 10-4 memperlihatkan adanya perbedaan antara nilai perhitungan dengan nilai pengukuran (simulasi) yang menyebabkan nilai perhitungan dengan pengukuran mengalami perbedaan tetapi perbedaan nilainya tidak terlalu signifikan. Selain dikarenakan oleh keterbatasan alat, perbedaan nilai yang terjadi pada saat perhitungan dengan data yang diambil saat pengukuran disebabkan oleh kesalahaan pembacaan saat pengambilan data pengukuran, sehingga menyebabkan terjadinya perbedaan antara nilai pengukuran dengan nilai perhitungan. Selama perbedaan antara hasil perhitungan dengan hasil pengukuran bernilai tidak terlalu besar maka kesalahan yang terjadi dapat ditoleransi hingga batas toleransi yang telah ditentukan.

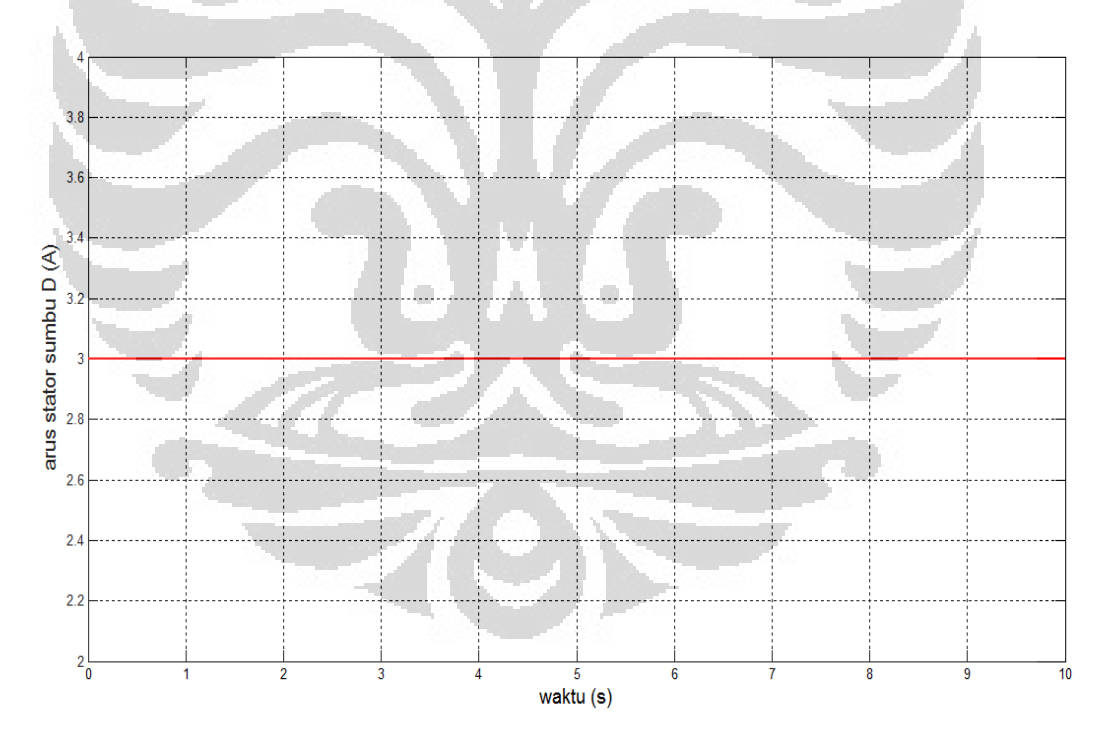

Gambar 4.28. Arus Stator Sumbu D Referensi

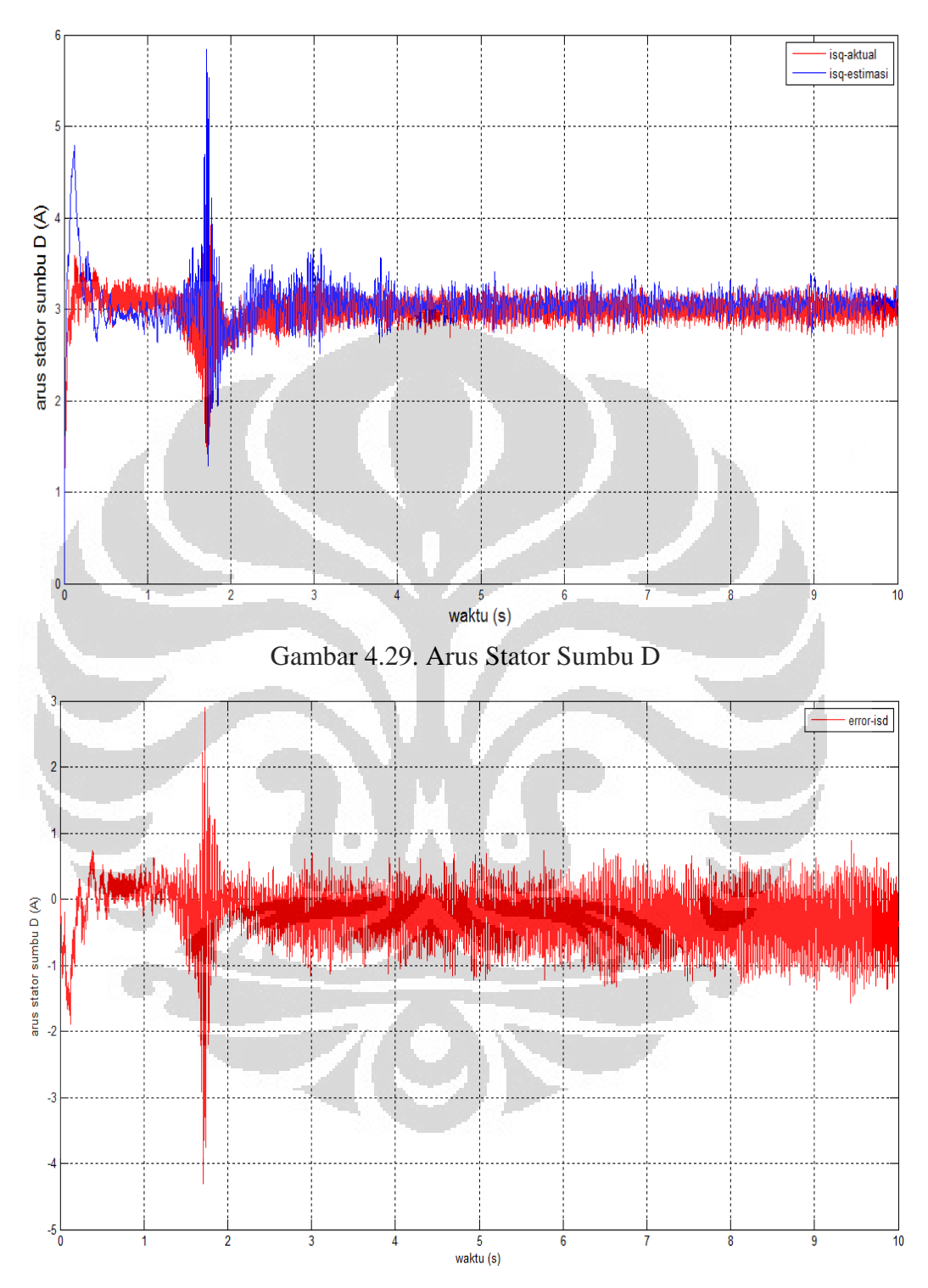

Gambar 4.30. Error Arus Stator pada Sumbu D

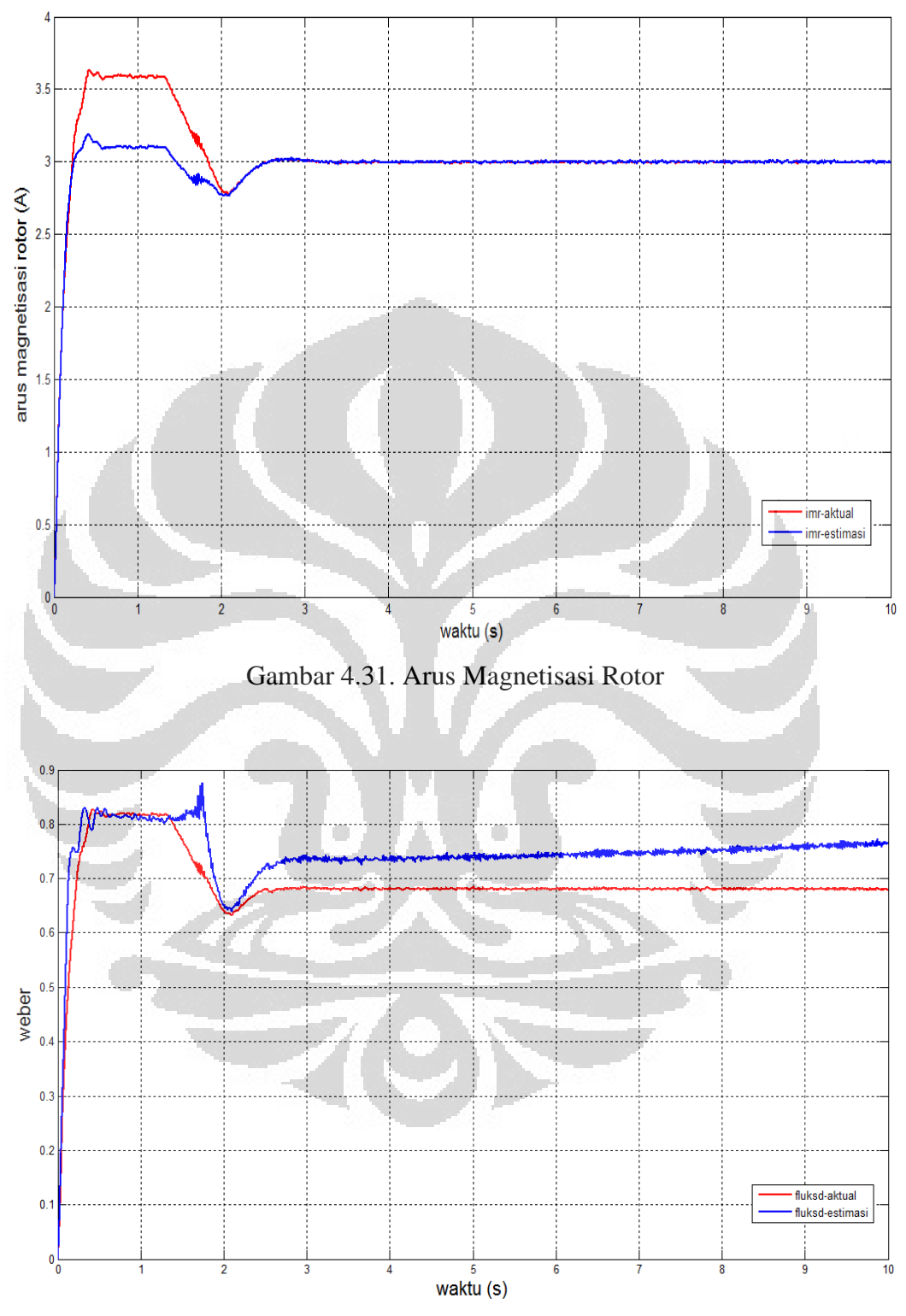

Gambar 4.32. Fluks Rotor pada Sumbu D

Untuk pembahasan  $i_{sd}$ , terlihat pada gambar bahwa  $i_{sd}$  berhubungan dengan  $i_{mr}$ . Hubungan  $i_{sd}$  dan  $i_{mr}$  dapat dilihat pada persamaan (2.4.7)

$$
i_{sd} = i_{mr} + \frac{L_r}{R_r} \frac{d}{dt} i_{mr}
$$

Sebagai contoh, pada detik ke 3 nilai  $i_{sd}$  didapatkan sebesar 2.982A. Dengan memasukan nilai-nilai yang telah didapatkan untuk mencari nilai  $i_{sd}$ , dengan :

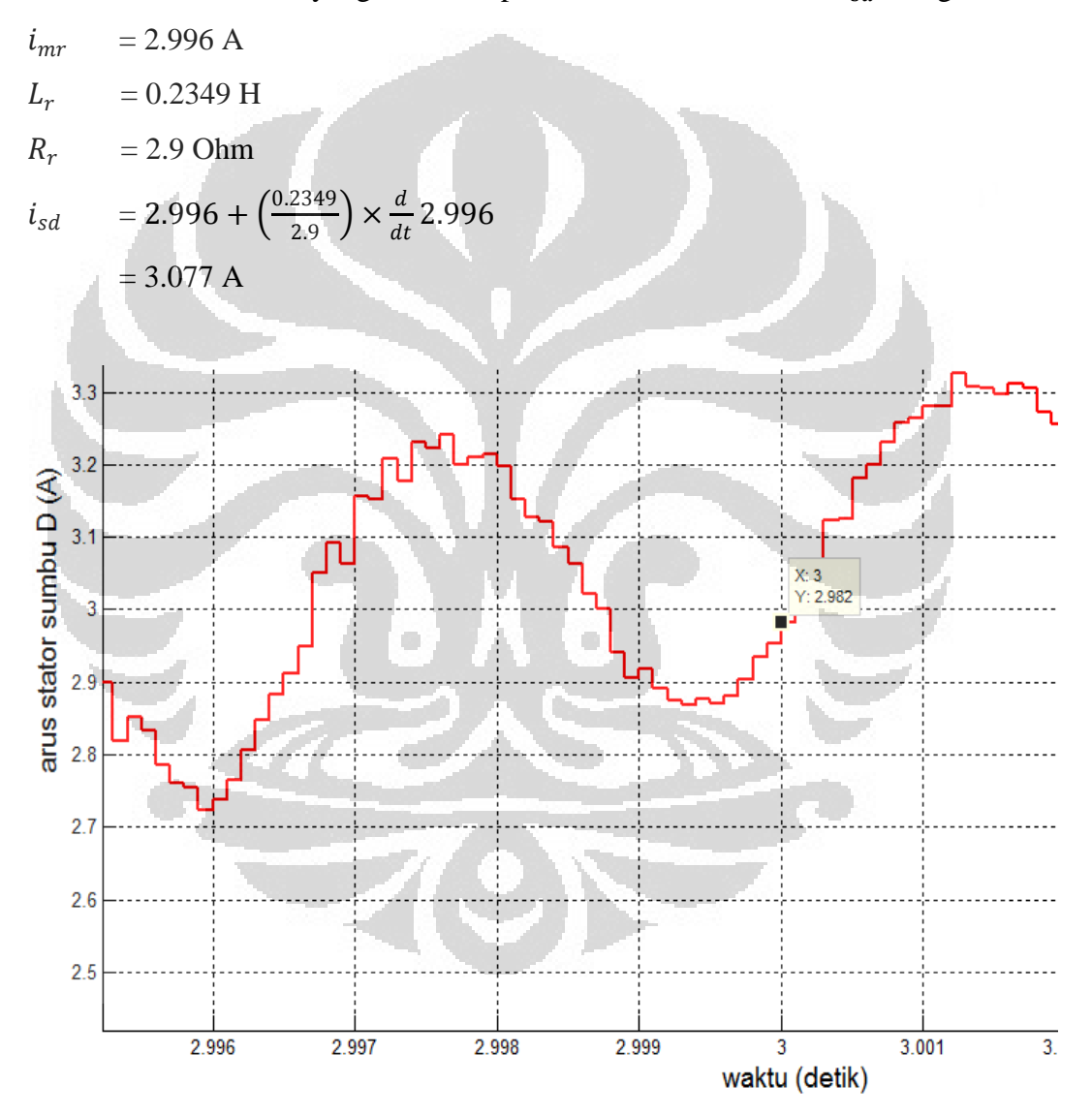

Gambar 4.33. Arus Stator pada Sumbu D pada detik ke 3

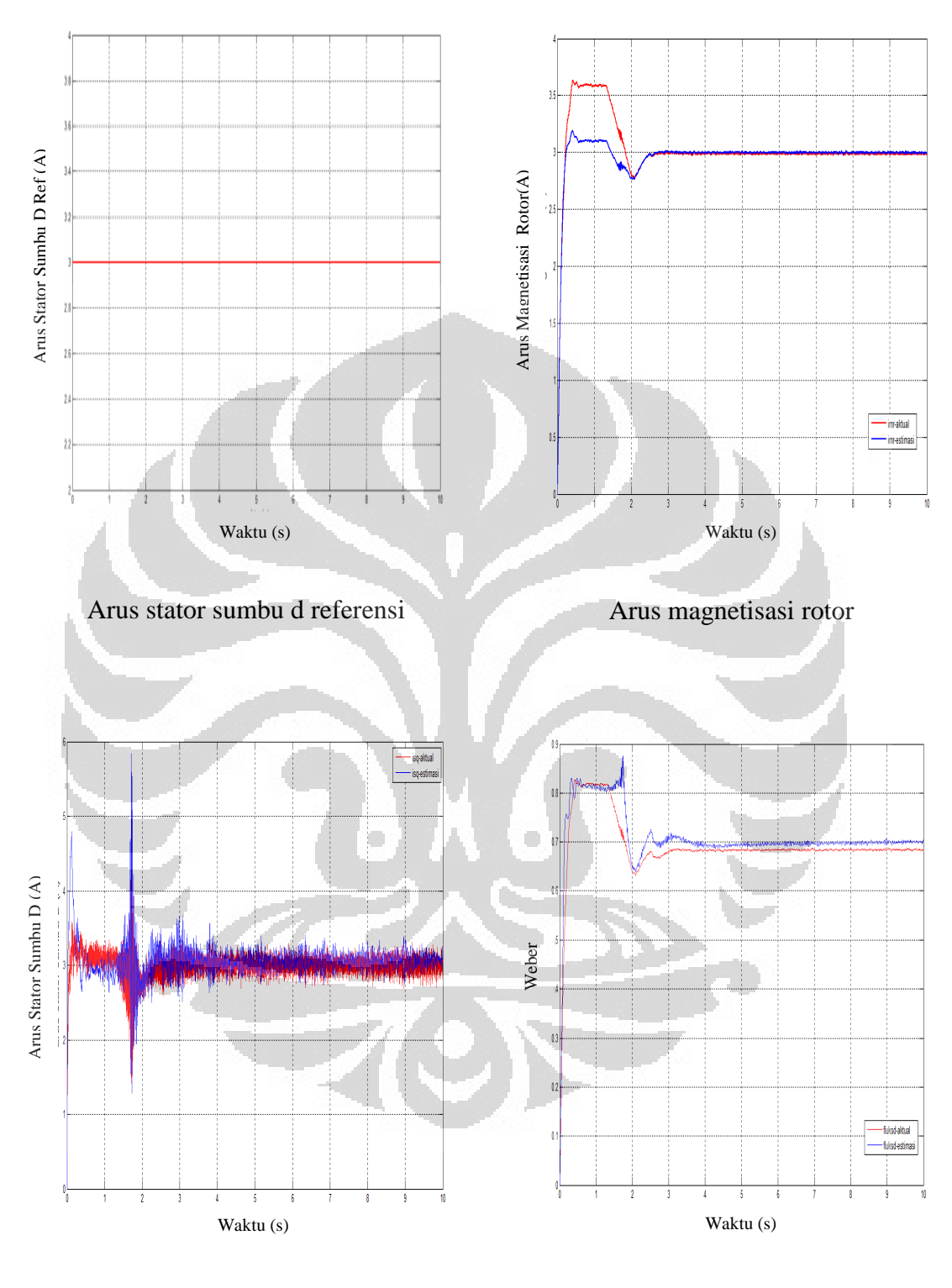

Arus stator sumbu d

Fluks rotor sumbu d

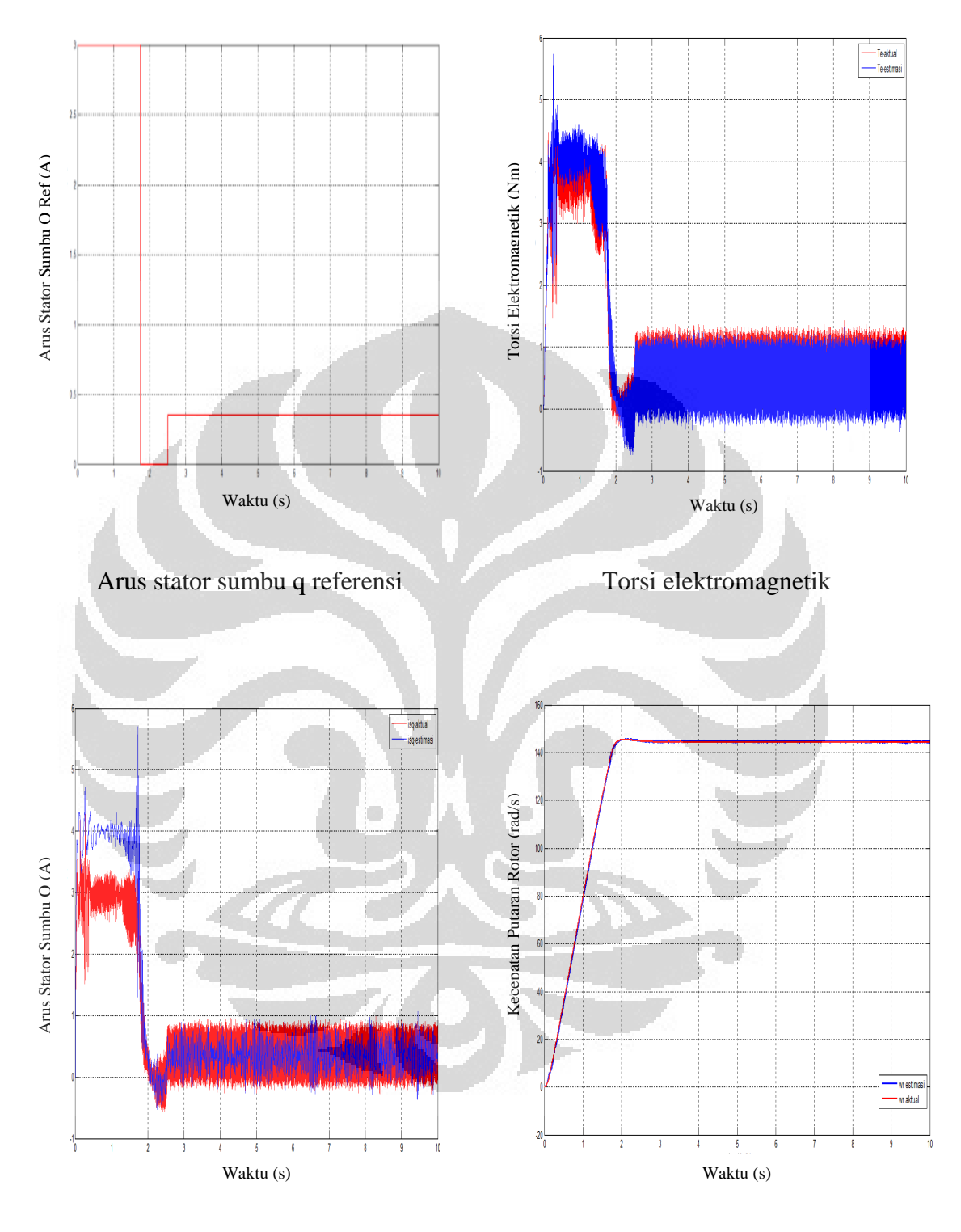

Arus stator sumbu q

Kecepatan rotor

Perbedaan antara nilai pengukuran dengan nilai perhitungan yang terjadi dikarenakan oleh keterbatasan digitasi alat dan respon sistem ketika disampling dengan waktu sampling 10-4 memperlihatkan adanya perbedaan antara nilai perhitungan dengan nilai pengukuran (simulasi) yang menyebabkan nilai perhitungan dengan pengukuran mengalami perbedaan tetapi perbedaan nilainya tidak terlalu signifikan.

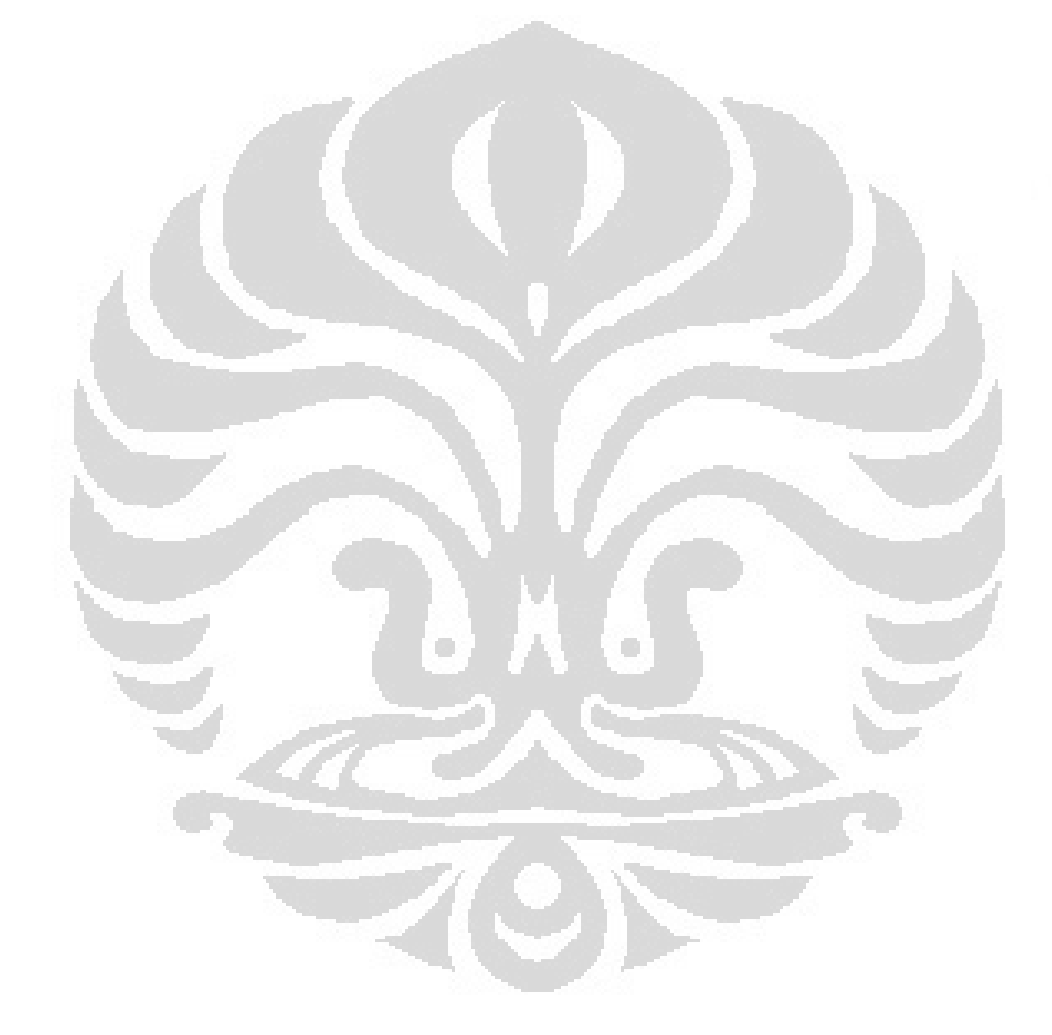

## **BAB V**

## **KESIMPULAN**

Berdasarkan hasil perancangan dan simulasi estimasi kecepatan pada motor induksi tanpa sensor kecepatan dengan *full order observer* maka dapat diambil kesimpulan sebagai berikut :

- 1. Besarnya theta-e (posisi sinkron rotor) sangat berpengaruh terhadap besarnya variabel yang diestimasi pada obsever. Observer digunakan pada sumbu dq sehingga dibutuhkan theta-e dalam proses transformasi sehingga kesalahan kecil pada besarnya theta aktual ataupun estimasi akan berdampak besar kepada sistem. Perbedaan antara nilai aktual dan estimasi pada theta-e akan mengakibatkan perbedaan pada variabel yang diestimasi.
- 2. Besarnya arus stator sumbu Q sebanding dengan besarnya torsi elektromagnetik pada motor. Dengan mengubah-ubah besarnya arus stator sumbu Q maka berakibat pada kecepatan putaran motor. Oleh sebab itu, arus stator sumbu Q digunakan sebagai pengendali kecepatan putaran motor.
- 3. Error arus stator sumbu D pada pengujian yang pertama menghasilkan nilai yang berada pada *range* -1A antara detik ke 5 sampai pada saat detik ke 10.
- 4. Error bernilai negatif menandakan bahwa nilai estimasi lebih besar dibandingkan dengan nilai aktualnya. Karena pada simulasi ini untuk mendapatkan error digunakan rumus error aktual – error estimasi.
- 5. Perbedaan nilai antara isd estimasi dengan isd aktual sebesar 0.1 pada saat kondisi puncak, dengan nilai aktual sebesar 2.63A dan nilai isd estimasi sebesar 2.53A pada pengujian yang pertama.
- 6. Perbedaan nilai antara imr estimasi dengan nilai imr aktual sebesar 0.4A pada saat kondisi puncak, dengan nilai aktual sebesar 2.6A dan nilai imr estimasi sebesar 2.2A.

7. Penggunaan waktu cuplik sangat mempengaruhi besarnya error atau kesalahan dalam sistem. Semakin kecil penggunaan waktu cuplik maka besarnya error akan semakin kecil pula namun proses simulasi akan berjalan lebih lama dan begitu pula dengan penggunaan waktu cuplik yang besar. Oleh sebab itu, pada simulasi ini menggunakan waktu cuplik sebesar 10<sup>-4</sup> detik.

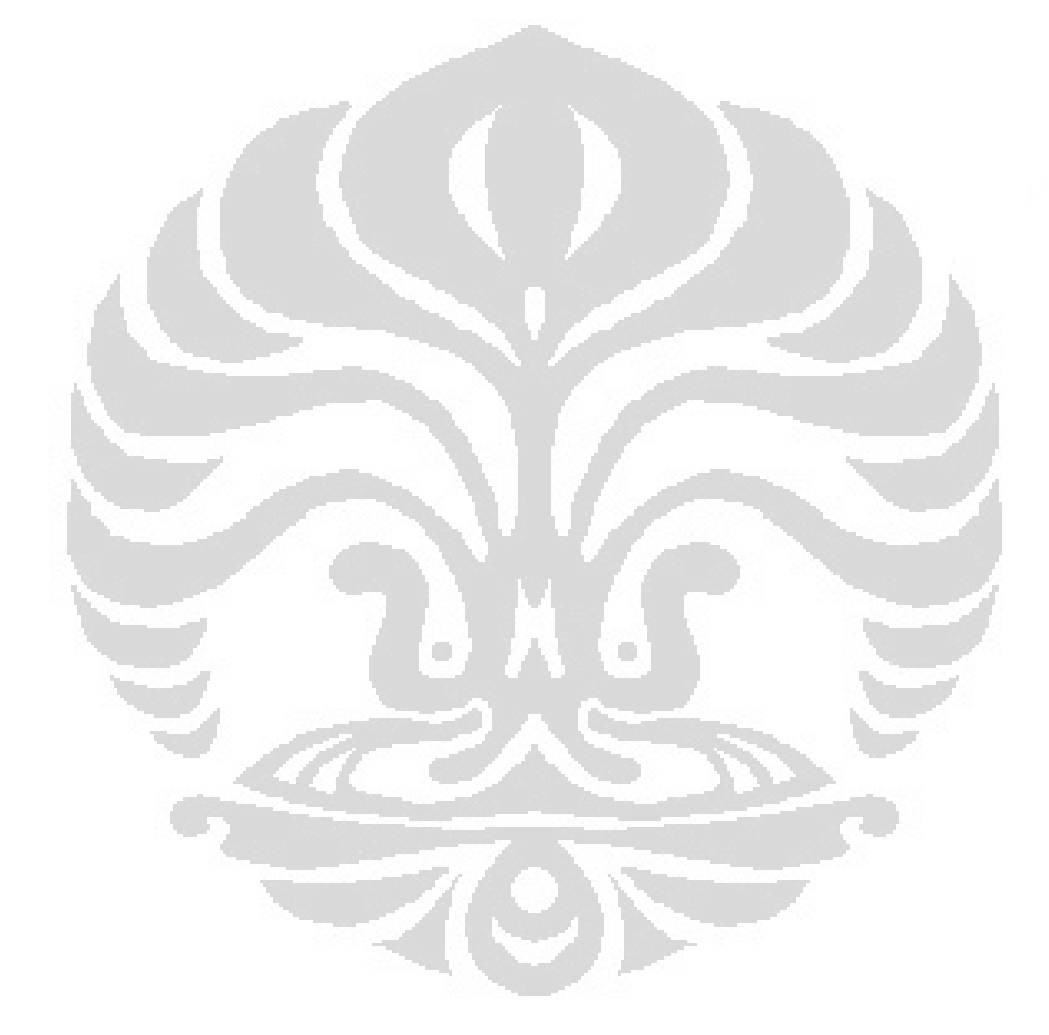

## **Daftar Pustaka**

- 1. Zuhal, *Dasar Teknik Tenaga Listrik dan Elektronika Daya*, PT. Gramedia Pustaka Utama, Jakarta, 1995
- 2. O. Chee-Mun, *Dynamic Simulation of Electric Machinery*, Prentice Hall, New Jersey, 1998.
- 3. P. Vas, *Electric Machine and Drives: A Space Vector Theory Approach*, Oxford University, New York, 1992
- 4. Ridwan Gunawan, "Pengendalian Motor Induksi Tanpa Sensor Kecepatan Dengan Orientasi Fluks Rotor Pada Performansi Kecepatan Diluar Kecepatan nominal", Disertasi, Departemen Teknik Elektro UI, November, 2006
- 5. Fery, *Pengendali Vektor Arus dan Perbaikan Kesalahan Estimasi Pada Motor Induksi Tanpa Sensor Kecepatan*, Skripsi, Departemen Teknik Elektro, UI, Juli, 2004
- 6. Ivan Nyoman, *Perancangan Estimasi Kecepatan Rotor dan Perbaikan Kesalahan Estimasi Pada Motor Induksi Tiga Phasa Tanpa Sensor Kecepatan Dengan Observer Pada Kerangka Acuan Rotor*, Skripsi, Departemen Teknik Elektro UI, Januari, 2006
- 7. R. Krishnan, *Electric Motor Drives*, Prentice Hall, New York, 2001

 $\overline{\mathscr{A}}$